Министерство науки и высшего образования Российской Федерации Федеральное государственное автономное образовательное учреждение высшего образования «Уральский федеральный университет имени первого Президента России Б. Н. Ельцина»

УТВЕРЖДАЮ

Директор по образовательной деятельности

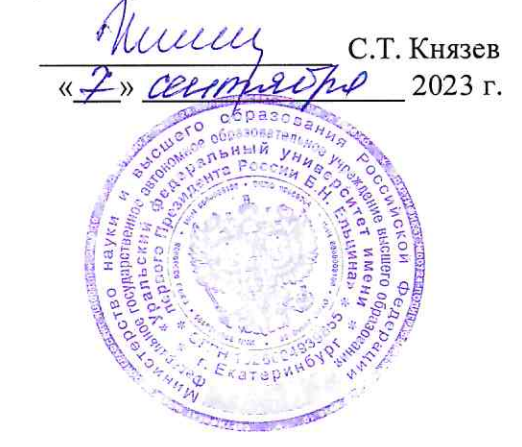

# Сбор и верификация данных

Учебно-методические материалы по направлению подготовки 09.03.03 Прикладная информатика Образовательная программа «Прикладной искусственный интеллект»

Екатеринбург

# **РАЗРАБОТЧИКИ УЧЕБНО-МЕТОДИЧЕСКИХ МАТЕРИАЛОВ**

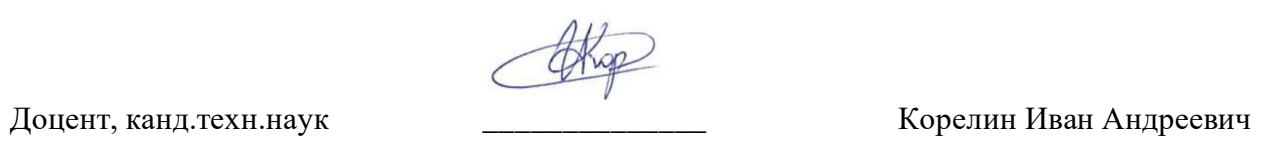

## СОДЕРЖАНИЕ

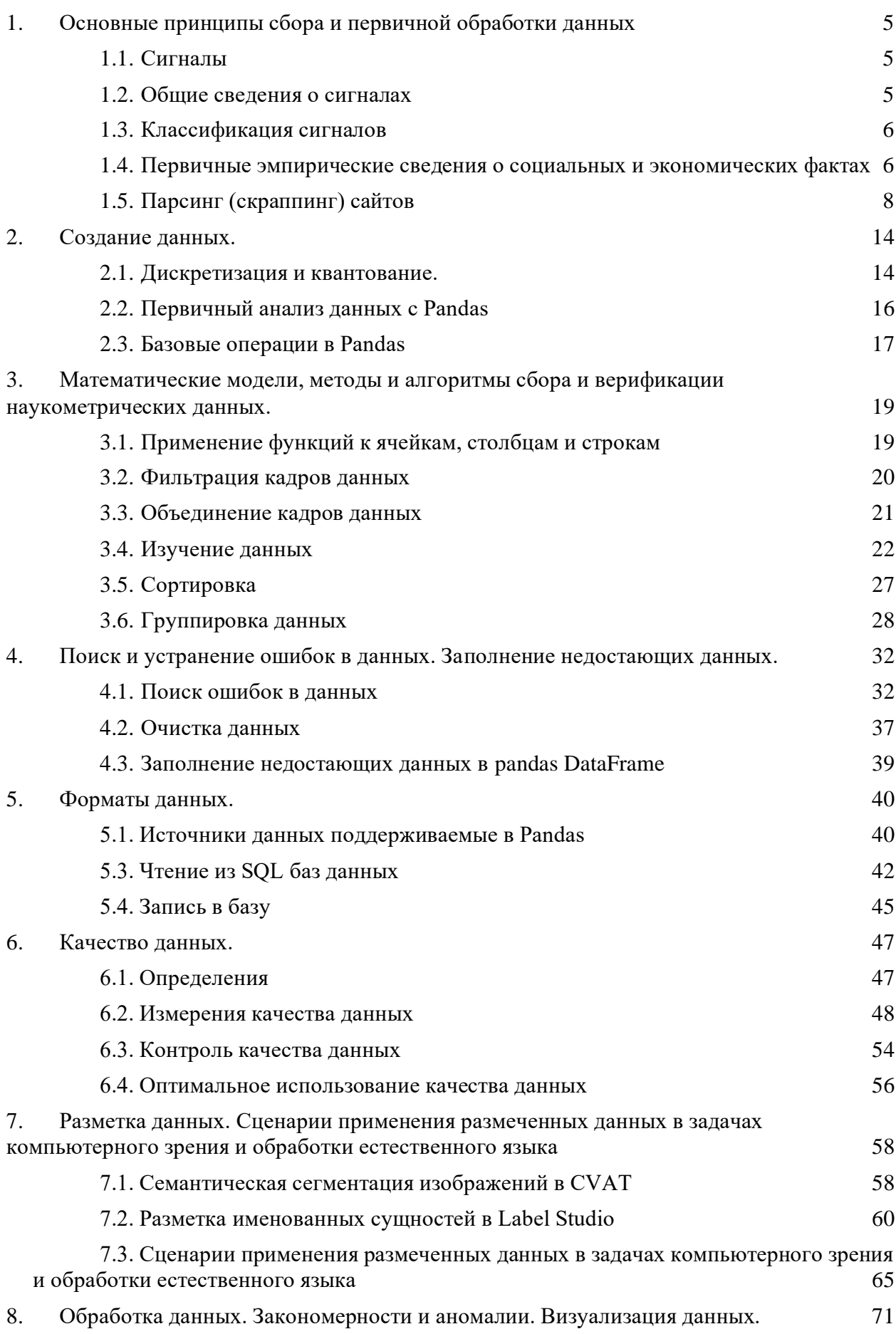

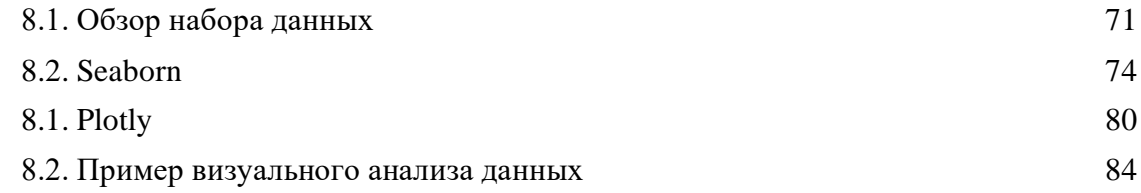

## <span id="page-4-0"></span>1. Основные принципы сбора и первичной обработки данных

#### <span id="page-4-1"></span> $1.1$ . Сигналы

Несмотря на интуитивную понятность термина сигнал, найти точное определение этого понятия достаточно сложно. Обычно под сигналом понимают величину, отражающую каким-либо образом состояние физической системы. В этом смысле естественно рассматривать сигнал как результат некоторых измерений, проводимых над физической системой в процессе её наблюдения. Сигнал — это изменяющаяся во времени физическая величина, описываемая функцией времени  $f(t)$ . Один из параметров этой функции (чаще всего это значение функции) содержит информацию о некоторой физической величине. Такой параметр сигнала (функции) называют информативным, а физическую величину, которой представлен сигнал, — носителем сигнала (несущей сигнала); сигнал имеет размерность этой величины. Пример непрерывного аналогового сигнала представлен на рисунке 1.

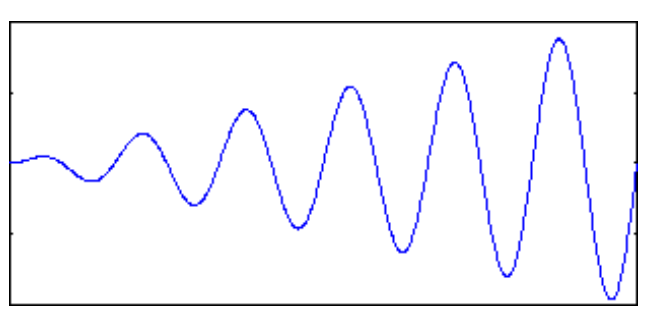

Рис. 1 Аналоговый сигнал

Сигналом обычно называют то, что несёт в себе какие-то данные.

<span id="page-4-2"></span> $12$ Общие сведения о сигналах

Сигнал может генерироваться, но его приём не обязателен, в отличие от сообщения, которое рассчитано на принятие принимающей стороной, иначе оно не является сообщением. Сигналом может быть любой физический процесс, параметры которого изменяются (или находятся) в соответствии с передаваемым сообщением.

Сигнал, детерминированный или случайный, описывают математической моделью, функцией, характеризующей изменение параметров сигнала. Математическая модель представления сигнала, как функции времени, является основополагающей концепцией теоретической радиотехники, оказавшейся плодотворной как для анализа, так и ДЛЯ синтеза радиотехнических устройств и систем. В радиотехнике альтернативой сигналу, который несёт полезную информацию, является шум — обычно случайная функция времени, взаимодействующая (например, **ПУТЁМ** сложения) с сигналом и искажающая его. Основной задачей теоретической радиотехники является извлечение полезной информации из сигнала с обязательным учётом шума.

Понятие сигнал позволяет абстрагироваться от конкретной физической величины, например тока, напряжения, акустической волны и рассматривать вне физического контекста явления связанные кодированием информации и извлечением её из сигналов, которые обычно искажены шумами. В исследованиях сигнал часто представляется функцией времени, параметры которой могут нести нужную информацию. Способ записи этой функции, а также способ записи мешающих шумов называют математической моделью сигнала.

В связи с понятием сигнала формулируются такие базовые принципы кибернетики, как понятие о пропускной способности канала связи, разработанное Клодом Шенноном и об оптимальном приёме, разработанная В. А. Котельниковым.

<span id="page-5-0"></span>1.3. Классификация сигналов

По физической природе носителя информации:

- электрические;
- электромагнитные;
- оптические;
- акустические
- и другие;

По способу задания сигнала:

- регулярные (детерминированные), заданные аналитической функцией;
- нерегулярные (случайные), принимающие произвольные значения в любой момент времени. Для описания таких сигналов используется аппарат теории вероятностей.

В зависимости от функции, описывающей параметры сигнала, выделяют:

- непрерывные (аналоговые),
- непрерывно-квантованные,
- дискретно-непрерывные и
- дискретно-квантованные (цифровые) сигналы.
- <span id="page-5-1"></span>1.4. Первичные эмпирические сведения о социальных и экономических фактах

В отличии от технических систем, где физическое явление описывается сигналом, чаще всего для сбора сведений о социальных явлениях используются инструменты ручного сбора данных. Так, например, имя,

даваемое человеку при рождении, записывается в некоторую систему хранения и обработки данных вручную. Эмпирическая оценка уровней запаса полезных ископаемых и экономической целесообразности их добычи зависит не только от физических остатков, но и труднодоступности и стоимость на рынке. А это значит, что по-сути целесообразность добычи имеет не физическую природу, и описать её сигналами невозможно. Но это вовсе не означает, что нельзя попытаться работать с данными, описывающими социальные факты. Одним из инструментов является социологический опрос.

Социологический опрос (соцопрос) — метод социологического исследования, заключающийся в сборе и получении первичных эмпирических сведений об определённых мнениях, знаниях и социальных фактах, составляющих предмет исследования, путём устного или письменного взаимодействия исследователя (интервьюера) и заданной совокупности опрашиваемых (интервьюируемые, респонденты).

«Метод опроса — самый распространенный из социологических методов, определяющий "образ" социологии в глазах непосвященных и, к тому же, имеющий самую богатую и давнюю историю. Утверждение о том, что почти невозможно дать строгое и исчерпывающее определение того, что такое опрос, на первый взгляд кажется нелепостью. Однако в действительности представления о том, каким должен быть хороший социологический опрос, менялись так часто, что любая попытка свести определение опроса к конкретной технике сбора информации, плану исследования, типу анализа данных или характеру использования полученных сведений наверняка столкнется с трудностями», - И. Ф. Девятко, Методы социологического исследования, 1998.[2]

Социологический опрос — один из самых распространённых способов сбора необходимой информации в современной социологии и маркетинге.

Результаты опроса в цифровом виде фиксируются в системах управления Базами данных. В таких системах опросы можно анализировать  $\,$  M обрабатывать.

#### <span id="page-7-0"></span>Парсинг (скраппинг) сайтов  $1.5.$

Иногда владелец данных не предоставляет их для прямого использования. Для примера мы рассмотрим следующую задачу:

Задача будет состоять в том, чтобы выгрузить данные о просмотренных фильмах на КиноПоиске: название фильма (русское, английское), дату и время просмотра, оценку пользователя.

## Инструменты

Для отправки http-запросов есть немало python-библиотек, наиболее известные urllib/urllib2 и Requests. На мой вкус Requests удобнее и лаконичнее, так что, буду использовать ее. Также необходимо выбрать библиотеку для парсинга html. небольшой research следующие лает варианты:

## re

Регулярные выражения, конечно, нам пригодятся, но использовать только их, на мой взгляд, слишком хардкорный путь, и они немного не для этого. Были придуманы более удобные инструменты для разбора html, так что перейдем к ним.

## **BeatifulSoup, lxml**

Это две наиболее популярные библиотеки для парсинга html и выбор одной из них, скорее, обусловлен личными предпочтениями. Более того, эти библиотеки тесно переплелись: BeautifulSoup стал использовать 1xml в качестве внутреннего парсера для ускорения, а в 1xml был добавлен модуль soupparser. Подробнее про плюсы и минусы этих библиотек можно почитать в обсуждении. Для сравнения подходов я буду парсить данные с помощью BeautifulSoup и используя XPath селекторы в модуле 1xml.html.

## scrapy

Это уже не просто библиотека, а целый open-source framework для получения данных с веб-страниц. В нем есть множество полезных функций: асинхронные запросы, возможность использовать XPath и CSS селекторы для обработки данных, удобная работа с кодировками и многое другое (подробнее можно почитать тут). Если бы моя задача была не разовой выгрузкой, а production процессом, то я бы выбрала его. В текущей постановке это overkill.

## Загрузка данных

Приступим к выгрузке данных. Для начала, попробуем просто получить страницу по url и сохранить в локальный файл.

```
import requests
user id = 12345\text{url} ='http://www.kinopoisk.ru/user/%d/votes/list/ord/date/page/2/#list' %
(user_id) # url для второй страницы
r = requests.get(url)
with open('test.html', 'w') as output_file:
  output file.write(r.text.encode('cp1251'))
```
Открываем полученный файл и видим, что все не так просто: сайт распознал в нас робота и не спешит показывать данные.

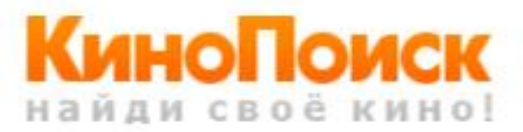

Если вы видите эту страницу, значит с вашего IP-адреса поступило необычно много запросов. Система защиты от роботов (СЗоР) решила, что вместо вас действует программа, и ограничила доступ.

Для автоматического получения рейтинга, пожалуйста используйте хті версию.

Отправьте письмо на адрес: help@kinopoisk.ru, с указанием этих данных:

IP адрес: UserAgent: python-requests/2.7.0 CPython/2.7.5 Darwin/13.4.0 Referer: Ht: 403

2016 (с) КиноПоиск.ru

Рис. 2 Содержимое скачанного файла

Разберемся, как работает браузер

Однако, у браузера отлично получается получать информацию с сайта. Посмотрим, как именно он отправляет запрос. Для этого воспользуемся панелью "Сеть" в "Инструментах разработчика" в браузере (я использую для этого Firebug), обычно нужный нам запрос — самый продолжительный.

| <b>URL</b>                    |                                                                                    | Статус         |                                     | Домен                                                                     | Размер  | Удалённый IP       | Временная линия         |
|-------------------------------|------------------------------------------------------------------------------------|----------------|-------------------------------------|---------------------------------------------------------------------------|---------|--------------------|-------------------------|
| GET /user/ 77 / Votes/        |                                                                                    | 200 OK         |                                     | kinopoisk.ru                                                              | 57.9 KB | 213.180.193.105:80 | $\blacksquare$ 973 $ms$ |
| Заголовки                     | <b>HTML</b><br>Ответ<br>Кэш                                                        | <b>Cookies</b> |                                     |                                                                           |         |                    |                         |
| <b>• Заголовки ответа</b>     |                                                                                    |                |                                     |                                                                           |         |                    |                         |
|                               |                                                                                    |                |                                     |                                                                           |         |                    |                         |
| ▼ Заголовки запроса           |                                                                                    |                |                                     | показать исходный код                                                     |         |                    |                         |
|                               |                                                                                    |                |                                     | Accept text/html, application/xhtml+xml, application/xml;q=0.9, */*;q=0.8 |         |                    |                         |
| Accept-Encoding gzip, deflate |                                                                                    |                |                                     |                                                                           |         |                    |                         |
|                               | Accept-Language ru-RU, ru; q=0.8, en-US; q=0.5, en; q=0.3<br>Connection keep-alive |                |                                     |                                                                           |         |                    |                         |
| Cookie                        |                                                                                    |                |                                     |                                                                           |         |                    |                         |
|                               |                                                                                    |                |                                     |                                                                           |         |                    |                         |
|                               |                                                                                    |                |                                     |                                                                           |         |                    |                         |
|                               |                                                                                    |                |                                     |                                                                           |         |                    |                         |
|                               | Host www.kinopoisk.ru                                                              |                | <b>JA FOREST ARESTED AND REPORT</b> |                                                                           |         |                    |                         |

Рис. 3 Просмотр заголовков

Как мы видим, браузер также передает в headers UserAgent, cookie и еще ряд параметров. Для начала попробуем просто передать в header корректный UserAgent.

```
headers = {
     'User-Agent': 'Mozilla/5.0 (Macintosh; Intel Mac OS X 10.9; rv:45.0) Gecko/20100101
Firefox/45.0'
    }
```
r = requests.get(url, headers = headers)

На этот раз все получилось, теперь нам отдаются нужные данные. Стоит отметить, что иногда сайт также проверяет корректность cookie, в таком случае помогут sessions в библиотеке Requests.

### Скачаем все оценки

Теперь мы умеем сохранять одну страницу с оценками. Но обычно у пользователя достаточно много оценок и нужно проитерироваться по всем страницам. Интересующий нас номер страницы легко передать непосредственно в url. Остается только вопрос: "Как понять сколько всего страниц с оценками?" Я решила эту проблему следующим образом: если указать слишком большой номер страницы, то нам вернется вот такая страница без таблицы с фильмами. Таким образом мы можем итерироваться по страницам до тех, пор пока находится блок с оценками фильмов (<div class = "profileFilmsList">).

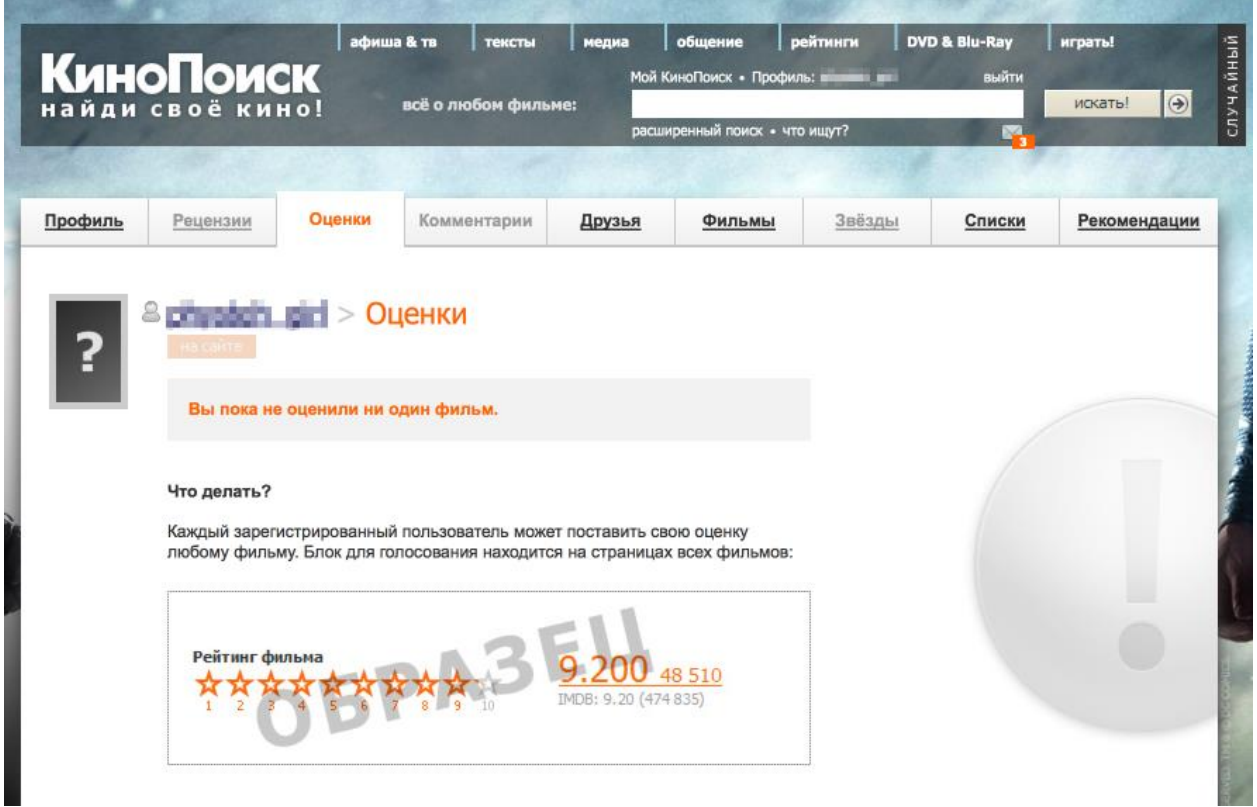

Рис.4 Содержимое скачанного файла

```
import requests
# establishing session
s = requests.Session()
s.headers.update({
      'User-Agent': 'Mozilla/5.0 (Macintosh; Intel Mac OS X 10.9; rv:45.0) Gecko/20100101 Firefox/45.0'
   })
def load_user_data(user_id, page, session):
   url = 'http://www.kinopoisk.ru/user/%d/votes/list/ord/date/page/%d/#list' % (user_id, page)
   request = session.get(url)
  return request.text
def contain_movies_data(text):
   soup = BeautifulSoup(text)
   film_list = soup.find('div', {'class': 'profileFilmsList'})
   return film_list is not None
# loading files
page = 1while True:
   data = load_user_data(user_id, page, s)
   if contain_movies_data(data):
      with open('./page_%d.html' % (page), 'w') as output_file:
        output_file.write(data.encode('cp1251'))
       page += 1 else:
```
break

Парсинг Немного про XPath  $XPath \longrightarrow$  это язык запросов к xml и xhtml документов. Мы будем использовать XPath селекторы при работе с библиотекой lxml (документация). Рассмотрим небольшой пример работы с XPath from Ixml import html  $test = "$ <html> <body> <div class="first level"> <h2 align='center'>one</h2> <h2 align='left'>two</h2>  $\langle$ div $\rangle$ <h2>another tag</h2>  $<$ /body>  $<$ /html> m  $tree = *html* from string(test)$ tree.xpath('//h2')  $\#$  все h2 теги tree.xpath('//h2[@align]') # h2 теги с атрибутом align tree.xpath('//h2[@align="center"]') # h2 теги с атрибутом align равным "center" div node = tree.xpath('//div') $[0]$  # div  $\tau$ er

```
div\_node.xpath('.//h2') # все h2 теги, которые являются дочерними div ноде
```
## Подробнее про синтаксис XPath также можно почитать на W3Schools.

## Вернемся к нашей задаче

Теперь перейдем непосредственно к получению данных из html. Проще всего понять как устроена html-страница используя функцию "Инспектировать эле мент" в браузере. В данном случае все довольно просто: вся таблица с оценка ми заключена в теге <div class = "profile Films List">. Выделим эту ноду:

```
from bs4 import BeautifulSoup
from Ixml import html
# Beautiful Soup
soup = BeautifulSoup(text)
film_list = soup.find('div', {'class': 'profileFilmsList'})
```

```
# |xm|
tree = <i>html</i> from string(text)film_list_lxml = tree.xpath('//div[@class = "profileFilmsList"]')[0]
```
Каждый фильм представлен как <div class = "item"> или <div class = "item eve n">. Рассмотрим, как вытащить русское название фильма и ссылку на страни цу фильма (также узнаем, как получить текст и значение атрибута).

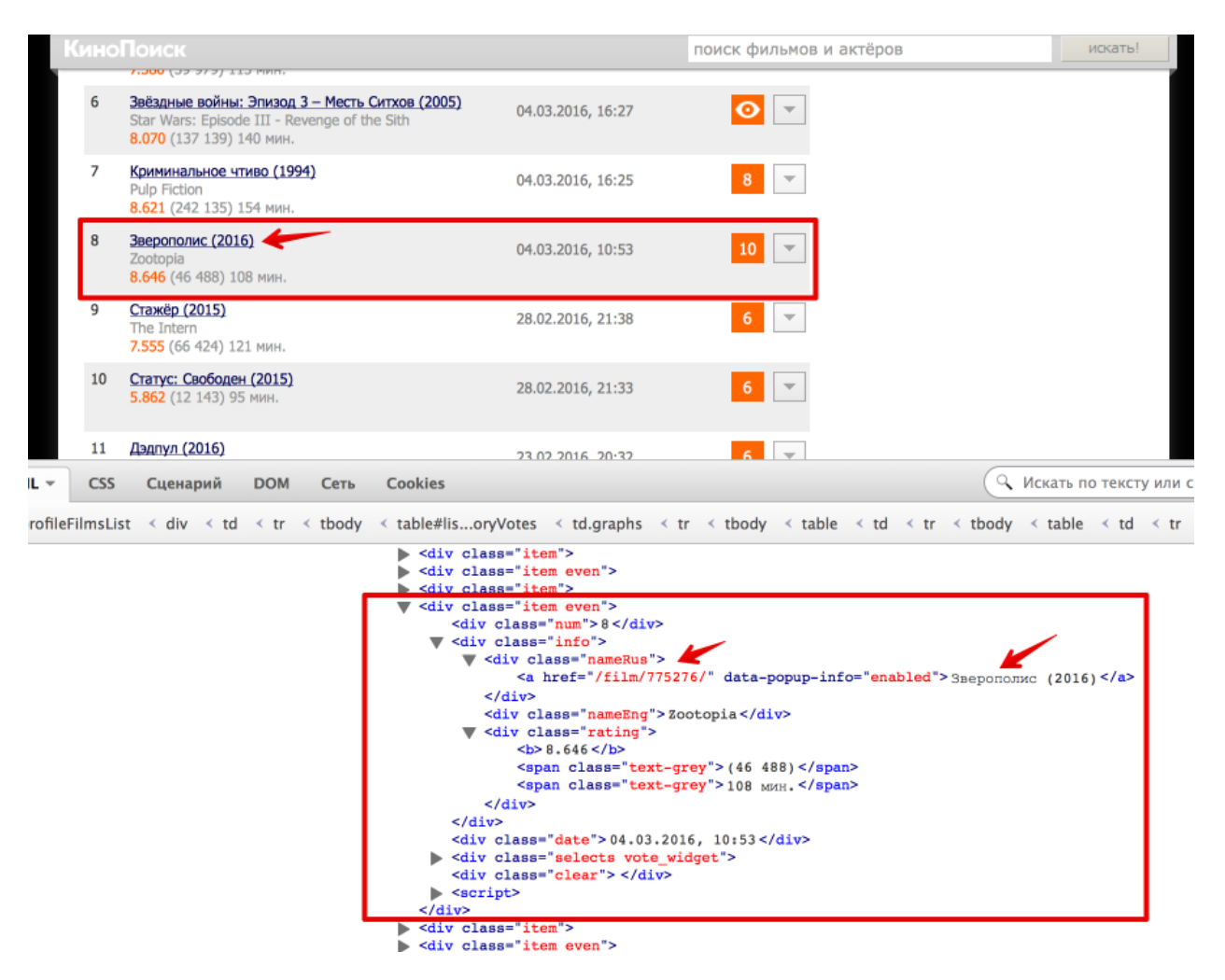

Рис.5 Содержимое скачанного файла

```
# Beatiful Soup
movie_link = item.find('div', {'class': 'nameRus'}).find('a').get('href')
movie_desc = item.find('div', {'class': 'nameRus'}).find('a').text
```

```
# lxml
movie_link = item_lxml.xpath('.//div[@class = "nameRus"]/a/@href')[0]
movie_desc = item_lxml.xpath('.//div[@class = "nameRus"]/a/text()')[0]
```
Еще небольшой хинт для debug'a: для того, чтобы посмотреть, что внутри вы бранной ноды в BeautifulSoup можно просто распечатать ее, а в lxml воспольз оваться функцией tostring() модуля etree.

```
# BeatifulSoup
print item
```
#lxml from lxml import etree print etree.tostring(item\_lxml) default.

#### <span id="page-13-0"></span> $2.$ Создание данных

#### <span id="page-13-1"></span> $2.1.$ Дискретизация и квантование

Все сигналы можно разделить на 4 категории: непрерывные (аналоговые), непрерывно-квантованные, дискретно-непрерывные дискретно- $\mathbf{M}$ квантованные сигналы (цифровые).

Аналоговые сигналы.

Большинство сигналов имеют непрерывную зависимость от независимой переменной (например, изменяются непрерывно во времени) и могут принимать любые значения на некотором интервале. «Сигналы в непрерывном времени и с непрерывным диапазоном амплитуд также называются аналоговыми сигналами». Аналоговые сигналы (AC) оказывается возможным описать некоторой непрерывной математической функцией времени.

Пример АС — гармонический сигнал:  $s(t) = A \cdot \cos(\omega \cdot t + \varphi)$ .

Аналоговые сигналы используются в телефонии, радиовещании, телевидении. Ввести такой сигнал в цифровую систему для обработки невозможно, так как на любом интервале времени он может иметь бесконечное множество значений, и для точного (без погрешности) представления его значения требуются числа бесконечной разрядности. Поэтому очень часто необходимо преобразовывать аналоговый сигнал так, чтобы можно было представить его последовательностью чисел заданной разрядности.

Среди экспертов существует мнение, что термин «аналоговый сигнал» следует считать неудачным и устаревшим, а вместо него следует использовать термин «непрерывный сигнал».

Дискретно-непрерывный (дискретный) сигнал

«Дискретные сигналы (сигналы в дискретном времени) определяются в дискретные моменты времени и представляются последовательностью чисел». Дискретизация аналогового сигнала состоит в том, что сигнал представляется в виде последовательности значений, взятых в дискретные моменты времени  $t_i$  (где *i* — индекс). Обычно промежутки времени между последовательными отсчётами ( $\Delta t_i = t_i - t_{i-1}$ ) постоянны; в таком случае,  $\Delta t$  называется интервалом дискретизации. Сами же значения сигнала  $x(t)$  в моменты измерения, то есть  $x_i$  $= x(t_i)$ , называются отсчётами.

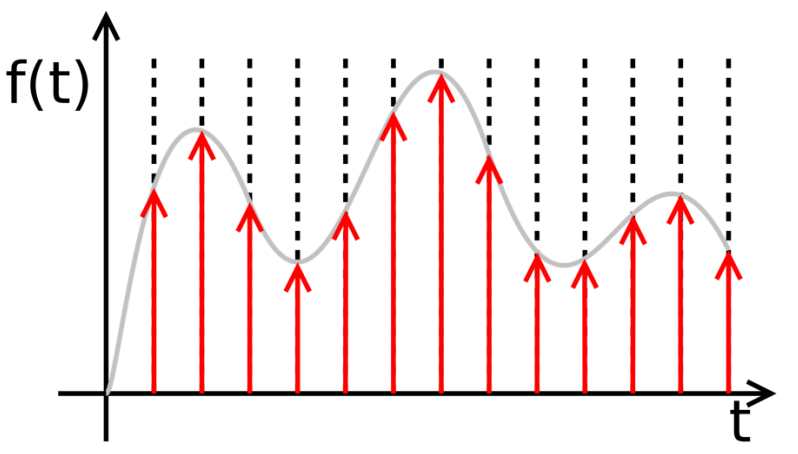

Рис.6 Дискретный сигнал

Непрерывно-квантованный сигнал

При квантовании вся область значений сигнала разбивается на уровни, количество которых должно быть представлено в числах заданной разрядности. Расстояния между этими уровнями называется шагом квантования Δ. Число этих уровней равно *N* (от 0 до *N*−1). Каждому уровню присваивается некоторое число. Отсчёты сигнала сравниваются с уровнями квантования и в качестве сигнала выбирается число, соответствующее некоторому уровню квантования. Каждый уровень квантования кодируется двоичным числом с *n* разрядами. Число уровней квантования *N* и число разрядов *n* [двоичных](https://ru.wikipedia.org/wiki/%D0%94%D0%B2%D0%BE%D0%B8%D1%87%D0%BD%D0%B0%D1%8F_%D1%81%D0%B8%D1%81%D1%82%D0%B5%D0%BC%D0%B0_%D1%81%D1%87%D0%B8%D1%81%D0%BB%D0%B5%D0%BD%D0%B8%D1%8F) чисел, кодирующих эти уровни, связаны соотношением  $n \geq log2(N)$ .

В соответствии с ГОСТ 26.013-81, такие сигналы обозначены термином «многоуровневый сигнал».

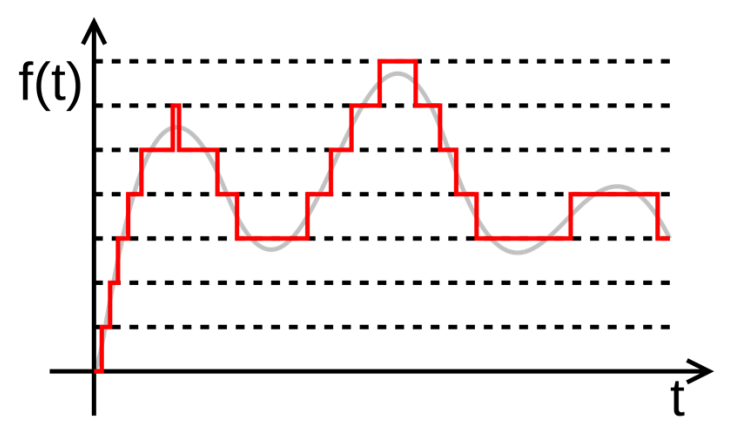

Рис.7 Квантованный сигнал

Цифровой сигнал

К цифровым сигналам относят те, у которых дискретны как независимая переменная (например, время), так и уровень.

Для того, чтобы представить аналоговый сигнал последовательностью чисел конечной разрядности, его следует сначала превратить в дискретный сигнал, а затем подвергнуть [квантованию.](https://ru.wikipedia.org/wiki/%D0%9A%D0%B2%D0%B0%D0%BD%D1%82%D0%BE%D0%B2%D0%B0%D0%BD%D0%B8%D0%B5_(%D0%B8%D0%BD%D1%84%D0%BE%D1%80%D0%BC%D0%B0%D1%82%D0%B8%D0%BA%D0%B0)) Квантование является частным случаем дискретизации, когда дискретизация происходит по одинаковой величине, называемой квантом. В результате сигнал будет представлен таким образом, что на каждом заданном промежутке времени известно приближённое (квантованное) значение сигнала, которое можно записать целым [числом.](https://ru.wikipedia.org/wiki/%D0%A6%D0%B5%D0%BB%D0%BE%D0%B5_%D1%87%D0%B8%D1%81%D0%BB%D0%BE) Последовательность таких чисел и будет являться цифровым сигналом.

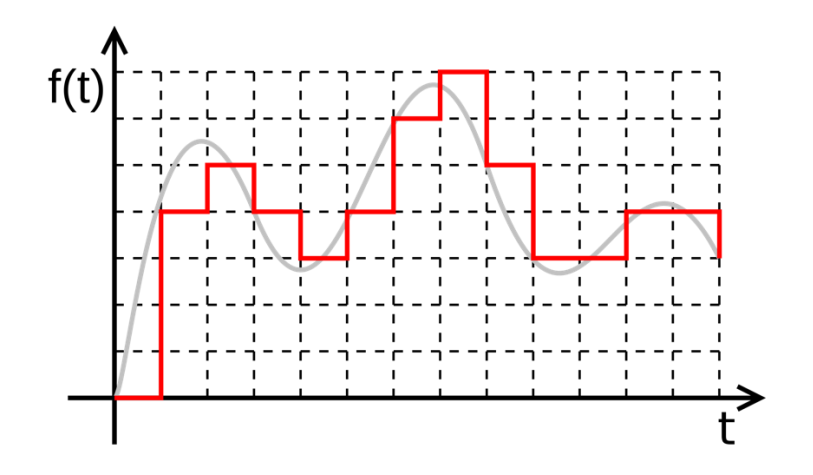

Рис.8 Цифровой сигнал

#### <span id="page-15-0"></span> $2.2.$ Первичный анализ данных с Pandas

**Pandas** — это библиотека Python, предоставляющая широкие возможности для анализа данных. Данные, с которыми работают датасаентисты, часто хранятся в форме табличек — например, в форматах .csv, .tsv или .xlsx. С помощью библиотеки Pandas такие табличные данные очень удобно загружать, обрабатывать и анализировать с помощью SQL-подобных запросов. А в связке с библиотеками Matplotlib и Seaborn Pandas предоставляет широкие возможности визуального анализа табличных данных.

Основными структурами данных в Pandas являются классы Series и DataFrame. Первый собой **H3 НИХ** представляет одномерный индексированный массив данных некоторого фиксированного типа. Второй это двухмерная структура данных, представляющая собой таблицу, каждый столбец которой содержит данные одного типа. Можно представлять её как словарь объектов типа Series. Структура DataFrame отлично подходит для представления реальных данных: строки соответствуют признаковым описаниям отдельных объектов, а столбцы соответствуют признакам.

!wget https://datahub.io/core/airport-codes/r/airport-codes.csv -0 /content/s ample\_data/airport-codes.csv -q

!head -n 10 /content/sample\_data/airport-codes.csv

ident, type, name, elevation\_ft, continent, iso\_country, iso\_region, municipality, gp s\_code,iata\_code,local\_code,coordinates 00A, heliport, Total Rf Heliport, 11, NA, US, US-PA, Bensalem, 00A, , 00A, "-74.93360137 939453, 40.07080078125" 00AA, small airport, Aero B Ranch Airport, 3435, NA, US, US-KS, Leoti, 00AA, , 00AA, "-1 01.473911, 38.704022" 00AK,small airport,Lowell Field,450,NA,US,US-AK,Anchor Point,00AK,,00AK,"-151 .695999146, 59.94919968" 00AL, small\_airport, Epps Airpark, 820, NA, US, US-AL, Harvest, 00AL, ,00AL, "-86.77030 181884766, 34.86479949951172" 00AR, closed, Newport Hospital & Clinic Heliport, 237, NA, US, US-AR, Newport,,,,"-9 1.254898, 35.6087"

00AS, small\_airport, Fulton Airport, 1100, NA, US, US-OK, Alex, 00AS, ,00AS, "-97.81801 94, 34.9428028" 00AZ,small\_airport,Cordes Airport,3810,NA,US,US-AZ,Cordes,00AZ,,00AZ,"-112.16 500091552734, 34.305599212646484" 00CA,small\_airport,Goldstone /Gts/ Airport,3038,NA,US,US-CA,Barstow,00CA,,00C A,"-116.888000488, 35.350498199499995" 00CL, small\_airport, Williams Ag Airport, 87, NA, US, US-CA, Biggs, 00CL, ,00CL, "-121. 763427, 39.427188"

### <span id="page-16-0"></span>2.3. Базовые операции в Pandas

*# импортируем Pandas и Numpy* import pandas as pd import numpy as np

```
airports = pd.read_csv('sample_data/airport-codes.csv')
airports.head(200)
```
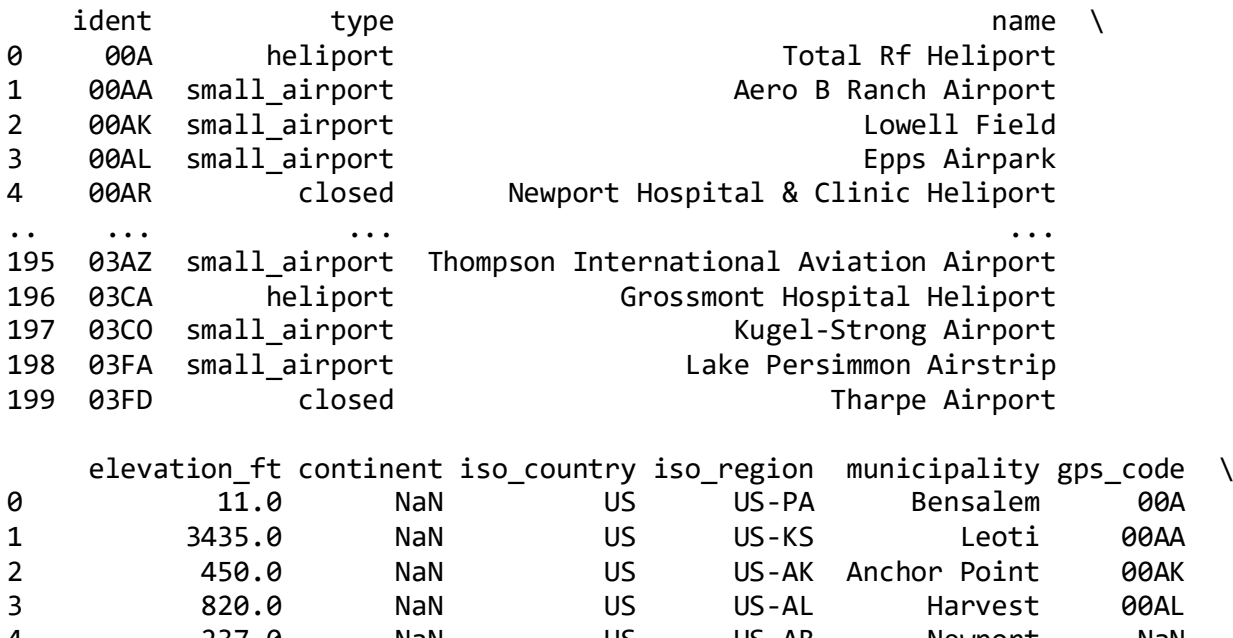

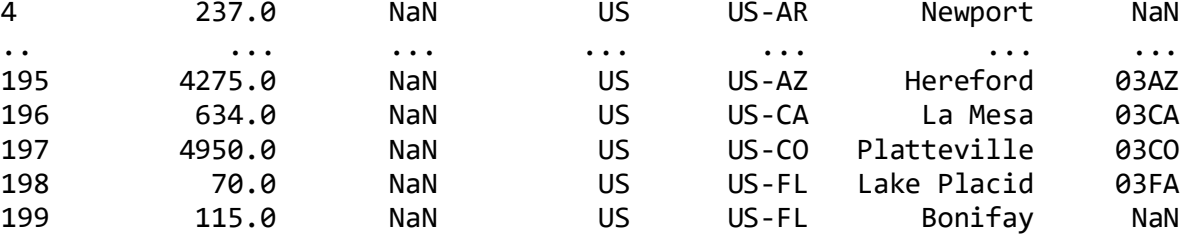

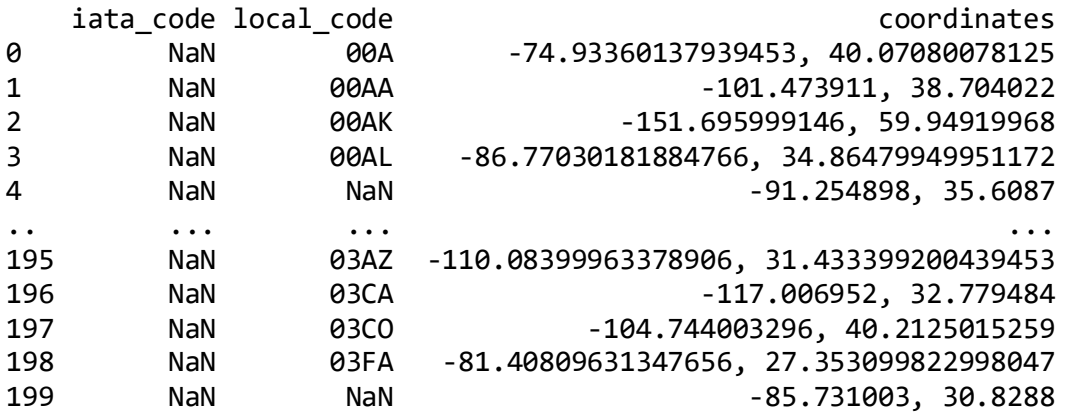

[200 rows x 12 columns]

В Jupyter-ноутбуках датафреймы Pandas выводятся в виде вот таких красивых табличек, и print(df.head()) выглядит хуже.

```
print(airports.head())
ident      type                 name elevation_ft \<br>         heliport          Total Rf Heliport     11.0
          heliport Total Rf Heliport 11.0
1 00AA small_airport Aero B Ranch Airport 3435.0 
2 00AK small_airport Lowell Field 450.0 
3 00AL small_airport Epps Airpark 820.0 
4 00AR closed Newport Hospital & Clinic Heliport 237.0 
  continent iso_country iso_region municipality gps_code iata_code \
0 NaN US US-PA Bensalem 00A NaN 
1 NaN US US-KS Leoti 00AA NaN 
2 NaN US US-AK Anchor Point 00AK NaN<br>3 NaN US US-AL Harvest 00AL NaN
3 NaN US US-AL Harvest 00AL NaN 
4 NaN US US-AR Newport NaN NaN 
  local_code coordinates 
0 00A -74.93360137939453, 40.07080078125
```
1 00AA -101.473911, 38.704022 2 00AK -151.695999146, 59.94919968 3 00AL -86.77030181884766, 34.86479949951172 4 NaN -91.254898, 35.6087

По умолчанию Pandas выводит всего 20 столбцов и 60 строк, поэтому если ваш датафрейм больше, воспользуйтесь функцией set\_option:

```
pd.set_option('display.max_columns', 100)
pd.set option('display.max rows', 100)
```
Посмотрим на размер данных, названия признаков и их типы.

print(airports.shape)

(57421, 12)

Видим, что в таблице 57421 строки и 12 столбцов. Выведем названия столбцов:

```
print(airports.columns)
```

```
Index(['ident', 'type', 'name', 'elevation_ft', 'continent', 'iso_country',
 'iso_region', 'municipality', 'gps_code', 'iata_code', 'local_code',
        'coordinates'],
      dtype='object')
```
Чтобы посмотреть общую информацию по датафрейму и всем признакам, воспользуемся методом **info**:

```
print(airports.info())
```
<class 'pandas.core.frame.DataFrame'> RangeIndex: 57421 entries, 0 to 57420 Data columns (total 12 columns):

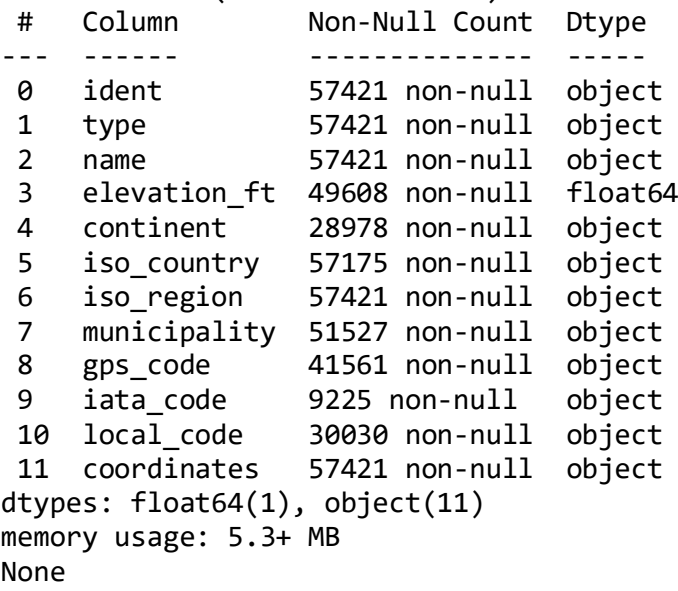

## <span id="page-18-0"></span>**3. Математические модели, методы и алгоритмы сбора и верификации наукометрических данных**

<span id="page-18-1"></span>3.1. Применение функций к ячейкам, столбцам и строкам

Как видно колонка coordinates не распозналась. Попробуем извлечь из неё данные, для этого воспользуемся методом apply и анонимными функциями. Для того, чтобы удалить лишний столбец воспользуемся методом drop с параметром axis=1.

```
airports['latitude'] = airports['coordinates'].apply(lambda x : float(x.split
(, ')(0))
airports['altitude'] = airports['coordinates'].apply(lambda x : float(x.split
(,')[1]))
airports = airports.drop(['coordinates'], axis=1)
airports.head()
 ident type the set of the name elevation_ft \
0 00A heliport Total Rf Heliport 11.0 
1 00AA small_airport (Aero B Ranch Airport 3435.0)
2 00AK small_airport Lowell Field 450.0
3 00AL small_airport extending the Epps Airpark 820.0
4 00AR closed Newport Hospital & Clinic Heliport 237.0 
  continent iso_country iso_region municipality gps_code iata_code \
0 NaN US US-PA Bensalem 00A NaN 
1 NaN US US-KS Leoti 00AA NaN 
2 NaN US US-AK Anchor-Point 00AK NaN<br>3 NaN US US-AL Harvest 00AL NaN
3 NaN US US-AL Harvest 00AL NaN 
4 NaN US US-AR Newport NaN NaN 
  local_code latitude altitude 
0 00A -74.933601 40.070801
```
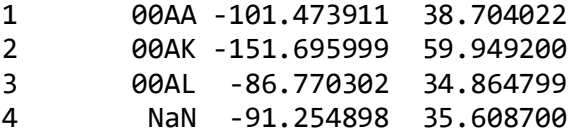

<span id="page-19-0"></span>3.2. Фильтрация кадров данных

Часто данные требуется отфильтровать. Причём фильтрация может потребоваться как по атрибутам (колонкам) так и по кортежам (строкам) фильтры регулируются по оси. Можно фильтровать кадры данных можно без удаления filter или с удалением drop.

airports.filter(items=['ident', 'type', 'continent', 'name']).head() *# фильтр ация колонок*

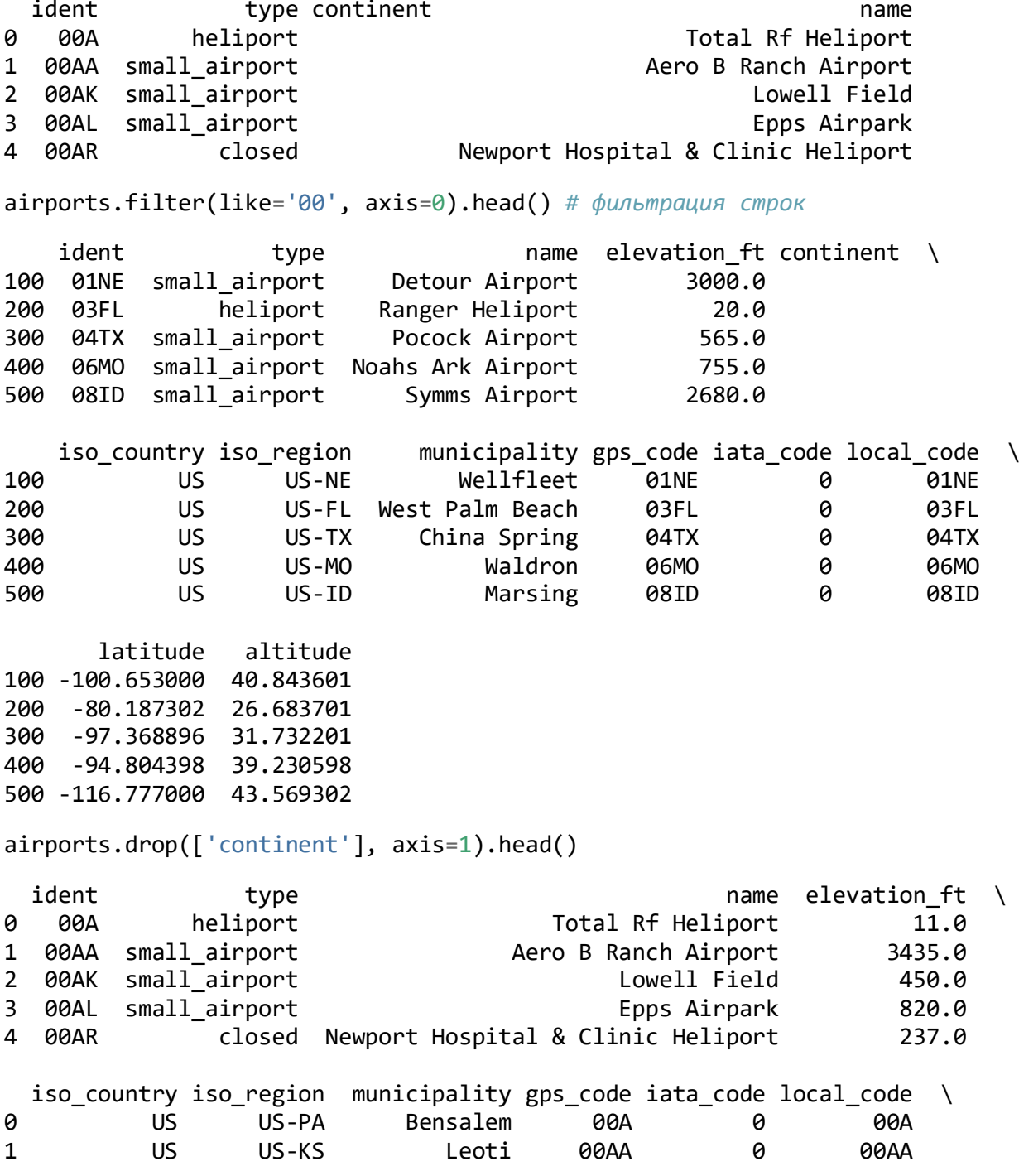

2 US US-AK Anchor Point 00AK 0 00AK 3 US US-AL Harvest 00AL 0 00AL 4 US US-AR Newport NaN 0 NaN latitude altitude 0 -74.933601 1 -101.473911 38.704022 2 -151.695999 59.949200 3 -86.770302 34.864799 4 -91.254898 35.608700 airports.drop(index=0, axis=0).head() ident type the set of the name elevation\_ft \ 1 00AA small airport The March B Ranch Airport 3435.0 2 00AK small\_airport Lowell Field 450.0 3 00AL small\_airport Epps Airpark 820.0 4 00AR closed Newport Hospital & Clinic Heliport 237.0 5 00AS small\_airport **Fulton Airport** 1100.0 continent iso\_country iso\_region municipality gps\_code iata\_code \ 1 US US-KS Leoti 00AA 0 2 US US-AK Anchor Point 00AK 0 3 US US-AL Harvest 00AL 0 4 US US-AR Newport NaN 0 5 US US-OK Alex 00AS 0 local\_code latitude altitude 1 00AA -101.473911 38.704022 2 00AK -151.695999 59.949200 3 00AL -86.770302 34.864799 4 NaN -91.254898 35.608700 00AS -97.818019 34.942803

<span id="page-20-0"></span>3.3. Объединение кадров данных

Распространённая задача — это обогащение данных, т.е. объединение кадра с источником приносящим дополнительную информацию. Объединение кадров производится по ключевому атрибуту. Рассмотрим пример:

poles = pd.DataFrame({'continent':['Unknown', 'Oceania', 'Africa', 'Africa', 'Antarctida', 'Europe', 'Asia', 'South America'], 'pole':['Unknown','South',' South','North','South','North','North','South']}) poles.head() continent pole 0 Unknown Unknown 1 Oceania South Africa South 3 Africa North 4 Antarctida South

airports.set\_index('continent').join(poles.set\_index('continent'), on='contin ent',how='left').filter(like='Africa', axis=0).head()

ident type the name elevation ft iso\_country \ continent

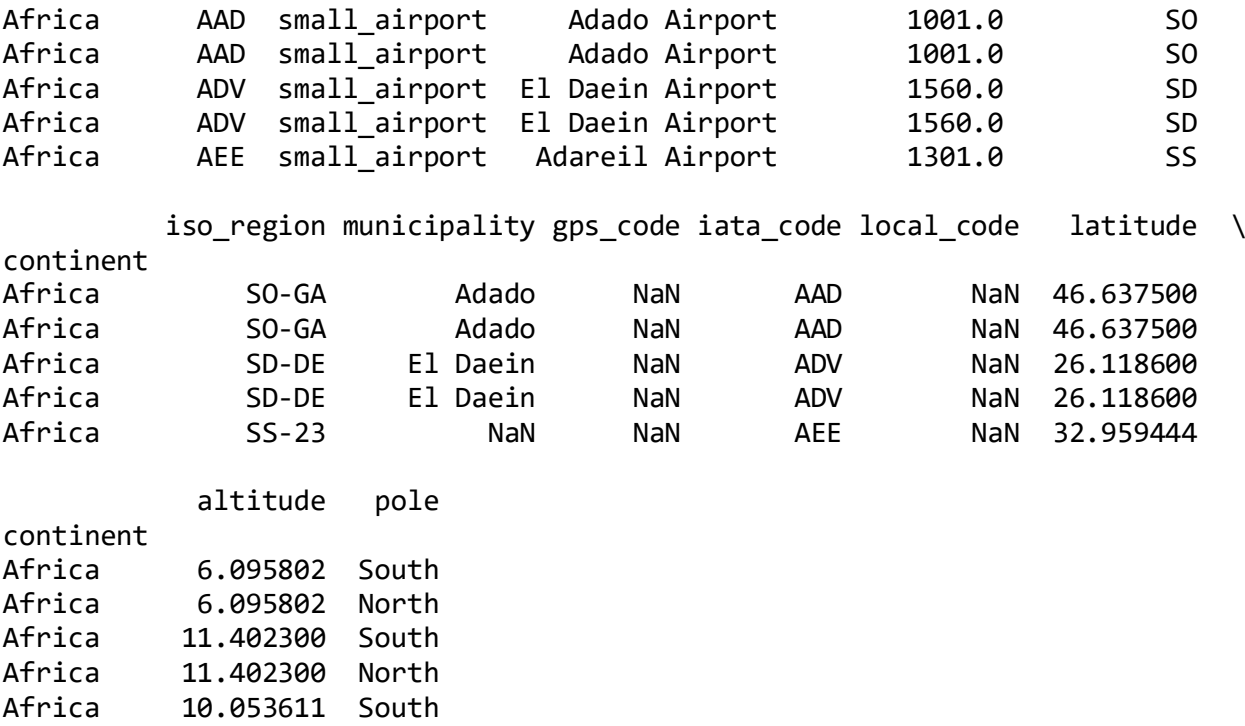

Таким образом можно дополнять и **обогащать** выборку данных новым информативным смыслом. На самом деле в реальных задачах это гораздо сложнее, чем в продемонстрированном примере. Основная мысль этой демонстрации — это sql подобный синтаксис работы с pandas DataFrame.

### <span id="page-21-0"></span>3.4. Изучение данных

Не всегда данные находятся сразу в csv. иногда их требуется предварительно распарсить, например, их html. Это можно сделать как представлено в примере:

```
import html5lib
telecom = pd.read html('https://github.com/Yorko/mlcourse_open/blob/master/da
ta/telecom_churn.csv', header = 0)[0]telecom.head()
Unnamed: 0 State Account length Area code International plan \<br>0 128 115
0 NaN KS 128 415 No 
1 NaN OH 107 415 No
2 NaN NJ 137 415 No 
3 NaN OH 84 408 Yes 
4 NaN OK 75 415 Yes 
  Voice mail plan Number vmail messages Total day minutes Total day calls 
\setminus0 Yes 25 265.1 110
```
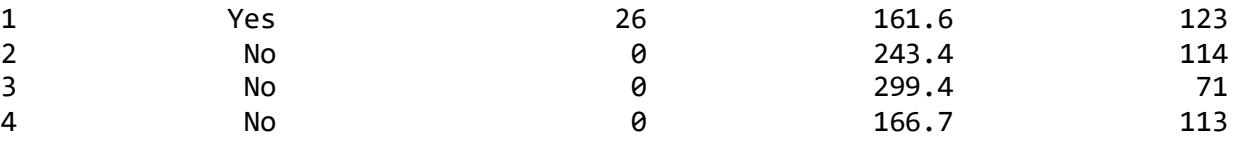

 Total day charge Total eve minutes Total eve calls Total eve charge \ **0 45.07 197.4 99 16.78** 

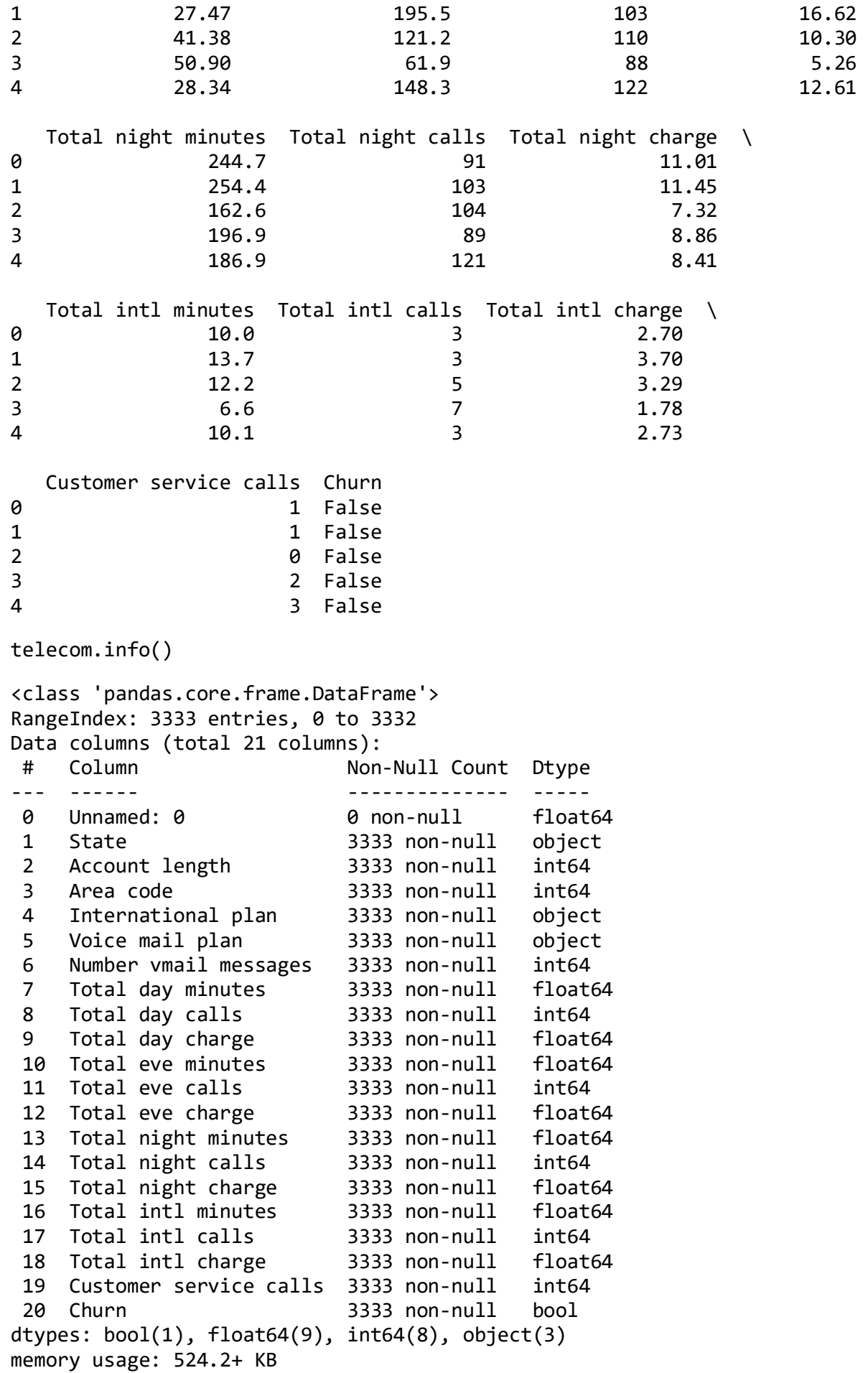

bool, int64, float64 и object - это типы аттрибутов (колонок, или признаков). Видим, что 1 атрибут — логический (bool), 3 атрибута имеют тип object и 16 признаков — числовые. Также с помощью метода info удобно быстро посмотреть на пропуски в данных, в нашем случае их нет, в каждом столбце по 3333 наблюдения.

Изменить тип колонки можно с помощью метода astype. Применим этот метод к признаку Churn и переведём его в int64:

Отдельно замечу, что признаки (или переменные) могут обладать различной природой, а значит и *статистическим распределением*. Глобально отличия природы распределения переменных бывает двух типов: количественные и Переменная, принимающая категориальные. значения из некоторого ограниченного набора категорий, называется категориальной. Обычно связана с неисчисляемыми атрибутами, такими как названия (товаров, услуг и др.), имена людей, исходы событий (да/нет), пункты выбора в меню, тарифные планы, статусы и т.д. Синонимом может быть дискретный или качественный признак. Если категорий такое множество, что нам приходится задавать диапазон значений, попадающих в эту категорию, то принято считать распределение такой величины квазинепрерывным (в статистике случайные величины могут быть не только дискретными и непрерывными, а например, в ограниченной областью рассеивания). Для таких признаков говорят, что они количественные. Например, возраст, длина, высота, доход, задолженность и Т.Д.

```
telecom['Churn'] = telecom['Churn'].astype('int64')
```
telecom = telecom.drop(telecom.columns[0], axis=1) # уберем не информативную **КОЛОНКУ** telecom.head()

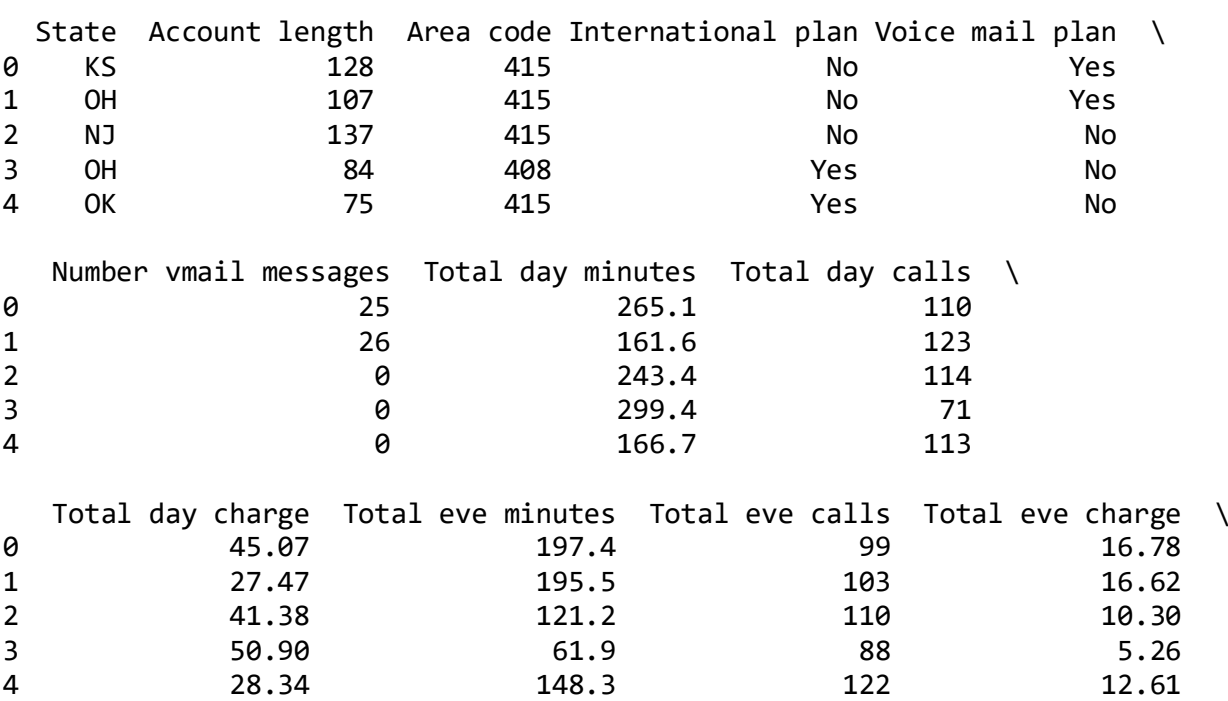

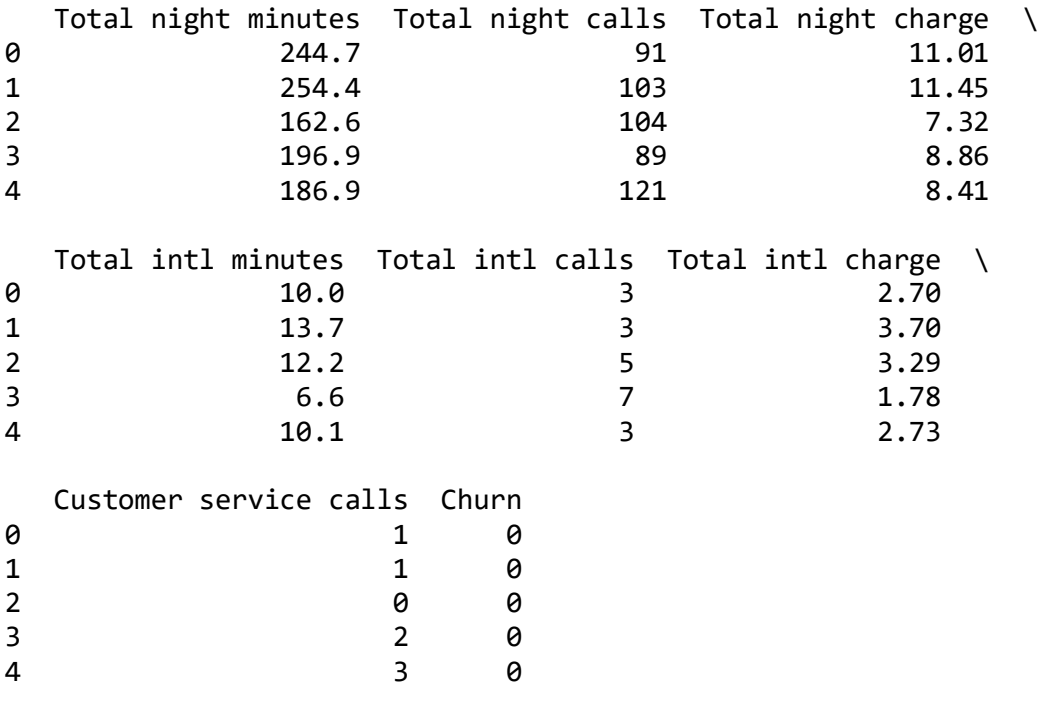

Метод describe показывает основные статистические характеристики данных по каждому числовому признаку (типы int64 и float64): число непропущенных значений, среднее, стандартное отклонение, диапазон, медиану, 0.25 и 0.75 квартили.

Допущение о том, что распределение данных в признаке нормальное очень ненадёжное. Вы можете вызвать метод на категориальной переменной, в которой хранятся статусы, но это **первое приближение**. На самом деле после более тщательного анализа распределения данных в категориальной переменной стоит уточнить, что для неё понятия квартилей, среднего и дисперсии выдаваемые pandas не имеют никакого смысла.

telecom.describe()

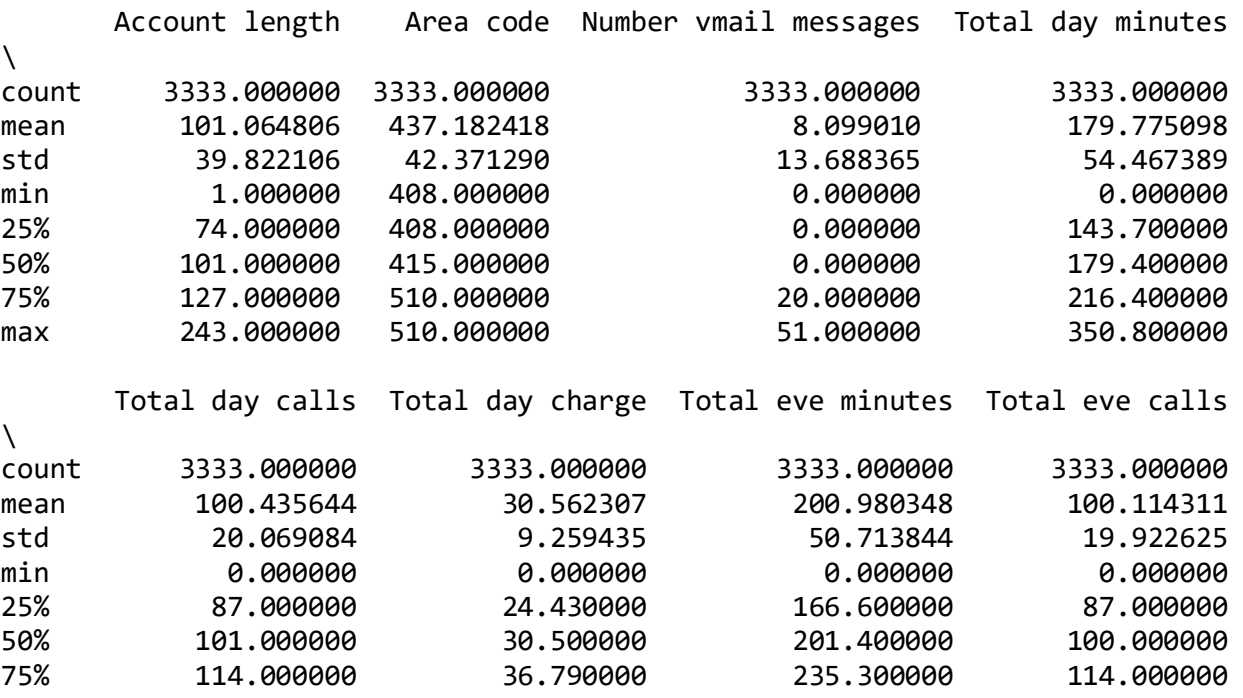

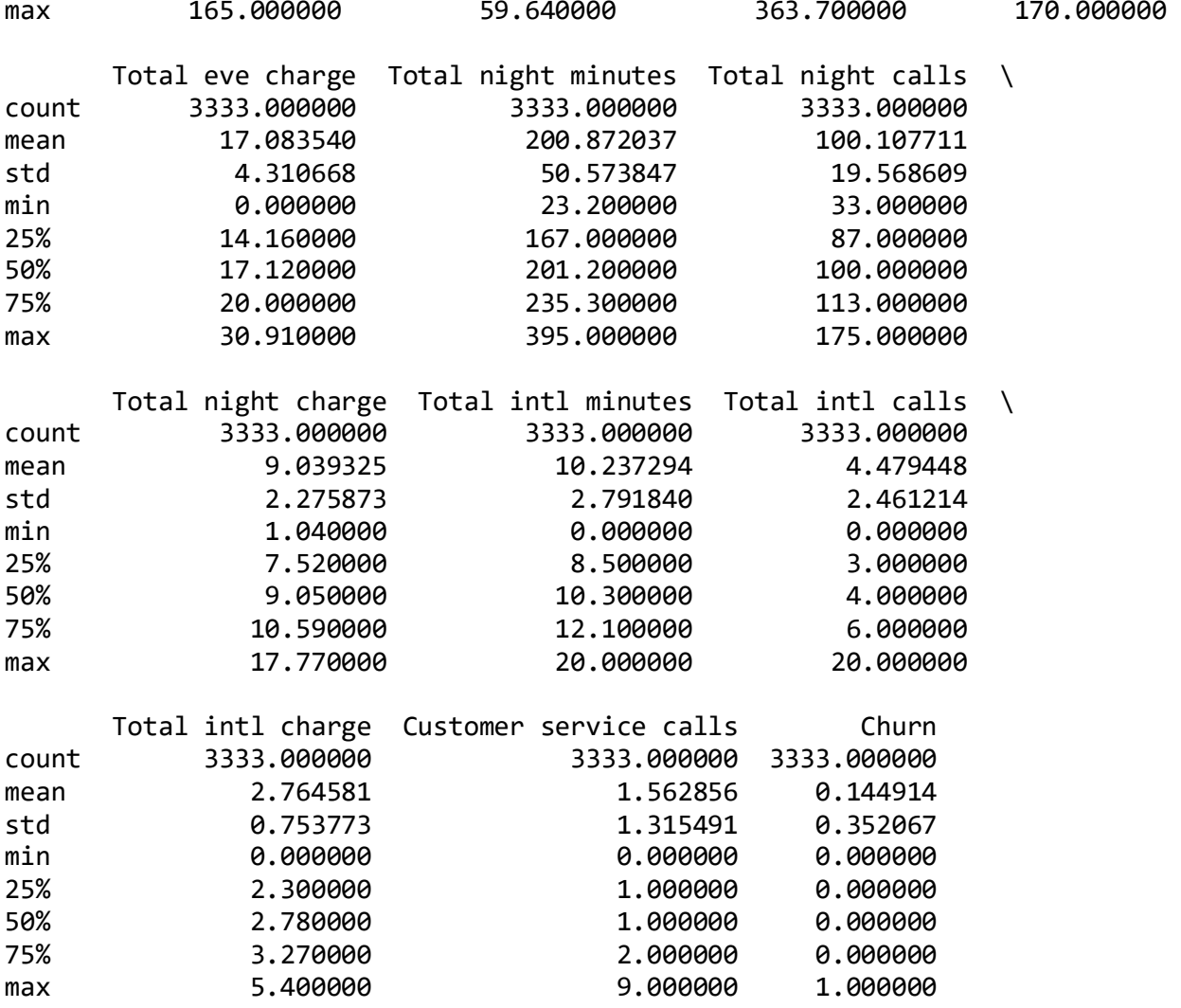

Чтобы посмотреть статистику по нечисловым признакам, нужно явно указать интересующие нас типы в параметре include.

```
telecom.describe(include=['object', 'bool'])
```
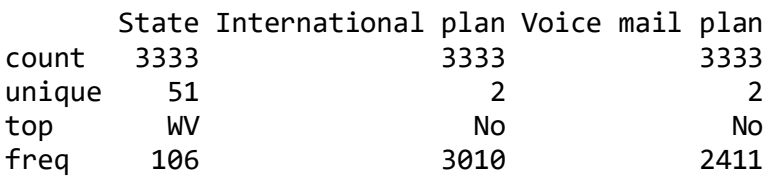

Для категориальных (тип object) и булевых (тип bool) признаков можно воспользоваться методом value\_counts. Посмотрим на распределение данных по нашей целевой переменной — Churn:

telecom['Churn'].value\_counts()

0 2850 1 483 Name: Churn, dtype: int64 <span id="page-26-0"></span>3.5. Сортировка

DataFrame можно отсортировать по значению какого-нибудь из признаков. В нашем случае, например, по Total day charge (ascending=False для сортировки по убыванию):

telecom.sort\_values(by='Total day charge', ascending=False).head() State Account length Area code International plan Voice mail plan \ 365 CO 154 415 No No No 985 NY 64 415 Yes No 2594 OH 115 510 Yes No 156 OH 83 415 No No 605 MO 112 415 No No Number vmail messages Total day minutes Total day calls  $\backslash$ <br>365 0 350.8 75 365 0 350.8 75 985 0 346.8 55 2594 0 345.3 81 156 0 337.4 120 605 0 335.5 77 Total day charge Total eve minutes Total eve calls Total eve charge \<br>365 365 59.64 216.5 94 18.40 985 58.96 249.5 79 21.21 2594 58.70 203.4 106 17.29 156 57.36 227.4 116 19.33 605 57.04 212.5 109 18.06 Total night minutes Total night calls Total night charge \ 365 253.9 100 11.43 985 275.4 102 102 12.39 2594 217.5 107 9.79 156 153.9 114 6.93 605 265.0 132 11.93 Total intl minutes Total intl calls Total intl charge \ 365 10.1 9 2.73 985 13.3 9 3.59 2594 11.8 8 3.19 156 15.8 7 4.27 605 12.7 8 3.43

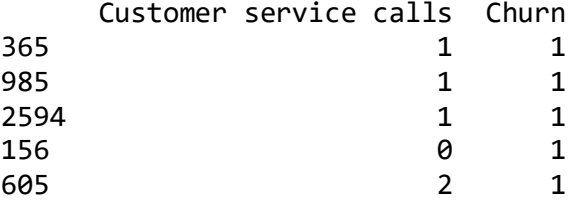

Сортировать можно и по группе столбцов:

```
telecom.sort_values(by=['Churn', 'Total day charge'],
         ascending=[True, False]).head()
```
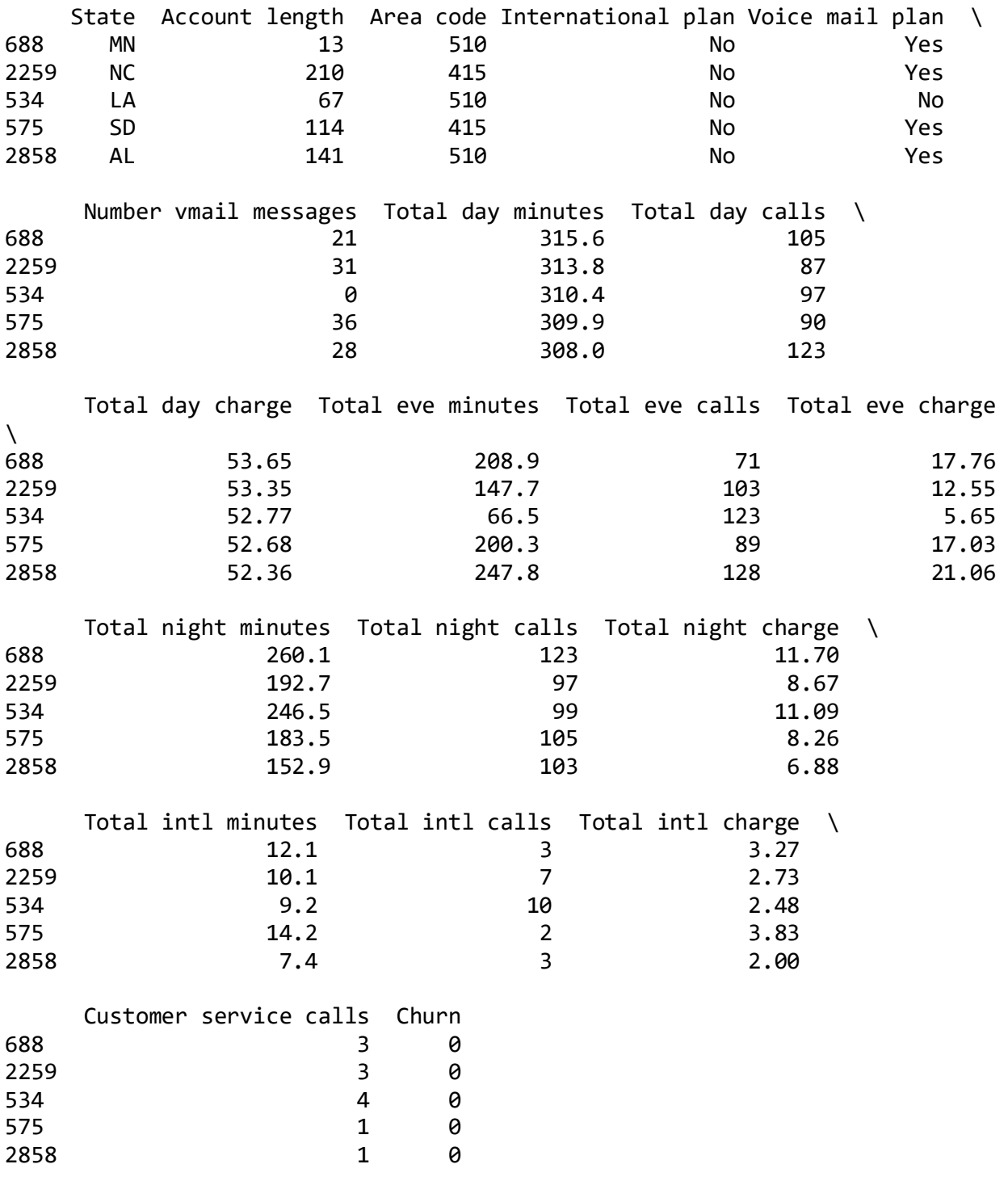

<span id="page-27-0"></span>3.6. Группировка данных

В общем случае группировка данных в Pandas выглядит следующим образом:

df.groupby(by=grouping\_columns)[columns\_to\_show].function()

- 1. К датафрейму применяется метод groupby, который разделяет данные по grouping\_columns – признаку или набору признаков.
- 2. Выбираем нужные нам столбцы (columns\_to\_show).
- 3. К полученным группам применяется функция или несколько функций.

## **Группирование данных в зависимости от значения признака Churn и вывод статистик по трём столбцам в каждой группе.**

columns\_to\_show = ['Total day minutes', 'Total eve minutes', 'Total night min utes'] telecom.groupby(['Churn'])[columns\_to\_show].describe(percentiles=[]) Total day minutes \ count mean std min 50% max Churn 0 2850.0 175.175754 50.181655 0.0 177.2 315.6 1 483.0 206.914079 68.997792 0.0 217.6 350.8 Total eve minutes  $\setminus$  count mean std min 50% max Churn 0 2850.0 199.043298 50.292175 0.0 199.6 361.8<br>1 483.0 212.410145 51.728910 70.9 211.3 363.7 1 483.0 212.410145 51.728910 70.9 211.3 363.7 Total night minutes count mean std min 50% max Churn 0 2850.0 200.133193 51.105032 23.2 200.25 395.0 1 483.0 205.231677 47.132825 47.4 204.80 354.9 columns\_to\_show = ['Total day minutes', 'Total eve minutes', 'Total night min utes'] telecom.groupby(['State'])[columns\_to\_show].describe(percentiles=[]) Total day minutes  $\setminus$  count mean std min 50% max State AK 52.0 178.384615 49.640430 58.2 177.25 278.4 AL 80.0 186.010000 51.466249 68.7 190.25 308.0<br>4R 55.0 176.116364 50.368831 55.3 170.70 273.4 AR 35.0 176.116364 50.368831 55.3 170.70 273.4<br>AZ 64.0 171.604688 51.941907 58.9 171.45 281.1 AZ 64.0 171.604688 51.941907 58.9 171.45 281.1 CA 34.0 183.564706 47.742484 92.8 183.20 280.0 CO 66.0 178.712121 59.805856 30.9 180.90 350.8 CT 74.0 175.140541 60.523424 37.8 176.50 321.6 DC 54.0 171.379630 57.157338 51.5 169.20 306.2 DE 61.0 174.583607 52.060645 46.5 179.90 334.3<br>FL 63.0 179.533333 57.468499 47.7 181.80 288.1 FL 63.0 179.533333 57.468499 47.7 181.80 288.1 GA 54.0 185.025926 53.736275 71.2 193.30 299.5 HI 53.0 175.962264 54.834311 41.9 181.40 291.6 IA 44.0 177.613636 48.400925 88.1 168.80 308.6 ID 73.0 178.619178 52.794622 55.6 181.60 274.4 IL 58.0 173.591379 49.802932 69.1 180.35 269.6 IN 71.0 196.525352 51.956157 49.9 203.80 300.4 KS 70.0 191.555714 58.143148 27.0 191.25 321.3 KY 59.0 173.754237 54.943583 73.8 170.50 314.6 LA 51.0 178.376471 45.435139 58.4 179.30 310.4 MA 65.0 180.103077 51.288790 58.9 178.10 293.7 MD 70.0 197.228571 58.031576 78.1 198.15 321.1 ME 62.0 185.262903 52.707427 58.8 193.80 322.3 MI 73.0 180.593151 54.873206 18.9 185.30 314.1

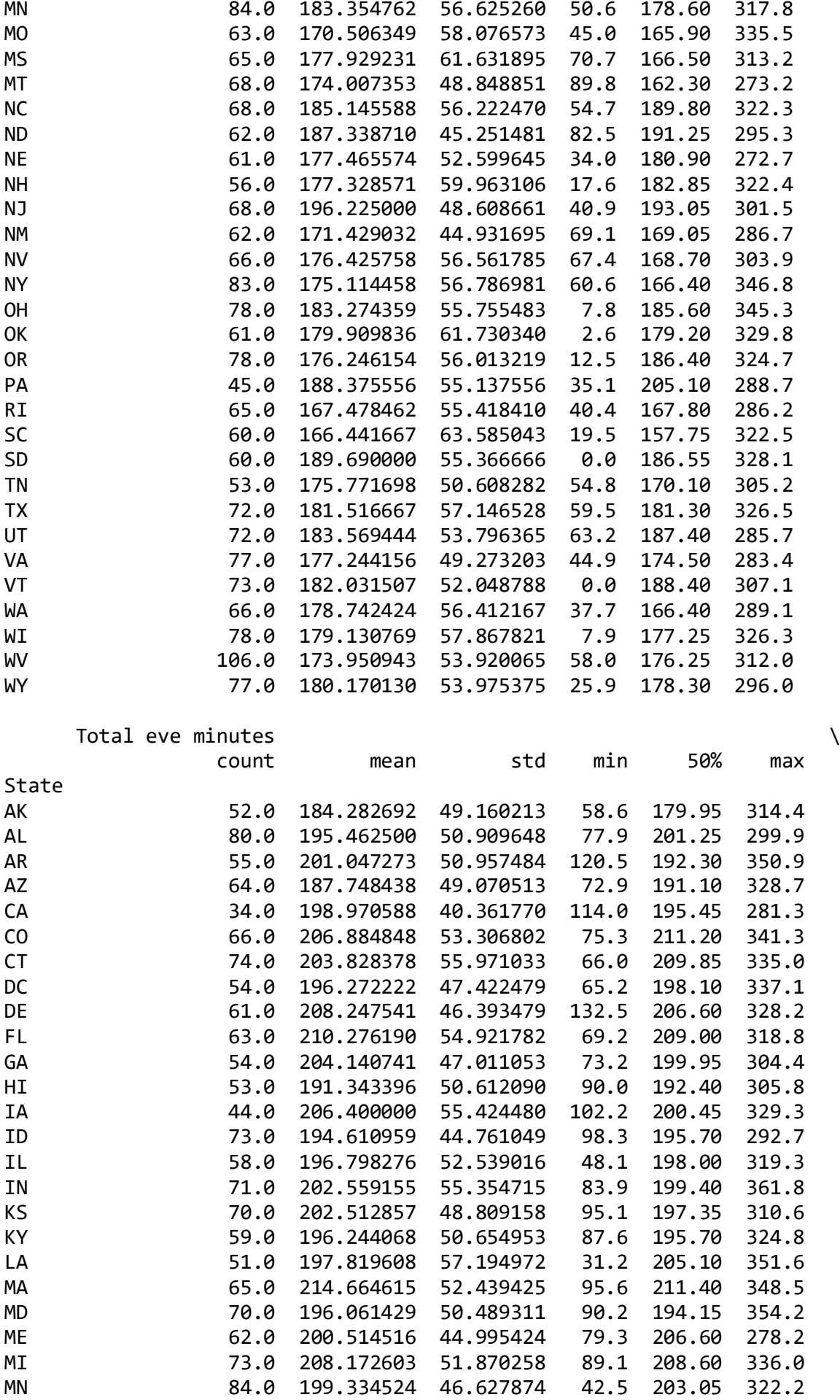

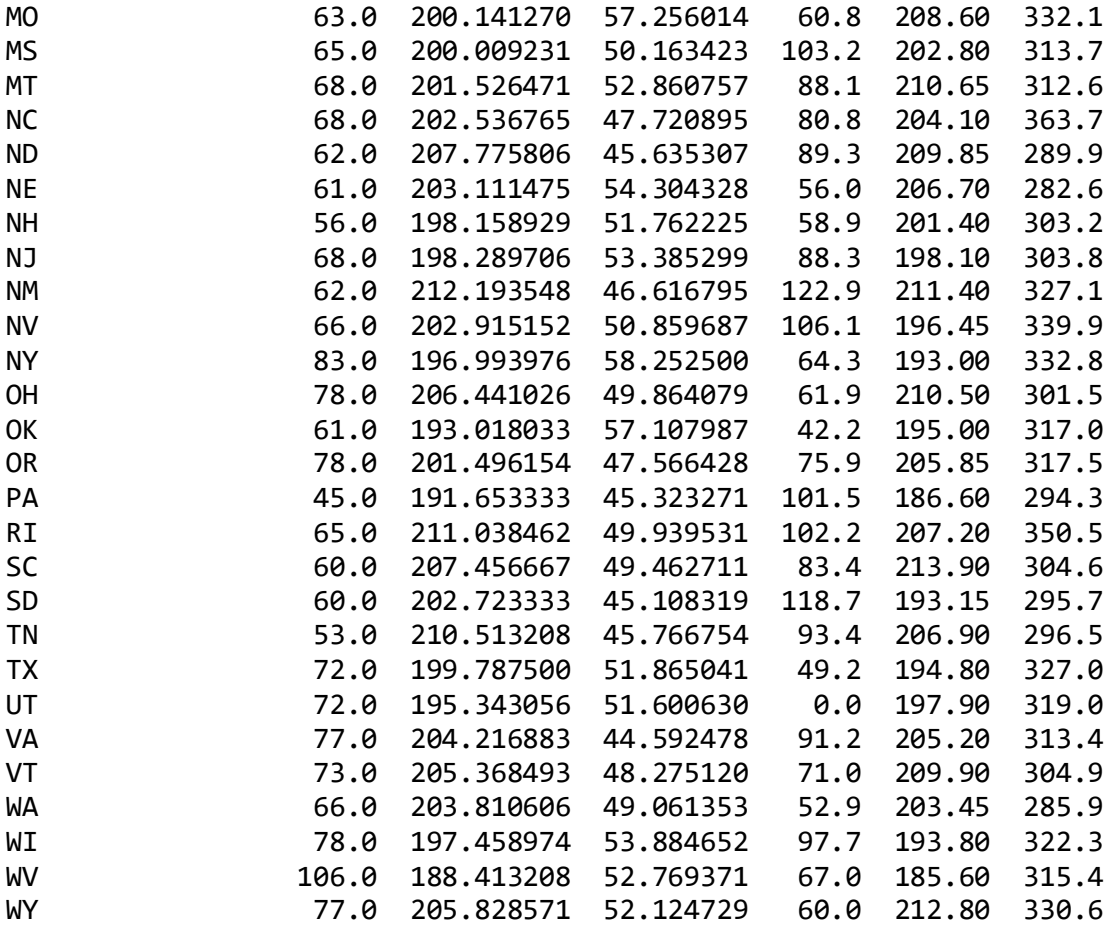

Total night minutes

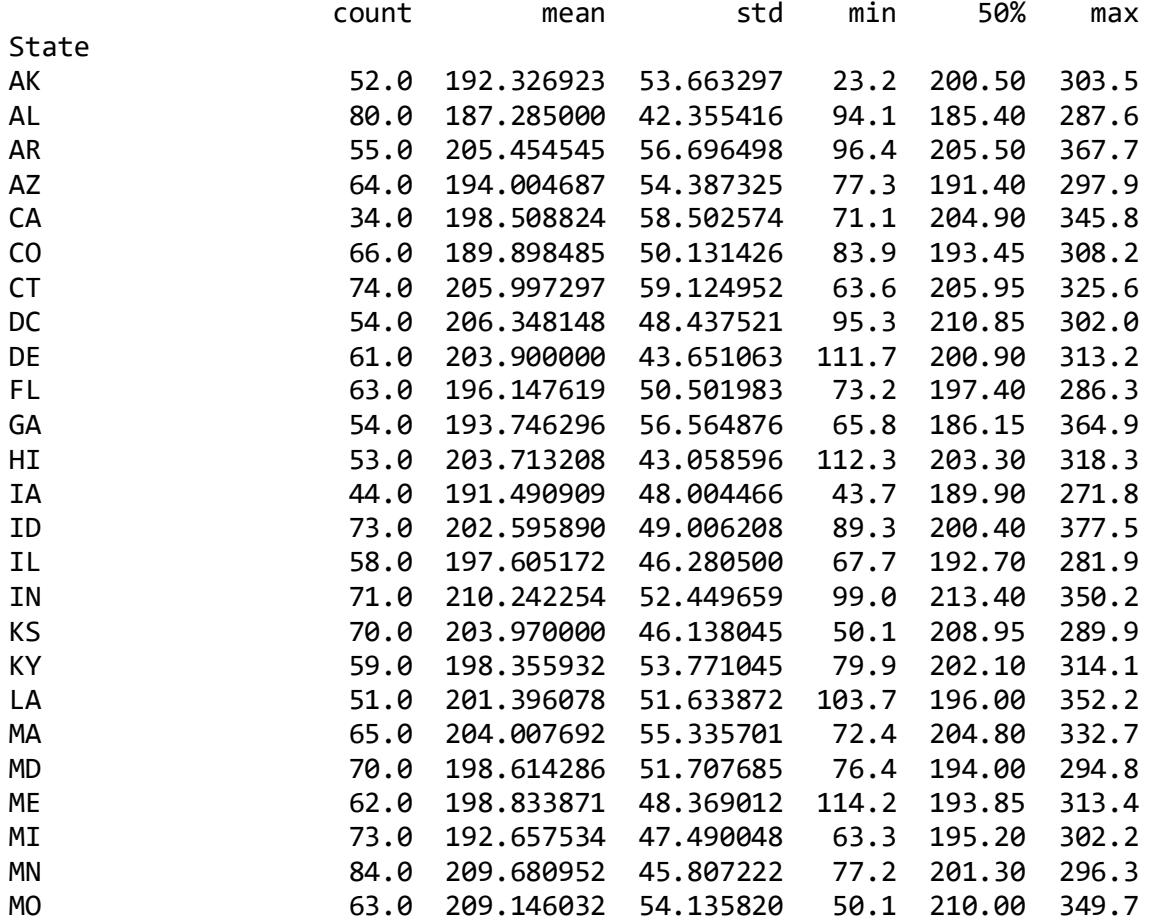

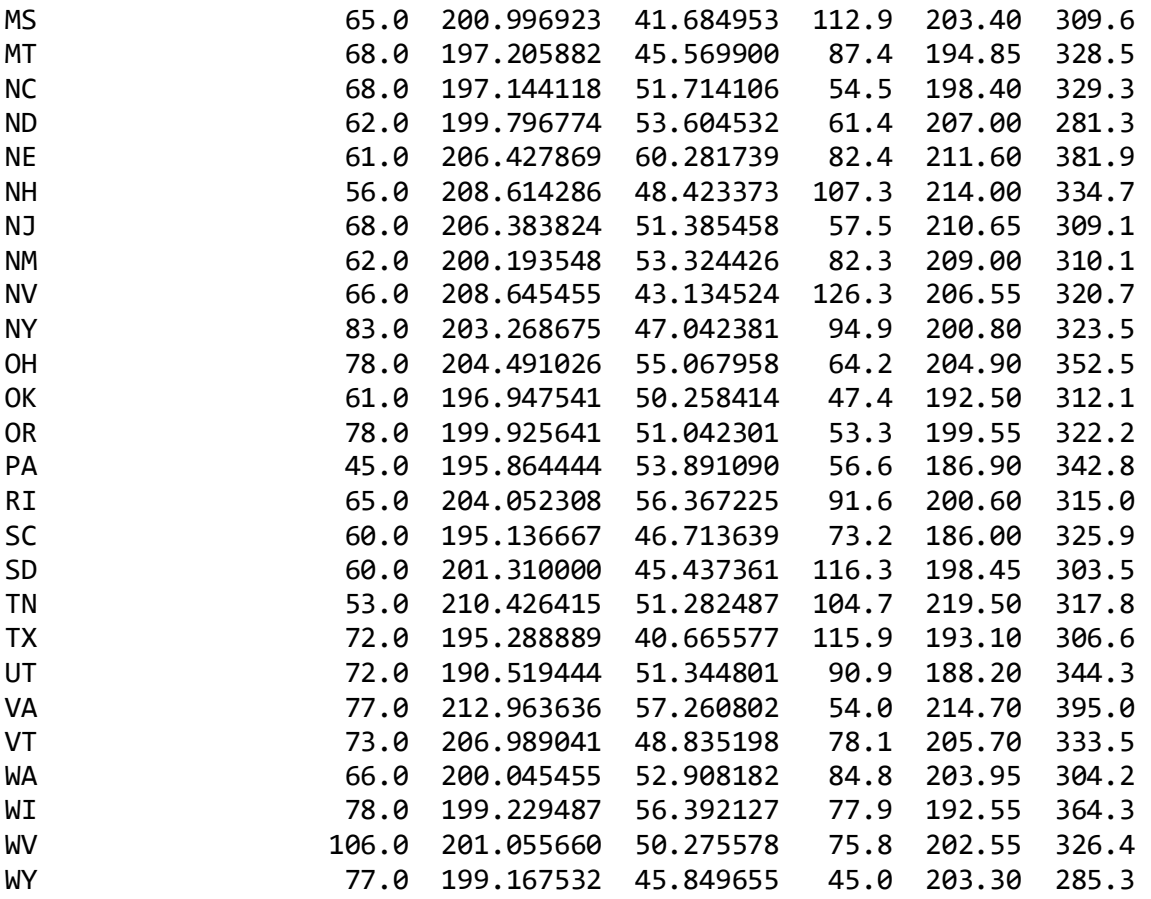

## <span id="page-31-0"></span>**4. Поиск и устранение ошибок в данных. Заполнение недостающих данных**

## <span id="page-31-1"></span>4.1. Поиск ошибок в данных

Очистка данных включает различные методы, основанные на проблемах и типах данных. Различные методы могут быть применены с каждым атрибутом данных, но имеют свои собственные особенности применения.

В целом, неверные данные либо удаляются, исправляются, либо присваиваются.

### **Нерелевантные данные**

Нерелевантные данные — это те, которые на самом деле не нужны и не вписываются в контекст проблемы, которую мы пытаемся решить.

Например, если бы мы анализировали данные об общем состоянии здоровья населения, номер телефона не был бы необходим.

Точно так же, если бы вы были заинтересованы только в одной конкретной стране, вы не хотели бы включать в набор данных все другие страны. Или изучать только тех пациентов, которые ходили на операцию, мы бы не включали всех пациентов клиники.

Только если вы уверены, что часть данных не важна, вы можете удалить ее. В противном случае изучите матрицу корреляции между атрибутами объекта.

И даже если вы не заметили никакой корреляции, вы должны спросить когото, кто является экспертом в области. Вы никогда не знаете, что функция, которая кажется неактуальной, может быть очень актуальной с точки зрения предметной области, например с клинической точки зрения.

## Дубликаты

Дубликаты — это значения, которые повторяются в вашем наборе данных (повторяться могут как транзакции, так и сущности в различных справочниках).

Дублирование часто случается, когда, например,

Данные объединены из разных источников

Пользователь может дважды нажать кнопку «Отправить», думая, что форма фактически не была отправлена.

Запрос на онлайн-бронирование был подан дважды, исправляя неверную информацию, которая была введена случайно в первый раз.

Распространенным симптомом является случай, когда два пользователя имеют одинаковый идентификационный номер. Или одна и та же статья была отменена дважды.

И поэтому они просто должны быть удалены.

## Преобразования типа

Убедитесь, что числа хранятся в виде числовых типов данных. Дата должна храниться в виде объекта даты или метки времени Unix (количество секунд) и Т.Д.

Категориальные значения могут быть преобразованы в/из чисел при необходимости.

Это можно быстро определить, взглянув на типы данных каждого столбца в сводке (мы обсуждали выше).

Предупреждение: значения, которые нельзя преобразовать в указанный тип, следует преобразовать в значение NA (или любое другое) с отображением предупреждения. Это указывает на неправильное значение, которое должно быть исправлено.

## Синтаксические ошибки

Удалить пробелы: следует удалить лишние пробелы в начале или конце строки.

 $hello$  world  $"$  => "hello world"

Строки заполнения: строки могут быть дополнены пробелами или другими символами до определенной ширины. Например, некоторые числовые коды часто представлены с предшествующими нулями, чтобы они всегда имели одинаковое количество цифр.

 $313 \Rightarrow 000313$  (6 digits)

Исправьте опечатки: строки могут быть введены разными способами, и неудивительно, что могут быть ошибки. Gender

m

Male

fem.

FemalE

Femle

Считается, что эта категориальная переменная имеет 5 разных классов, а не 2, как ожидалось: мужской и женский, поскольку каждое значение различно.

Отсутствующие данные

Работа с отсутствующими значениями - одна из самых сложных, но и самых распространенных проблем очистки. Большинство моделей не предполагают пропусков. Рассмотрим три метода обнаружения отсутствующих данных в наборе.

# Тепловая карта пропущенных значений

Когда признаков в наборе не очень много, визуализируйте пропущенные значения с помощью тепловой карты.

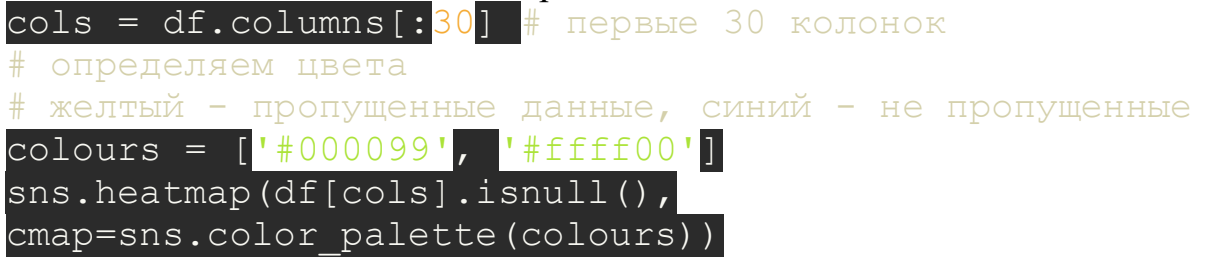

Приведенная ниже карта демонстрирует паттерн пропущенных значений для первых 30 признаков набора. По горизонтальной оси расположены признаки, по вертикальной - количество записей/строк. Желтый цвет соответствует пропускам данных.

Заметно, например, что признак life\_sq имеет довольно много пустых строк, а признак floor – напротив, всего парочку – около 7000 строки.

### <matplotlib.axes. subplots.AxesSubplot at 0x16c0160ad30>

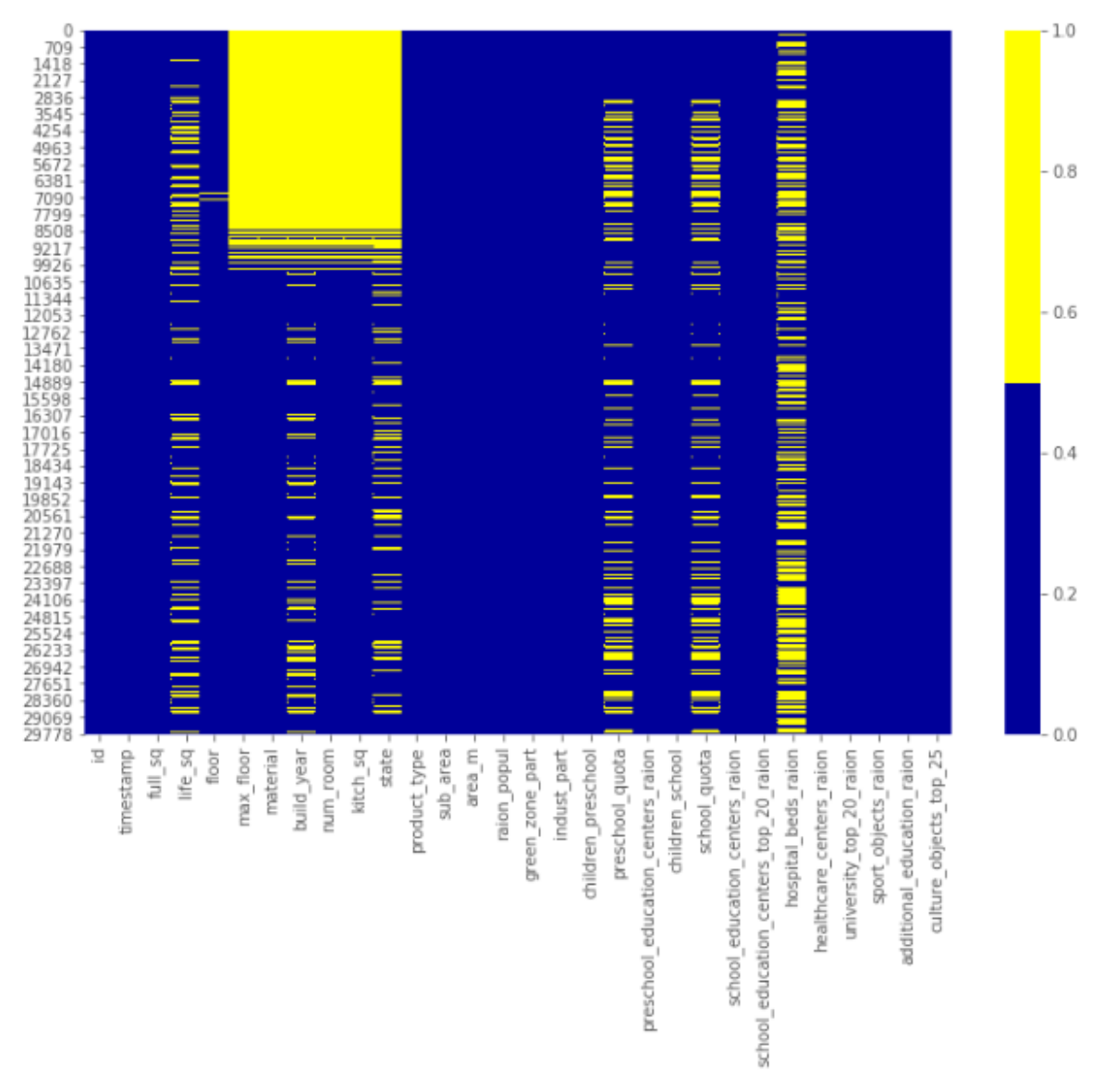

## Рис.9 Тепловая карта признаков

## **Процентный список пропущенных данных**

Если в наборе много признаков и визуализация занимает много времени, можно составить список долей отсутствующих записей для каждого признака.

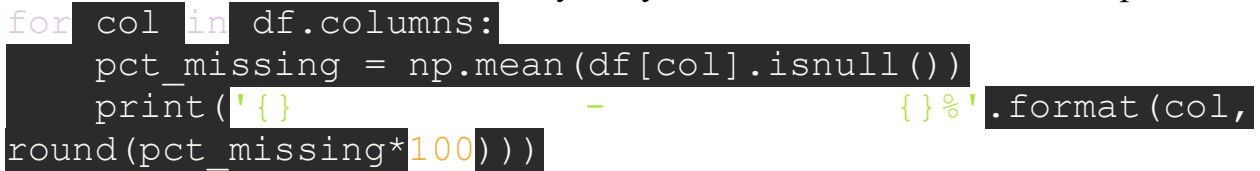

Такой список для тех же 30 первых признаков выглядит следующим образом: У признака life\_sq отсутствует 21% значений, а у floor – только 1%.

Этот список является полезным резюме, которое может отлично дополнить визуализацию тепловой карты.

## **Гистограмма пропущенных данных**

Еще одна хорошая техника визуализации для наборов с большим количеством признаков - построение гистограммы для числа отсутствующих значений в записи.

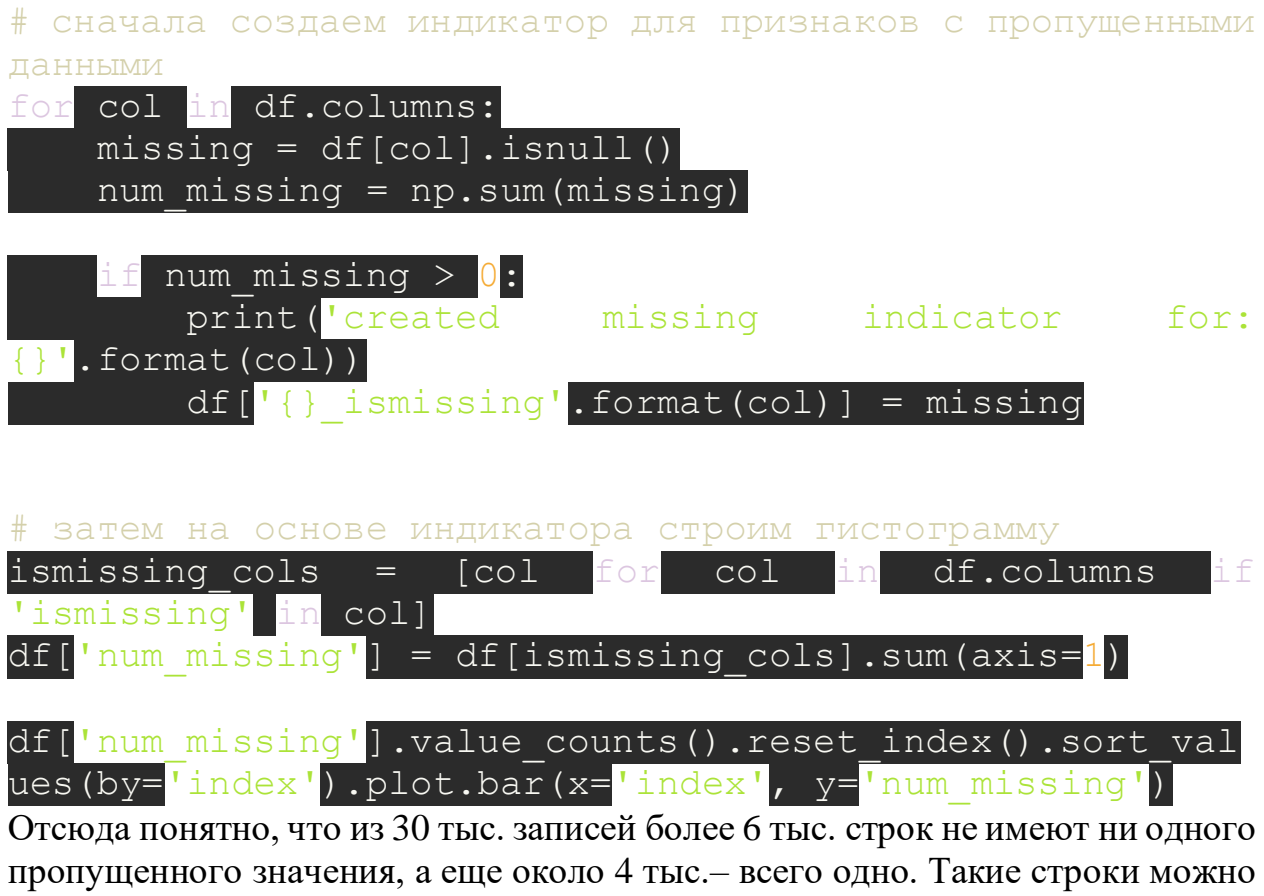

использовать в качестве «эталонных» для проверки различных гипотез по дополнению данных.
#### <matplotlib.axes. subplots.AxesSubplot at 0x16ec982e8>

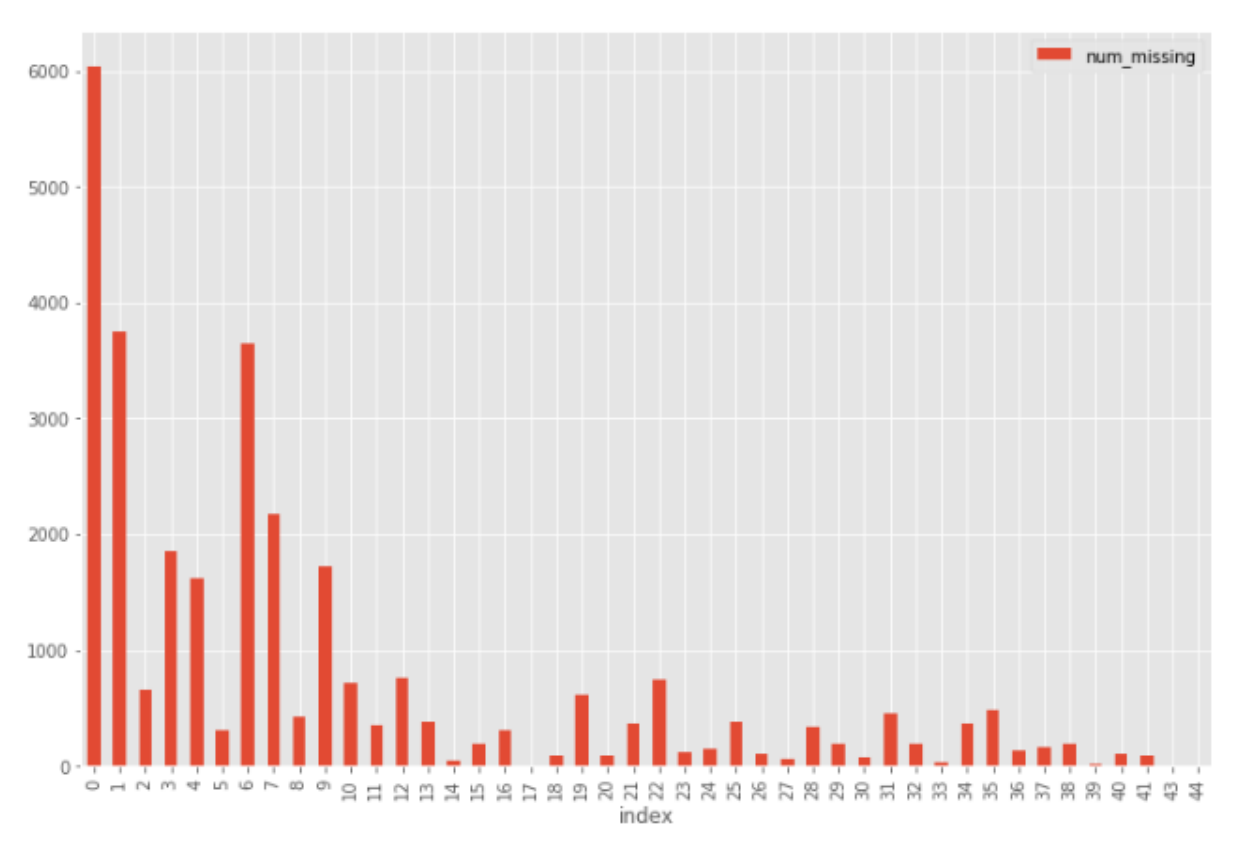

### Рис. 10 Гистограмма признаков

#### $4.2.$ Очистка данных

Не существует общих решений для проблемы отсутствующих данных. Для каждого конкретного набора приходится искать наиболее подходящие методы или их комбинации.

Разберем четыре самых распространенных техники. Они помогут в простых ситуациях, но, скорее всего, придется проявить творческий подход и поискать нетривиальные решения, например, промоделировать пропуски.

### Отбрасывание записей

Первая техника в статистике называется методом удаления по списку и заключается в простом отбрасывании записи, содержащей пропущенные значения. Это решение подходит только в том случае, если недостающие данные не являются информативными.

Для отбрасывания можно использовать и другие критерии. Например, из гистограммы, построенной в предыдущем разделе, мы узнали, что лишь небольшое количество строк содержат более 35 пропусков. Мы можем создать новый набор данных df less missing rows, в котором отбросим эти строки.

```
# отбрасываем строки с большим количеством пропусков
ind missing = df [df['num missing'] > 35] .indexdf less missing rows = df.drop(ind missing, axis=0)
```
# Отбрасывание признаков

Как и предыдущая техника, отбрасывание признаков может применяться только для неинформативных признаков.

В процентном списке, построенном ранее, мы увидели, что признак hospital\_beds\_raion имеет высокий процент недостающих значений  $-47\%$ . Мы можем полностью отказаться от этого признака:

# Внесение недостающих значений

Для численных признаков можно воспользоваться методом принудительного заполнения пропусков. Например, на место пропуска можно записать среднее или медианное значение, полученное из остальных записей.

Для категориальных признаков можно использовать в качестве заполнителя наиболее часто встречающееся значение.

Возьмем для примера признак life sq и заменим все недостающие значения медианой этого признака:

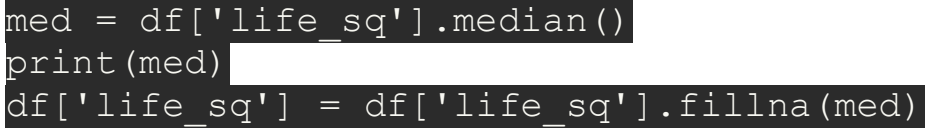

Одну и ту же стратегию принудительного заполнения можно применить сразу для всех числовых признаков:

# impute the missing values and create the missing value indicator variables for each numeric column.

```
df numeric = df.select dtypes(include=[np.number])
numeric cols = df numeric.columns.values
```

```
for col in numeric cols:
    missing = df[col].isnull()num \text{ missing} = np.sum(missing)
```

```
if num missing > 0: # only do the imputation for the
columns that have missing values.
       print ('imputing missing
                                         values
                                                     for:
\{ \}'. format (col))
        df['{}] ismissing'.format(col)] = missing
        med = df[col].median()df[col] = df[col].fillna(med)
```
К счастью, в нашем наборе не нашлось пропусков в категориальных признаках. Но это не мешает нам продемонстрировать использование той же стратегии:

df non numeric = df.select dtypes(exclude=[np.number])

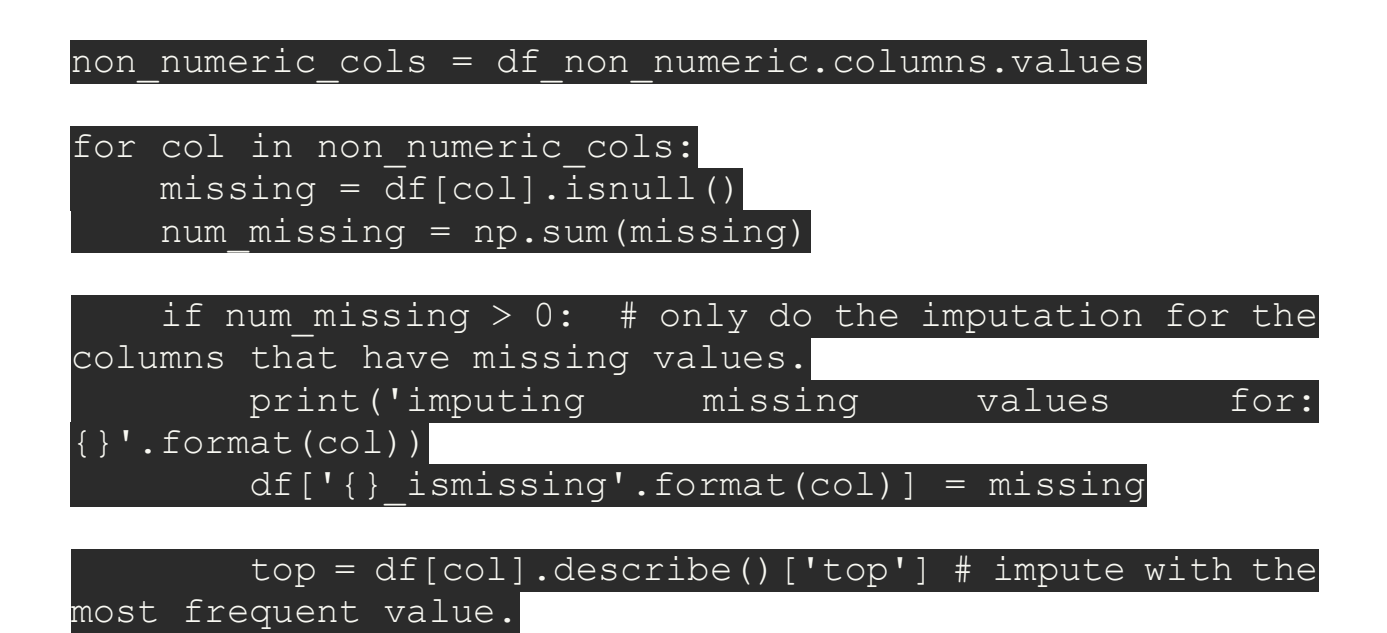

 $df[col] = df[col] . fillna(top)$ 

# **Замена недостающих значений**

Можно использовать некоторый дефолтный плейсхолдер для пропусков, например, новую категорию \_MISSING\_ для категориальных признаков или число -999 для числовых.

Таким образом, мы сохраняем данные о пропущенных значениях, что тоже может быть ценной информацией.

```
# категориальные признаки
df['sub area'] = df['sub area'].fillna(' MISSING ')
# численные признаки
df['life sq'] = df['life sq'].fillna(-999)
```
4.3. Заполнение недостающих данных в pandas DataFrame

Метод apply можно использовать и для того, чтобы применить функцию к каждой строке. Для этого нужно указать axis=0. Колонки **continent** и **iata\_code** заполнились не очень хорошо. Применим функции к каждой ячейке столбца с помощью fillna или replace для np.nan:

```
airports['continent'] = airports['continent'].fillna('')
airports['iata code'] = airports['iata code'].replace(np.name, '0')airports.head()
 ident type the set of the name elevation f
t \lambda0 00A heliport 11.
0 
1 00AA small airport 1 1 Aero B Ranch Airport 3435.
0 
2 00AK small_airport Communication Communication Communication 450.
\boldsymbol{\rho}
```

```
3 00AL small_airport Epps Airpark 820.
0 
4 00AR closed Newport Hospital & Clinic Heliport 237.
\thetacontinent iso country iso region municipality gps code iata code \setminus0 US US-PA Bensalem 00A 0
1 US US-KS Leoti 00AA 0 
2 US US-AK Anchor Point 00AK 0 
3 US US-AL Harvest 00AL 0
4 US US-AR Newport NaN 0
 local_code latitude altitude 
0 00A -74.933601 40.070801
1 00AA -101.473911 38.704022 
2 00AK -151.695999 59.949200 
3 00AL -86.770302 34.864799 
    NaN -91.254898 35.608700
```
Для того, чтобы понять какие бывают уникальные значения колонки можно воспользоваться методом unique

```
airports['continent'].unique()
```
array(['', 'OC', 'AF', 'AN', 'EU', 'AS', 'SA'], dtype=object)

Иногда поле требуется перекодировать. Для этого можно воспользоваться словарём и методом map. Для подсчёта частоты встречаемости различных значений можно воспользоваться методом value\_counts.

```
d = {'SA':'South America', 'EU':'Europe', 'AS' : 'Asia','AF':'Africa', 'OC':'
Oceania', 'AN':'Antarctida', '':'Unknown'}
airports['continent'] = airports['continent'].map(d)
airports['continent'].value_counts()
```
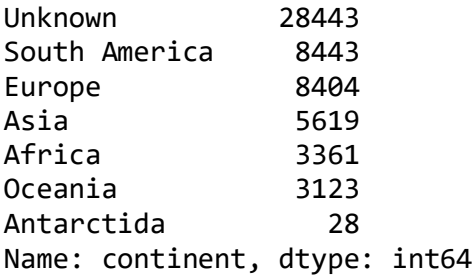

### **5. Форматы данных**

5.1. Источники данных поддерживаемые в Pandas

CSV (от [англ.](https://ru.wikipedia.org/wiki/%D0%90%D0%BD%D0%B3%D0%BB%D0%B8%D0%B9%D1%81%D0%BA%D0%B8%D0%B9_%D1%8F%D0%B7%D1%8B%D0%BA) Comma-Separated Values — значения, разделённые запятыми) текстовый формат, предназначенный для представления табличных данных. Строка таблицы соответствует строке текста, которая содержит одно или несколько полей, разделенных запятыми.

Формат CSV стандартизирован не полностью. Идея использовать запятые для разделения полей очевидна, но при таком подходе возникают проблемы, если исходные табличные данные содержат запятые или переводы строк. Возможным решением проблемы запятых и переносов строк является заключение данных в кавычки, однако исходные данные могут содержать кавычки. Помимо этого, термином «CSV» могут обозначаться похожие форматы, в которых разделителем является символ табуляции (TSV) или точка с запятой. Многие приложения, которые работают с форматом CSV, позволяют выбирать символ разделителя и символ кавычек. Существует RFC 4180, предназначенный для стандартизации и упрощения обмена данными в формате CSV.

Помимо csv, текстовых файлов и html Pandas поддерживает большое количество различных источников:

json

JSON (англ. JavaScript Object Notation) — текстовый формат обмена данными, основанный на JavaScript. Как и многие другие текстовые форматы, JSON легко читается людьми. Формат JSON был разработан Дугласом Крокфордом.

Несмотря на происхождение от JavaScript (точнее, от подмножества языка стандарта ЕСМА-262 1999 года), формат считается независимым от языка и может использоваться практически с любым языком программирования. Для многих языков существует готовый код для создания и обработки данных в формате JSON.

pd.read\_json('sample\_data/anscombe.json').head(10)

- Series X Y
- $\Omega$  $1108.04$
- I 8 6.95  $\mathbf{1}$
- $\overline{2}$ I 13 7.58
- $3<sup>1</sup>$ I 9 8.81
- $\overline{4}$ I 11 8.33
- $\overline{5}$  $I$  14 9.96
- I 6 7.24 6
- $I$  4 4.26  $7^{\circ}$

В Microsoft Excel вплоть до 2003 версии включительно использовался свой собственный бинарный формат файлов (BIFF) в качестве основного. Excel 2007 использует Microsoft Office Open XML в качестве своего основного формата.

Несмотря на то, что Excel 2007 поддерживает и направлен на использование новых XML-форматов в качестве основных, он попрежнему совместим с традиционными бинарными форматами.

 $\bullet$ excel

sql  $\bullet$ 

> SQL декларативный язык программирования, применяемый для создания, модификации и управления данными в реляционной базе данных, управляемой соответствующей системой управления базами данных.

> информационно-логическим Является, прежде всего, языком, предназначенным для описания, изменения и извлечения данных, хранимых в реляционных базах данных. В общем случае SQL (без ряда современных расширений) считается языком программирования не полным по Тьюрингу, но вместе с тем стандарт языка спецификацией SQL/PSM предусматривает возможность его процедурных расширений.

parquet  $\bullet$ 

> Apache Parquet — это бинарный, колоночно-ориентированный формат хранения больших данных, изначально созданный для экосистемы Hadoop. позволяющий использовать преимущества сжатого  $\mathbf{V}$ эффективного колоночно-ориентированного представления информации. Паркет позволяет задавать схемы сжатия на уровне столбцов и добавлять новые кодировки по мере их появления. Вместе с Apache Avro, Parquet является очень популярным форматом хранения файлов Big Data и часто используется в Kafka, Spark и Hadoop.

google-bigquery

BigQuery — это бессерверное, масштабируемое облачное хранилище данных с мощной инфраструктурой от Google, которое имеет на борту RESTful веб-сервис. Имеет тесное взаимодействие с другими сервисами от Google. Создатели обещают молниеносное выполнение запросов с максимальной задержкой в RESTful до 1 секунды. BigQuery поддерживает диалект Standard SQL. Имеется возможность контроля доступа к данным и разграничение прав пользователей. Также есть возможность задавать квоты и лимиты для операций с БД. Доступ к BigQuery возможен через Google Cloud Console, с помощью внутренней консоли BigQuery, а также через вызовы BigQuery REST API как напрямую, так и через различные клиентские библиотеки java, python, .net и многие другие.

# 5.3. Чтение из SQL баз данных

Загрузить данные из SQL базы можно с помощью функции pd.read\_sql. read\_sql автоматически преобразует столбцы SQL в столбцы DataFrame.

read\_sql принимает 2 аргумента: запрос SELECT, и connection. Это здорово, так как это означает, что можно читать из любого вида базы данных - неважно, MySQL, SQLite, PostgreSQL, или другая.

В этом примере мы читаем из базы SQLite, но другие читаются точно также. БД возьмём из официального руководства.

<sup>#!</sup>wget 'https://github.com/jvns/pandas-cookbook/raw/master/data/weather\_2012. sqlite' -0 /content/sample\_data/weather\_2012.sqlite -q

!wget https://www.sqlitetutorial.net/wp-content/uploads/2018/03/chinook.zip - O 'sample\_data/chinook.zip' -q !unzip "sample\_data/chinook.zip" -d "sample\_data/"

Archive: sample\_data/chinook.zip inflating: sample\_data/chinook.db

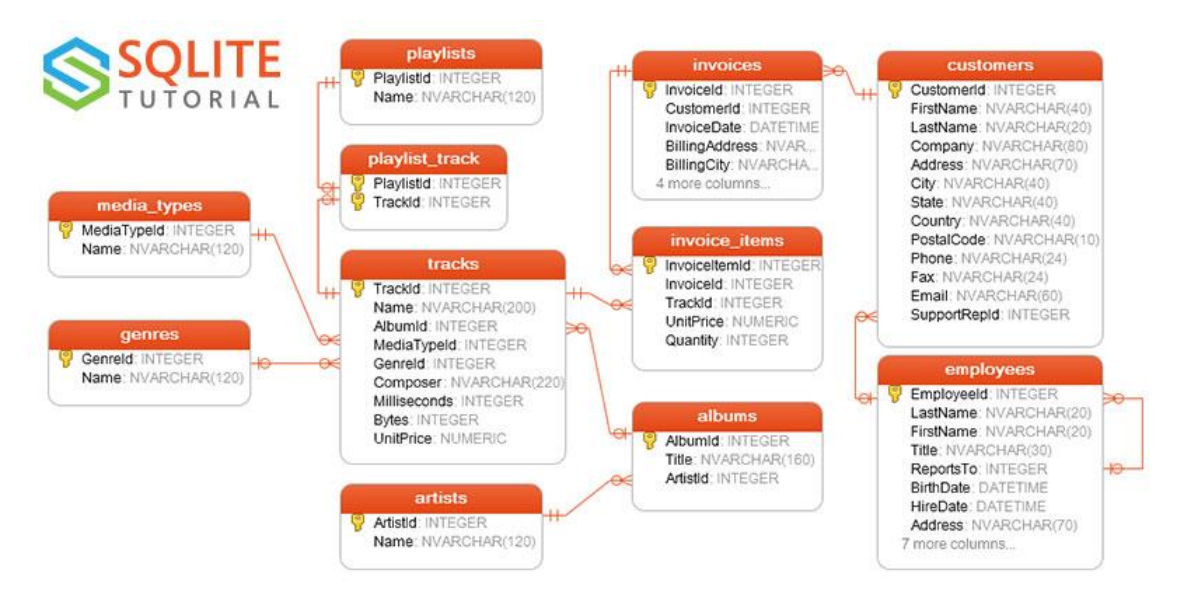

Рис.11 Схема данных РСУБД

```
import pandas as pd
from sqlalchemy import create engine
engine = create_engine("sqlite:///sample_data/chinook.db")
with engine.connect() as conn, conn.begin():
    employees = pd.read_sql_table("employees", conn)
    customers = pd.read_sql("SELECT * FROM customers LIMIT 20", conn)
employees.head()
   EmployeeId LastName FirstName Title ReportsTo BirthDate 
\setminus0 1 Adams Andrew General Manager NaN 1962-02-18 
1 2 Edwards Nancy Sales Manager 1.0 1958-12-08 
2 3 Peacock Jane Sales Support Agent 2.0 1973-08-29 
         3 4 Park Margaret Sales Support Agent 2.0 1947-09-19 
4 5 Johnson Steve Sales Support Agent 2.0 1965-03-03 
   HireDate 6 Address City State Country PostalCode
0 2002-08-14 11120 Jasper Ave NW Edmonton AB Canada T5K 2N1 
1 2002-05-01 825 8 Ave SW Calgary AB Canada T2P 2T3 
2 2002-04-01 1111 6 Ave SW Calgary AB Canada T2P 5M5 
3 2003-05-03 683 10 Street SW Calgary AB Canada T2P 5G3 
4 2003-10-17 7727B 41 Ave Calgary AB Canada T3B 1Y7 
Phone Fax Fax Email
0 +1 (780) 428-9482 +1 (780) 428-3457 andrew@chinookcorp.com 
1 +1 (403) 262-3443 +1 (403) 262-3322 nancy@chinookcorp.com
```
2 +1 (403) 262-3443 +1 (403) 262-6712 jane@chinookcorp.com 3 +1 (403) 263-4423 +1 (403) 263-4289 margaret@chinookcorp.com 4 1 (780) 836-9987 1 (780) 836-9543 steve@chinookcorp.com customers.head() CustomerId FirstName LastName \ 0 1 Luís Gonçalves 1 2 Leonie Köhler 2 3 François Tremblay 3 4 Bjørn Hansen 4 5 František Wichterlová Company \ 0 Embraer - Empresa Brasileira de Aeronáutica S.A. 1 None 2 None 3 None 4 JetBrains s.r.o. Address City State Country \ 0 Av. Brigadeiro Faria Lima, 2170 São José dos Campos SP Brazil 1 Theodor-Heuss-Straße 34 Stuttgart None Germany<br>2 1498 rue Bélanger Montréal QC Canada 2 1498 rue Bélanger Montréal QC Canada 3 Ullevålsveien 14 Oslo None Norway 4 Klanova 9/506 Prague None Czech Republic PostalCode Phone Phone Fax \ 0 12227-000 +55 (12) 3923-5555 +55 (12) 3923-5566 1 70174 +49 0711 2842222 None H2G 1A7 +1 (514) 721-4711 None 3 0171 +47 22 44 22 22 None 4 14700 +420 2 4172 5555 +420 2 4172 5555 Email SupportRepId 0 luisg@embraer.com.br 3 1 leonekohler@surfeu.de 5<br>2 ftremblav@gmail.com 3 2 ftremblay@gmail.com 3 3 bjorn.hansen@yahoo.no 4 4 frantisekw@jetbrains.com 4

read\_sql не устанавливает первичный ключ (id) в качестве индекса. Можно это сделать вручную, добавив аргумент index\_col к read\_sql.

Если вы много использовали read\_csv, вы могли заметить, что у него также есть аргумент index\_col. И ведёт он себя точно также.

```
with engine.connect() as conn, conn.begin():
    employees = pd.read_sql_table("employees", conn, index_col='EmployeeId')
    customers = pd.read_sql("SELECT * FROM customers LIMIT 20", conn, index_c
ol='SupportRepId')
customers.head() 
             CustomerId FirstName LastName \
SupportRepId 
3 1 Luís Gonçalves
```
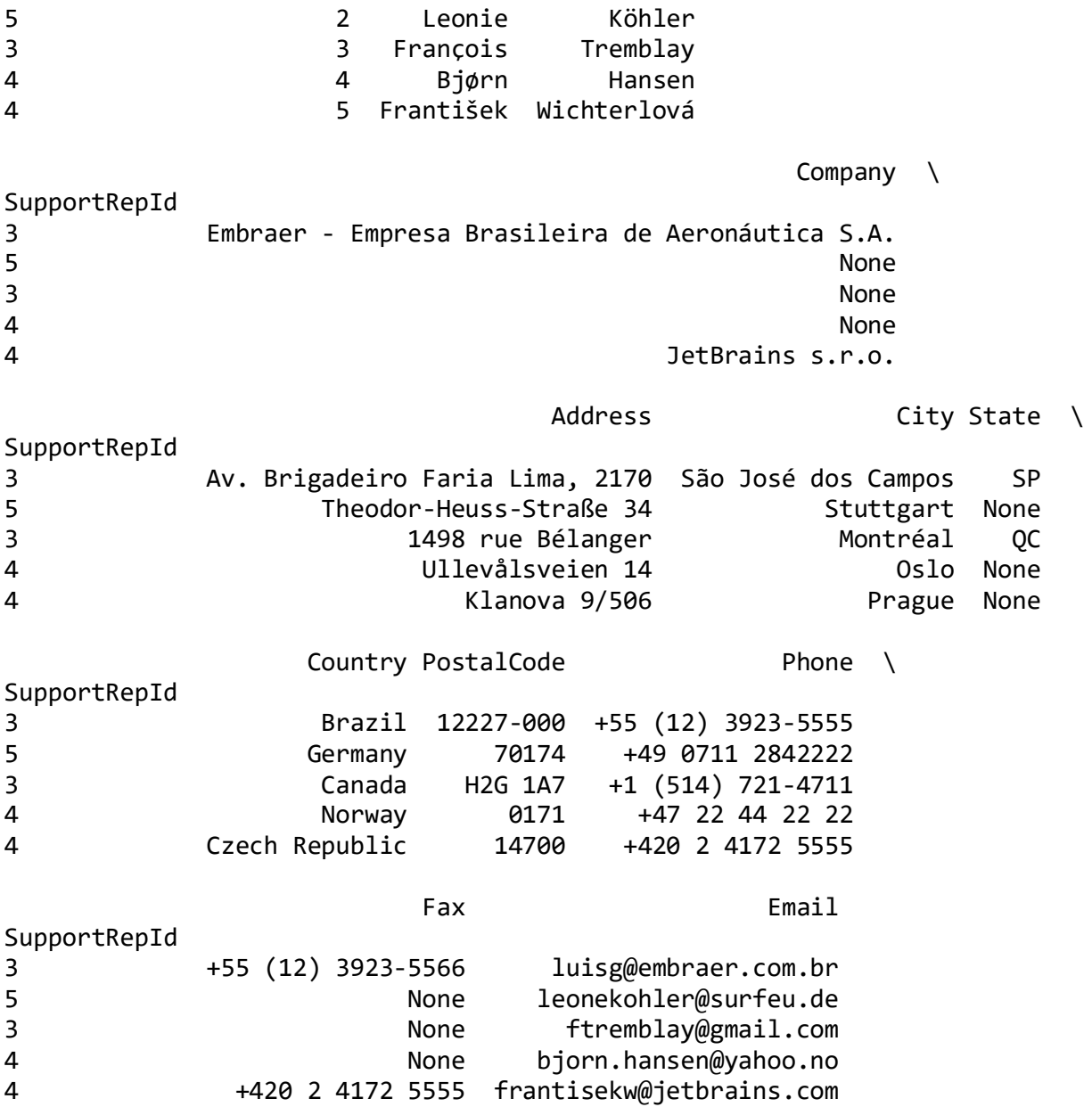

### 5.4. Запись в базу

Поддерживается использование sqlite без использования SQLAlchemy. Для этого режима требуется адаптер базы данных Python, который поддерживает Python DB-API. Вы можете создавать такие подключения: Запись производится с помощью метода to\_sql (по аналогии с CSV):

```
import sqlite3
con = sqlite3.connect("sample_data/test_db.sqlite")
con.execute("DROP TABLE IF EXISTS employees")
employees.to_sql("employees", con)
```

```
!ls sample_data/test_db.sqlite
```

```
sample_data/test_db.sqlite
```
Теперь мы можем загрузить записанные данные:

con = sqlite3.connect("sample\_data/test\_db.sqlite") df = pd.read\_sql("SELECT \* FROM employees LIMIT 5", con) df

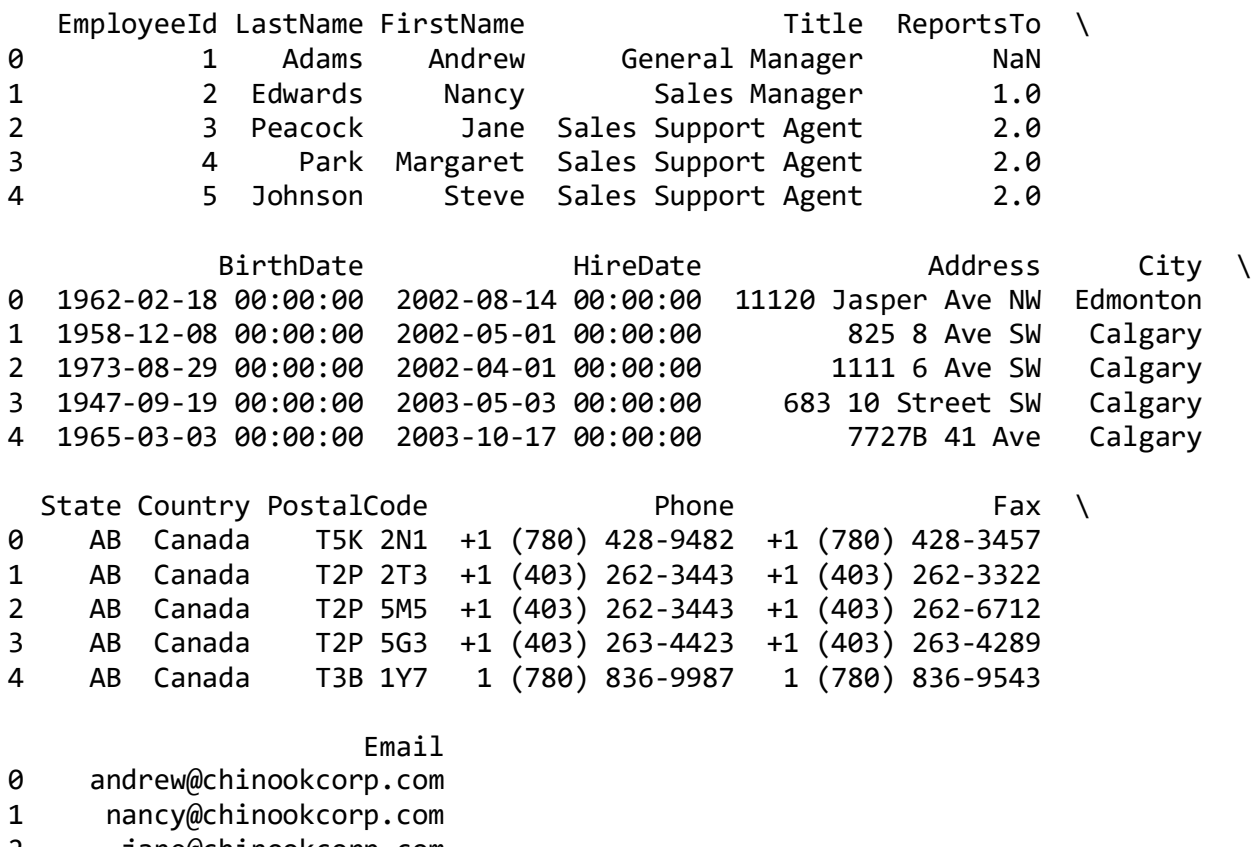

2 jane@chinookcorp.com

3 margaret@chinookcorp.com

steve@chinookcorp.com

Главное преимущество хранения данных в базе в том, что можно напрямую делать SQL запросы. Это особенно хорошо, если SQL для вас более родной язык. Например, можно отсортировать по колонке 'Weather' с помощью лишь SQL:

```
df = pd.read_sql("SELECT * FROM employees ORDER BY HireDate LIMIT 5", con)
df
```
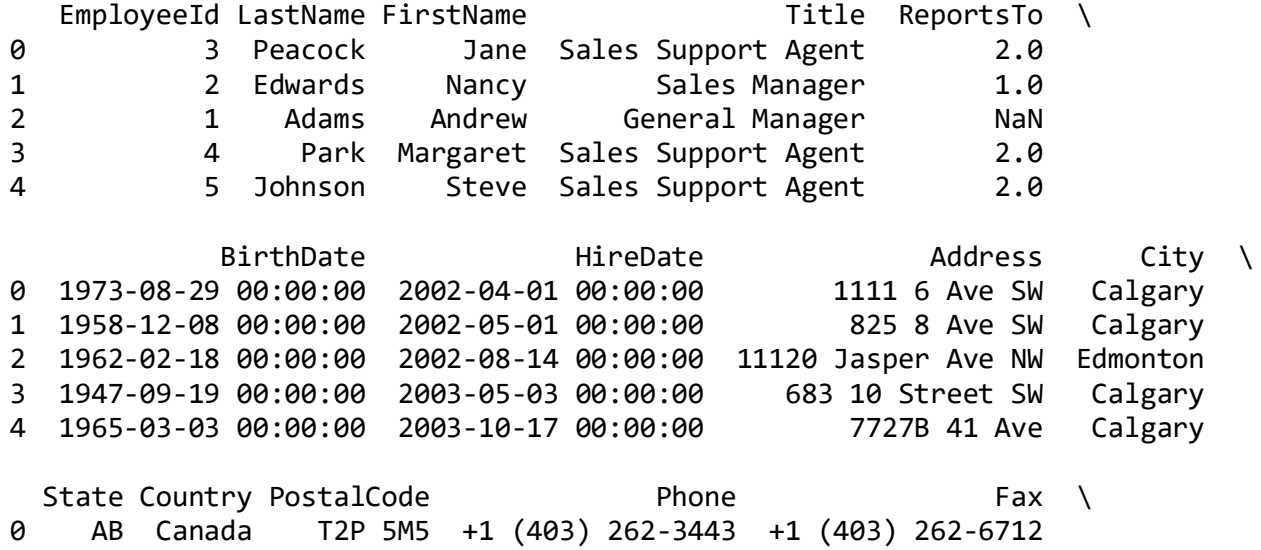

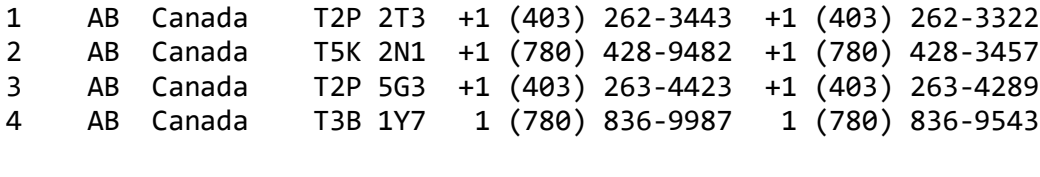

Email  $\theta$ jane@chinookcorp.com

 $\mathbf{1}$ nancy@chinookcorp.com

 $2^{\circ}$ andrew@chinookcorp.com

3 margaret@chinookcorp.com

 $\overline{4}$ steve@chinookcorp.com

Не забываем отключаться от БД.

con.close()

Выволы

- 1. Pandas мощная библиотека для обработки данных из стандартных форматов. Позволяющая выполнять очистку, обогащение, группировку, изучение и сохранение данных.
- 2. Все операции производятся в памяти над объектами кадров данных и последовательностей.
- 3. Если вы только начинающий инженер данных или готовите небольшую выборку для прототипирования (этап разработки модели), то знания Pandas могут очень ускорить вашу работу.

#### 6. Качество данных

### 6.1. Определения

Определить качество данных сложно из-за множества контекстов, в которых используются данные, а также из-за различных точек зрения конечных пользователей, производителей и хранителей данных.

С точки зрения потребителя качество данных:

- «данные, пригодные для использования потребителями данных»
- данные «соответствуют или превосходят ожидания потребителей»
- требованиям предполагаемого • данные, которые «удовлетворяют использования»

С точки зрения бизнеса качество данных — это:

- данные, которые «пригодны для использования» в предполагаемых операционных целях, при принятии решений и в других целях» или демонстрируют «соответствие установленным стандартам», так что достигается пригодность для использования»
- данные, которые «пригодны для предполагаемого использования в операциях, принятии решений и планировании»
- «способность данных удовлетворять заявленным бизнес-, системным и техническим требованиям предприятия»

С точки зрения стандартов качество данных:

- «степень, в которой набор неотъемлемых характеристик (размеров качества) объекта (данных) соответствует требованиям»
- «полезность, точность и правильность данных для его применения»

Можно утверждать, что во всех этих случаях «качество данных» представляет собой сравнение фактического состояния конкретного набора данных с желаемым состоянием, при этом желаемое состояние обычно называют «Пригодным ДЛЯ использования», «соответствует спецификации», «соответствие ожиданиям потребителей», «без дефектов» или «соответствие Эти ожидания, спецификации и требования требованиям». обычно определяются одним или несколькими лицами или группами, организациями законами и правилами, бизнес-политиками  $\overline{10}$ стандартизации, или политиками разработки программного обеспечения.

#### 6.2. Измерения качества данных

#### Данные имеют ограниченный срок годности

Первичные данные всегда актуальны на какой-то конкретный момент времени в прошлом и очень редко актуальны в течение какого-либо длительного периода. Это одна из проблем качества: цифровые данные, как регистрация исторического состояния объекта или системы постоянно теряют свою актуальность со временем и их приходится обновлять. Качество данных характеристика наборов цифровых данных, показывающая степень их пригодности к обработке и анализу и соответствия обязательным и специальным требованиям, в связи с этим к ним предъявляемым.

А что может составлять такое понятие как «качество публичных данных»? Выделим девять показателей.

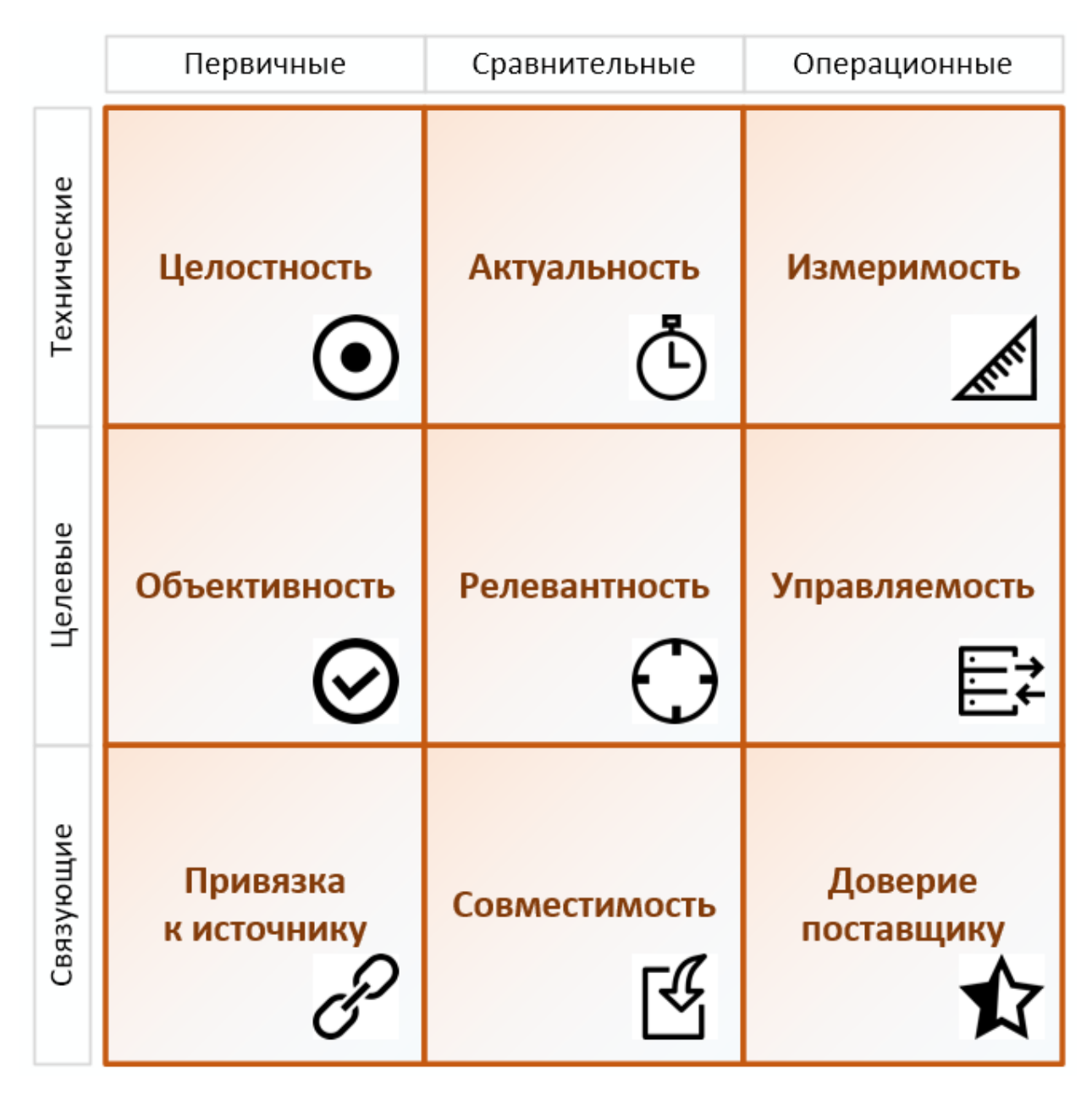

Рис.12 Схема измерений качества данных

# **1. Актуальность данных**

Обозначенный или косвенно определяемый момент времени, на который данные отражают реальное состояние целевого субъекта (объекта, системы, явления, модели, события и т.п.). Актуальность данных также может быть обозначена через период времени, в течение которого они сохраняют свою значимость. Учитывая постоянные изменения экономических систем, публичные экономические данные имеют достаточно короткие сроки актуальности.

Актуальность данных чаще всего устанавливается **поставщиком**, в дополнение к которой он также может «дать обещание» периодического их обновления для её поддержания. **Получатель** данных может самостоятельно оценивать их актуальность на основании информации от поставщика или иными способами.

# 2. Объективность данных

Точность отражения данными реального состояния целевого субъекта (объекта, системы, явления, модели, события и т.п.). Объективность напрямую зависит от применяемого метода и процедур сбора информации, а также от плотности регистрируемых данных. В процессе обработки наборов цифровых данных они теряют свою объективность и обогащаются агрегированными, округленными, приведенными и расчетными показателями. Однако за счет этого данные «насыщаются» знаниями, тем самым позволяя в последующем сокращать последовательность операций по извлечению из них значимых для практики сведений. Поставщик может указать объективность публичных данных охарактеризовав их первичность и описав процедуру их получения. Получатель вправе критично отнестись к вторичным данным, особенно если их объективность не доказана применяемыми формулами и математическими расчетными моделями.

#### $\overline{4}$ . Целостность данных

Полнота отражения данными реального состояния целевого субъекта (объекта, системы, явления, модели, события и т.п.). В отличии от объективности целостность показывает, насколько ПОЛНЫМИ  $\overline{M}$ безошибочными являются данные как в части смыслового непротиворечия, так и в части соответствия заданной структуре или выбранного формата. Целостность зависит от корректного разделения на элементарные неделимые единицы, сохранения их неделимости, правильной идентификации и взаимной связанности. Данные, публикуемые добросовестным поставщиком по являться целостными. Получатель умолчанию, ДОЛЖНЫ определяет целостность специальными проверочными методами оценивая смысловое содержание, корректность определения структуры и технически проверяя формат.

### 5. Релевантность данных

Соответствие данных о реальном состоянии целевого субъекта (объекта, системы, явления, модели, события и т.п.) решаемой задачи (поставленной цели) и возможность их применения с учетом имеющегося содержания, структуры и формата. Понимание релевантности напрямую увязывается с целью пользователя данных и конкретной исполняемой им задачи, а значит и с располагаемым исходным набором данных. Поставщик не может повлиять на релевантность данных, но может существенно упростить понимание данного показателя качества с помощью расширенных метаданных, применения распространенных форматов и традиционных структур, а также указанием рекомендаций по их использованию. Получатель в каждом конкретном случае оценивает релевантность наборов данных исходя из тематики и рабочего формата (т.е. используемых инструментов).

#### Совместимость данных 6.

Совместная обработка данных о реальном состоянии целевого субъекта (объекта, системы, явления, модели, события и т.п.) с имеющимися в рамках решаемой задачи (поставленной цели). В отличие от релевантности, совместимость - это процедурный показатель, который характеризует возможность включить данные в обрабатываемый массив для дальнейшего анализа и не связан напрямую с сутью и критериями текущей задачи. С другой стороны, совместимость на содержательном уровне с тематикой исполняемой задачи важна для эффективной обработки цифровых данных. Публичные данные должны особенно тщательно оцениваться на совместимость, в том числе с точки зрения их разновидности. Допустимо ли для конкретных целей совмещение - взаимное использование - открытых данных и разделяемых данных или разделяемы и делегируемых данных зависит от оценки аналитика. Чаще всего необходимо соблюдать условия раздельного хранения и контроля разных видов публичных данных. Поставщик публичных данных задает совместимость через метаданные и ссылки на контекст. Получатель определяет возможность совместного использования данных для каждого набора как по содержанию и структуре, так и по формату. Но в отличие от релевантности, несовместимые данные можно попытаться привести к совместимому  $\mathbf{c}$ помошью различных операций трансформации, перекодирования, перевода и т.п.

#### 7. Измеримость данных

Присутствие в данных обрабатываемых качественных или количественных характеристик реального состояния целевого субъекта (объекта, системы, явления, модели, события и т.п.), а также подсчитанный конечный объем набора цифровых данных. Содержательная измеримость данных является основой для выполнения последующих процедур их обработки и анализа. Измерение же общего объема данных необходимо для выбора инструментария и контроля их целостности в процессе обработки и по итогам анализа. Поставщик может явно указывать «измерения», включенные в данные, как количественные, так и качественные. Как минимум, сопровождение наборов публичных данных записью об итоговом или пофайловом их размере в байтах почти является общепринятым стандартом. Получатель публичных данных восстанавливает измеримость в содержании данных анализируя их и исследуя структуру и всегда точно или бегло проверяет насколько их физический размер соответствует заявленному.

### 8. Управляемость данных

Возможность целевым и осмысленным образом обработать, передать и контролировать данные о реальном состоянии целевого субъекта (объекта, системы, явления, модели, события и т.п.). Управляемость обусловлена необходимостью изменять, исправлять, структурировать, организовывать, фильтровать, сохранять, пересылать, оценивать, распределять данные. Она во многом основывается на правильно выбранной структуре и формате. Поставщик может заявить об управляемости данных через сопровождение их специальными метаданными, но получатель, как правило, самостоятельно проводит её оценку исходя из имеющихся у него компетенций и инструментов.

### 9. Привязка к источнику данных

Связанная и достоверная идентификация цепочки поставки данных о реальном состоянии целевого субъекта (объекта, системы, явления, модели, события и т.п.). При этом в описание «цепочки поставки публичных данных» лучше включить указания на все субъекты, которые исполняли основные роли трансфера данных: генератор (автор), владелец, поставщик. Привязка к источнику позволяет поставщику и получателю сослаться и восстановить правоотношения, достоверность авторство, источника, доверие  $\mathbf{K}$ распространителям. Публичные данные почти всегда распространяются с указанием владельца и поставщика. И более того, одним из ограничений использования данных является необходимость указать первоисточник при их последующей публикации или использовании. Следует учитывать, что хорошая привязка данных позволяет по необходимости получить её повторно с уточнениями, дополнительной актуализацией или с восстановленной целостностью, т.е. - с повышенным качеством.

#### 10. Доверие к поставщику данных

Оценка получателем деловых качеств поставщика публичных данных о целевом состоянии субъекта (объекта, системы, явления, модели, события и т.п.), как ответственного, авторитетного, организованного и относительно независимого издателя цифровой информации высокого качества. Данный показатель выступает некоторой интегрированной ретроспективной оценкой всех предыдущих трансферов данных поставщика - репутация издателя публичных данных. Получатель всегда исходит из внутренней убежденности при определении такого показателя качества данных, но у поставщика есть несколько путей по формированию и поддержанию нужного ему уровня доверия. К ним можно, например, отнести: тщательную подготовку данных для публичного трансфера, высокий уровень организации процессов издания «цифры», поддержку обратной связи с получателями, своевременную актуализацию и извещение об обнаруженных в данных проблемах, специальные мероприятия, участие в независимой оценке и ассоциациях. Любой из указанных показателей качества данных субъективен, как в части смыслового содержания данных, так и в части его восприятия разными поставщиками и получателями. Тем не менее все показатели можно разделить на:

условно-объективные - это показатели, значения которых слабо зависят от мнения поставщика или получателя данных и устанавливаются в соответствии

контролируемыми частично проверяемыми  $\mathbf{c}$  $\overline{\mathbf{M}}$ критериями, относятся: целостность, измеримость,  $\kappa$  $HUM$ актуальность, совместимость, привязка к источнику.

условно-субъективные - это показатели, значения которых напрямую зависят от мнения поставщика или получателя данных и устанавливаются в соответствии с внутренней «убежденностью» как некоторая допустимая критериальная оценка, к ним относятся: объективность, релевантность, управляемость, доверие к поставщику.

Формальная оценка каждого **ИЗ** показателей качества может осуществляться как в баллах (в заданном интервале), так и в процентах. Причем бальная оценка может даваться экспертным путем, а процент может высчитываться как доля данных, отвечающих заданному показателю качества к общему объему данных. В последнем случае задача выглядит много более сложная и требует специальных инструментов, хотя и будет давать взвешенную, но всё-таки экспертную оценку качества. Одним их важных аспектов формальной оценки показателей качества является их контроль по мере работы с наборами цифровых данных. В динамике качество данных не должно ухудшаться, т.е. экспертная оценка данных не должна неуправляемо снижаться после отдельных операций или целой серии обработок. Общая проблема качества публичных данных зависит как от каждого из перечисленных показателей, так и от интегрированной субъективной оценки получателя. В любом случае, качество важно в первую очередь получателю, как лицу, выполняющему операции обработки и анализа.

B завершения обратной связи стороннего случае результативного пользователя ланных  $\mathbf{C}$ поставщиком «проблема» качества ланных возвращается последнему «бумерангом». Если данные были предоставлены «плохие» или с ошибками, то ожидать от тех, кто их использовал, сколь-либо хороших и адекватных итогов не приходится. Тогда утрачивается весь смысл усилий по выбору, подготовке и публикации данных – поставщик не получает никаких новых полезных решений и знаний (продуктов или сервисов). Важнейший показатель качества данных - это их целостность Он оказывает сильное влияние на совместимость и управляемость данных. А неоднократная публикация данных с нарушением целостности обязательно скажется на доверии к их поставщику. Целостность данных не является чемто обособленным от смысла, структуры или формата и должна соблюдать на всех уровнях цифровой информации. Нарушение целостности данных возможно:

на смысловом уровне - при сборе допущена ошибка в полноте или записи данных так, что становиться непонятным само значение, которое описывают такие данные;

на структурном уровне - при упорядочивании элементов данных или при обработке данных допущена ошибка в полноте или записи данных так, что становиться «непонятной» часть или целая структура;

на уровне кодирования - при записи, хранении или чтении данных допущена ошибка на уровне преобразования отдельных символов и понятий так, что данные не удается прочитать и (или) присутствуют пропуски;

на уровне нотации - при записи, хранении или чтении данных допущена ошибка на уровне преобразования отдельных элементов цифровых данных или их совместной записи так, что в данных невозможно правильно установить обособленные отдельные единицы и связи между ними;

на уровне схемы - при записи, хранении или чтении данных допущена ошибка на уровне логики или формата отдельных элементов цифровых данных или их взаимосвязи так, что из данных невозможно извлечь значимую информацию о предметной области. Аналогично, по каждому из уровней смысл, структура, формат – можно рассматривать каждый показатель качества данных. За качество публикуемых данных, конечно же, отвечает поставшик. Но получатель вынужден выполнять проверку  $\overline{M}$  $\Pi$ <sup>O</sup>

необходимости корректировать сами данные. Если публичные данные оказываются низкого качества, то имеет смысл отказаться от их использования  $\overline{M}$ направить подробное уведомление поставщику. Добросовестный  $\mathbf{M}$ заинтересованный поставщик обязательно предпримет усилия  $\Pi$ O исправлению ситуации. Он как минимум должен закрыть доступ к некачественным данным на время разбирательства и маркировать их соответствующим образом. Адресованная поставщику претензия относительно качества данных, в условиях максимальной открытости сетевого общения, вынуждает в обязательном порядке помещать специальный заявительный отказ от принятия претензии с обоснованием такого отказа, либо повышать качество данных и повторно их издавать с соответствующими разъяснениями. А в случае, если поддерживается адресная связь с получателями – уведомлять их специальным образом. Поставщик, который не готов отвечать за качество данных достаточно быстро переходит в разряд «безответственных»  $\overline{M}$ теряет **BCC** преимущества, предоставляемые сообществом соответствующей аналитиков  $\mathbf{M}$ экспертов, занятых  $\overline{B}$ предметной области. Из вышесказанного вытекает необходимость постоянного контроля качества данных как со стороны получателя, так и со стороны поставщика. Что в свою очередь вынуждает разрабатывать и применять специальные контрольно-измерительные инструменты. Исследование проблемы качества цифровых данных, а особенно качества открытых, разделяемых и делегируемых данных должно осуществляться аналитиками и экспертами как на микроуровне заинтересованных бизнесов, так и на макроуровне сообществ и государственных структур. Bo **МНОГОМ** безопасность будущей цифровой ЭКОНОМИКИ будет базироваться на активном мониторинге качества используемых данных.

6.3. Контроль качества данных

За оценку качества данных отвечают инженеры Data Quality, которые управляют информационными массивами, проверяют их поведение в текущих  $\overline{\mathbf{M}}$ новых условиях, контролируют релевантность, достаточность  $\mathbf{M}$ актуальность. Как правило, обязанности Data **Ouality** инженера не ограничиваются только рутинными проверками записей в таблицах СУБД, а требуют глубокого понимания бизнес-потребностей, чтобы трансформировать имеющиеся данные  $\mathbf{B}$ пригодную  $\mathbf{K}$ практическому использованию информацию. Для этого решаются следующие задачи:

- автоматизированная подготовка тестовых данных;  $\bullet$
- загрузка подготовленного датасета в исходный источник, например, озеро данных (Data Lake);
- запуск ETL-процессов для обработки набора данных из исходного источника и отправку в окончательное или промежуточное хранилище с возможностью конфигурации параметров ETL-задачи, например, с помощью Apache Airflow;

верификация данных после ETL-обработки на предмет их качества и соответствие бизнес-требованиям.

Для организации data chain - цепочки проверочных тестов на каждой стадии обработки данных от источника до пункта финального использования могут использоваться легковесные SQL-запросы. Они помогают оценить отдельные атрибуты качества данных, например, tables metadata, blank lines, NULLs, Errors in syntax. Для регрессионного тестирования, когда используются уже готовые неизменяемые датасеты, код автотестов уже хранит готовые шаблоны проверки данных на соответствие качеству, такие как описания ожидаемых метаданных таблиц, строчных выборочных объектов для случайного выбора и т.д. Иногда в ходе тестирования Big Data Quality инженер пишет тестовые ETL-процессы с помощью Apache Spark или Airflow, используя уже готовые операторы, в частности, GCP BigQuery или создавая собственные. Про операторы Apache Airflow мы писали здесь, на примере Kubernetes Operator.

Разумеется, все это инженеры Data Quality выполняют не вручную. Современный рынок ПО предлагает множество специализированных инструментов для проверки качества данных и их улучшения. В частности, Informatica Data Quality, Microsoft Data Quality Services, Oracle Enterprise Data Ouality, SAP Data Services, Talend Open Studio for Data Ouality и другие коммерческие продукты, а также открытые сервисы и библиотеки типа Great Expectations. Аналитическое агентство Gartner составило список ТОП-10 удобству таких решений, проранжировав ИХ  $\overline{10}$ использования, функциональным возможностям и отзывам профессионалов.

Как правило, большинство специализированных систем управления качеством данных автоматизируют следующие процессы Data Quality Management:

профилирование – первоначальная оценка данных, чтобы понять их текущее состояние, в т.ч. распределение значений;

стандартизация - механизм бизнес-правил, обеспечивающий соответствие данных стандартам;

геокодирование адресов, которое корректирует данные в соответствии с географическими стандартами;

сопоставление или связывание - способ сравнения данных для выявления одинаковых по смыслу, но разных по виду представления записей. Сопоставление может использовать нечеткую логику для поиска дубликатов в данных. Например, «Петр» и «Птер» может быть одним и тем же человеком, который проживает по одинаковому адресу.

мониторинг - отслеживание качества данных с течением времени и отчетность об изменениях с автоматическим исправлением изменений на основе предварительно определенных бизнес-правил;

пакетная и потоковая обработка - первичная очистка данных в пакетном режиме с последующей интеграцией в корпоративные приложения.

Обеспечение качества данных не сводится лишь к технической задаче устранения дублирующихся или пропущенных значений. Важна также организационная сторона этого процесса, где задействован не только Data Quality инженер. В следующей статье мы поговорим про ответственность за

качество данных и профессию дата стюарда (Data Steward). А о лучших практиках повышения Data Quality в компании Airbnb с помощью организационных изменений и архитектурно-технических решений читайте здесь.

6.4. Оптимальное использование качества данных

Качество данных (DQ) — это ниша, необходимая для обеспечения целостности управления данными путем устранения пробелов в данных. Это одна из ключевых функций, которые помогают управлению данными путем мониторинга данных для поиска исключений, не обнаруженных текущими операциями управления данными. Проверки качества данных могут быть определены на уровне атрибутов, чтобы иметь полный контроль над этапами исправления.

Проверки DQ и бизнес-правила могут легко перекрываться, если организация не уделяет должного внимания своему объему DQ. Бизнес-команды должны тщательно понимать объем DQ, чтобы избежать дублирования. Проверки качества данных являются излишними, если бизнес-логика охватывает ту же функциональность и выполняет ту же цель, что и DQ. Объем DQ организации должен быть определен в стратегии DQ и должным образом реализован. Некоторые проверки качества данных могут быть преобразованы в бизнесправила после неоднократных исключений в прошлом.

Ниже приведены несколько областей потоков данных, которые могут нуждаться в постоянных проверках DQ:

Проверки полноты и точности DQ для всех данных могут выполняться в точке ввода для каждого обязательного атрибута из каждой исходной системы. Несколько значений атрибутов создаются после первоначального создания транзакции; в таких случаях администрирование этих проверок становится сложным и должно выполняться сразу же после того, как определенное событие источника этого атрибута и других основных условий атрибута транзакции выполнены.

Все данные, имеющие атрибуты, относящиеся к справочным данным в организации, могут быть проверены на соответствие набору четко определенных допустимых значений справочных данных для обнаружения несоответствующих значений посредством **НОВЫХ** ИЛИ проверки достоверности DQ. Результаты могут использоваться для обновления справочных данных, администрируемых в рамках управления основными данными (МDM).

Все данные, полученные от третьих лиц для внутренних команд организации, могут пройти проверку на точность (DQ) по сравнению с данными третьих лиц. Эти результаты проверки DQ полезны при администрировании данных, которые совершили несколько переходов после точки ввода этих данных, но до того, как эти данные будут авторизованы или сохранены для корпоративной аналитики.

Все столбцы данных, которые ссылаются на основные данные, могут быть проверены на предмет их согласованности. Проверка DQ, проводимая для данных в точке входа, обнаруживает новые данные для процесса МDM, но проверка DQ, проводимая после точки входа, обнаруживает нарушение (не исключения) согласованности.

По мере преобразования данных фиксируются несколько временных меток и положения этих временных меток, которые можно сравнивать друг с другом и с их запасом для проверки их значения, затухания, эксплуатационной значимости в соответствии с определенным SLA (соглашением об уровне обслуживания). Эту проверку своевременности DQ можно использовать для уменьшения скорости затухания значений данных и оптимизации политик временной шкалы перемещения данных.

В организации сложная логика обычно разделяется на более простую логику в нескольких процессах. Разумность Проверки DQ такой сложной логики, приводящие к логическому результату в определенном диапазоне значений или статических взаимосвязей (агрегированные бизнес-правила), могут быть проверены для обнаружения сложных, но важных бизнес-процессов и выбросов данных, их отклонения от BAU (обычный бизнес). ) ожидания и могут создавать возможные исключения, которые в конечном итоге приводят к проблемам с данными. Эта проверка может быть простым общим правилом агрегации, охватываемым большим блоком данных, или сложной логикой относящейся Группы атрибутов транзакции,  $\mathbf{K}$ основному бизнесу организации. Эта проверка DQ требует высокой степени деловых знаний и сообразительности. Обнаружение проблем разумности может помочь в изменении политики и стратегии либо бизнесом, либо управлением данными, либо тем и другим.

Проверки соответствия и проверки целостности не должны охватывать все потребности бизнеса, это строго на усмотрение архитектуры базы данных.

Есть много мест в движении данных, где проверки DQ могут не потребоваться. Например, проверка DQ на полноту и точность ненулевых столбцов является избыточной для данных, полученных из базы данных. Точно так же данные должны быть проверены на их точность относительно времени, когда данные объединяются из разрозненных источников. Однако это бизнес-правило, и оно не должно входить в область DQ.

К сожалению, с точки зрения разработки программного обеспечения DQ часто рассматривается как нефункциональное требование. Таким образом. учитываются ключевые проверки/процессы качества данных He  $\bf{B}$ окончательном программном решении. В сфере здравоохранения носимые технологии или сети Body Area Network генерируют большие объемы данных. Уровень детализации, необходимый для обеспечения качества данных, чрезвычайно высок и часто недооценивается. Это также верно для подавляющего большинства приложений мобильного здравоохранения, электронных медицинских карт и других программных решений, связанных со здоровьем. Однако существуют некоторые инструменты с открытым исходным кодом, которые проверяют качество данных. Основная причина этого связана с дополнительными затратами, связанными с добавлением более высокой степени строгости в архитектуру программного обеспечения.

#### 7. Разметка данных. Сценарии применения размеченных данных в задачах компьютерного зрения и обработки естественного языка

7.1. Семантическая сегментация изображений в СVAT

# Общие сведения

Computer Vision Annotation Tool  $(CVAT)$  – это инструмент с открытым исходным кодом для разметки цифровых изображений и видео. Основной его задачей является предоставление пользователю удобных и эффективных средств разметки наборов данных. Мы создаем CVAT как универсальный сервис, поддерживающий разные типы и форматы разметки.

Для конечных пользователей CVAT - это web-приложение, работающее в браузере. Он поддерживает разные сценарии работы и может быть использован как для персональной, так и для командной работы. Основные задачи машинного обучения с учителем в области обработки изображений можно разбить на три группы:

- Детектирование объектов
- Классификация изображений
- Сегментация изображений

СУАТ пригоден во всех этих сценариях.

# Преимущества:

- 1. Отсутствие установки у конечных пользователей. Для создания задачи или разметки данных достаточно открыть определенную ссылку в браузере.
- 2. Возможность совместной работы. Существует возможность сделать задачу общедоступной для пользователей и распараллелить работу над ней.
- 3. Простота развертывания. Установка СVAT  $\mathbf{B}$ локальной сети осуществляется парой команд за счет применения Docker.
- 4. Автоматизация процесса разметки. Интерполяция, к примеру, позволяет получить разметку на множестве кадров, при реальной работе лишь над некоторыми ключевыми.
- 5. Опыт профессионалов. Инструмент разрабатывался с участием аннотационной и нескольких алгоритмических команд.
- 6. Возможность интеграции. СVAT пригоден для встраивания  $\mathbf{B}$ платформы более широкого назначения. Например Onepanel.
- 7. Опциональная поддержка различных инструментов:
	- a. Deep Learning Deployment Toolkit (компонент в составе OpenVINO)
	- b. Tensorflow Object Detection API (RCNN и MaskRCNN)
	- с. Алгоритм Deep Extreme Cut
	- d. ELK (Elasticsearch + Logstash + Kibana) система аналитики
	- e. NVIDIA CUDA Toolkit
- 8. Поддержка разных аннотационных сценариев.
- 9. Продвинутая система стриминга изображений и видео с сервера на клиент.
- 10. Открытый исходный код под простой и свободной лицензией МІТ.
- 11. Демо сервер, предоставляющий возможность создать небольшие задачи и опробовать основные инструменты CVAT.

# Недостатки:

- 1. Ограниченная поддержка браузеров. Мы не тестируем СVAT в большом количестве браузеров. Рекомендуется использовать Google Chrome последней версии или другой браузер на движке Chromium. Ожидается работа в Mozilla Firefox. Однако, например в Safari на данный момент существуют проблемы.
- 2. Не проработана система автоматических тестов. Разработаны некоторые модульные тесты, но они не покрывают значительную часть функционала.
- 3. Отсутствует документация по исходному коду. Включиться  $\overline{B}$ разработку может быть достаточно трудно.
- 4. Ограничения по производительности. С увеличением требований по объемам разметки мы столкнулись с разными проблемами, как например, ограничение Chrome Sandbox по использованию оперативной памяти.

Конечно, эти списки не исчерпывающие, но содержат основные положения.

Как было сказано ранее, СVAT поддерживает ряд дополнительных компонентов, реализованных в виде serverless функций. Среди них:

- Deep Learning Deployment Toolkit B cocrabe OpenVINO Toolkit позволяет запускать пользовательские модели нейронных сетей для получения автоматической аннотации.
- Tensorflow Object Detection API используется для автоматической разметки объектов. СVAT дает возможность использовать разные модели среди обученных для задач детектирования и сегментации.
- Алгоритм Deep Extreme Cut добавляет возможность получения маски объекта из его крайних (extreme) точек.
- Logstash, Elasticsearch, Kibana позволяют визуализировать  $\mathbf H$ анализировать накопленные клиентами логи. Это может применяться, например, для мониторинга процесса разметки или поиска ошибок и причин их возникновения.

# Разметка данных

Процесс начинается с постановки задачи для разметки. Постановка включает в себя:

- 1. Указание названия задачи
- 2. Перечисление классов, подлежащих разметке и их атрибутов
- 3. Указание файлов на загрузку
- 4. Данные загружаются с локальной файловой системы; распределенной, смонтированной в контейнере файловой системы; либо по прямым удаленным ссылкам

5. Задача может содержать один архив с изображениями, одно видео, набор изображений и даже структуру каталогов с изображениями при загрузке через распределенное хранилище

Опционально могут быть заданы:

- Ссылка на подробную спецификацию разметки, а также любую другую дополнительную информацию (Bug Tracker)
- Ссылка на удаленный Git-репозиторий для хранения аннотации (Dataset Repository)
- Размер сегмента (Segment Size). Загружаемая задача может быть разбита на несколько подзадач для параллельной работы
- Область пересечения сегментов (Overlap). Используется в видео для слияния аннотации в разных сегментах
- Уровень качества при конвертации изображений (Image Quality)
- Размер чанка медиаданных при передаче с сервера на клиент

7.2. Разметка именованных сущностей в Label Studio

Label Studio поддерживает следующие форматы файлов:

- Text txt
- Audio wav, aiff, mp3, au, flac, m4a, ogg
- Images jpg, png, gif, bmp, svg, webp
- HTML html, htm, xml
- Time Series csv, tsv
- Common Formats csv, tsv, txt, json

Для NER-разметки мы создаем txt-файл, в который предварительно вставляем все спарсенный тексты.

Далее переходим в Labeling Setup. Там нам нужно выбрать раздел Natural Language Processing и в нем уже Named Entity Recognition.

| <b>Create Project</b>                                                                                                    |                                                                  |                                                                                                    | Project Name                                                                                                    | Data Import                                                                                                    | Labeling Setup                                                                                                    | <b>Delete</b><br>Save                                                                                                    |
|----------------------------------------------------------------------------------------------------|------------------------------------------------------------------|----------------------------------------------------------------------------------------------------|----------------------------------------------------------------------------------------------------|----------------------------------------------------------------------------------------------------|----------------------------------------------------------------------------------------------------|----------------------------------------------------------------------------------------------------|
| <b>Computer Vision</b><br>Natural Language<br>Processing<br>Audio/Speech<br>Processing<br>Conversational AI<br>Ranking & Scoring | $\rightarrow$<br>$\rightarrow$<br>$\rightarrow$<br>$\rightarrow$ | Please read the passage<br>The boundary of the region from which no escape is possible is called the event h.<br>Although the event horizon has an enormous effect on the fate and circumstances<br>object crossing it, according to general relativity it has no locally detectable feature.<br>many ways, a black hole acts like an ideal black body, as it reflects no light [506] K.<br>quantum field theory in curved spacetime predicts that event harizons west results<br>ladiator, with the same spectrum as a black body of a temperature inversely prop<br>As mass. New This temperature is on the order of billionths of a kelvin for black hi<br>stellar mass, making it essentially impossible to observe drectly.<br>Select a text span answering the following question:<br>How black holes could be detected? | Choose text sentiment<br>Positive(1) Negative(1)                                                                                                    | This is a very right on case movie that delivers everything almost right<br><b>P3</b> Neutral <sup>(1)</sup>                                                                                                    | PER[1]<br>MISC <sup>[4]</sup><br>ORG <sup>[2]</sup><br>LOC <sup>[3]</sup><br>A Florida <sup>LOC</sup> restaurant paid 10,925 pound:<br>which Hendrix <sup>PER</sup> penned on a piece of Lor                                                                                                    | To have faith is to trust yourself to the water<br>Oppostum - Extratemental - Click to add a<br>Search.<br>C) Archaea<br>Bacteria<br>El Elakarya<br><b>C</b> Human<br><b>C</b> Oppossum<br><b>Ca</b> Extratemential |
| <b>Structured Data</b><br>Parsing                                                                                                |                                                                  | <b>Question Answering</b>                                                                                                    | <b>Text Classification</b><br>Read the sentence in English                                                                                                    | Provide translaton in Spanish                                                                                                    | <b>Named Entity Recognition</b><br>before one chooses to mad the entire document in detail 23 Other examples of extraction                                                                                                    | Taxonomy                                                                                                    |
| <b>Time Series Analysis</b><br>Videos                                                                                            | $\rightarrow$<br>$\rightarrow$                                   | Organization <sup>[1]</sup> Person <sup>[1]</sup> Datetime <sup>[1]</sup><br>vg founded by<br>Microsoft Organization  An unded by Bill Gates Press, and<br>org.founded                                                                                                    | The Sun is the star at the center of the<br>Solar System. It is a newly perfect sphere.<br>of his plasma [18][19] heated to<br>incandescence by nuclear fusion reactions<br>in its core, radiating the energy mainly as<br>visible light and inframd cadation. It is by<br>for the most important source of energy for<br>life on Earth. Its diameter is about 1.30<br>million kilometres (364,000 miles), or 109<br>times that of Earth. Its mass is about | El Sol es la estrella en el pertro del<br>Sistema Solar, Es una esfera casi<br>perfects de plasma calente. [18] [19]<br>calentado hasta la incandescencia<br>par reacciones de fusión nuclear en<br>su rucleo, inadiando la energia<br>principalmente como luz visible y<br>radioción inframça. En, con mucho.<br>la fuente de energía más importante<br>para la vida en la Tierra. Su diàratto<br>ex de aproximadamente 1,39 | that include key pegueroes of test in terms of clinical relevance (including patient/problem,<br>interventies, and suscene) [4] Abstractive based summarization. This has been applied<br>mainly for text. Abstractive methods build an internal semantic representation of the original<br>content, and then use this representation to create a summary that is closer to what a<br>human might express. Abstraction may transform the extracted content by paraphrasing.<br>aections of the source document, to condense a text more strongly than extraction. Such<br>transformation, however, is computationally much more challenging than extraction,<br>involving both natural language processing and offers a deep understanding of the domain<br>of the original text in cases where the original document relates to a special field of<br>knowledge. "Pangitrasing" is even more difficult to apply to image and video, which is why<br>most summarization systems are extractive. |                                                                                                    |
| <b>Custom template</b>                                                                                                    |                                                                  | <b>DUNNING TO develop and sex BASIC</b> interpreters for the All                                                                                                    | \$30,000 firms that of Earth, and accounts.<br>for about 99,66% of the total mess of the<br>Solar System [21] Roughly these quarters<br>of the Sun'ts mass consists of hydrogen<br>(~73%); the rest is mostly helium (~25%).<br>with much smaller quantities of heavier<br>elements, including oxygen, carbon, nears,                                                                                                    | millones de kilometros (864.000<br>milan), o 109 veces el de la Tierra.<br>Su musa es aproximadamente<br>330,000 veces in de la Tierra y<br>regnments aproximadamente el<br>99,56% de la masa total del Sistema                                                                                                    | Provide one sentence summary<br>There are two approaches to automatic summarization; extraction and abstraction. In<br>extraction summarization content is extracted from the original data, whereas<br>Abstraction may transfer t the extracted content by panaphrasing sections of the<br><b>Stance document, 2</b>                                                                                                    |                                                                                                    |
|                                                                                                    |                                                                  | <b>Dalation Extraction</b>                                                                                                    | Machine Translation                                                                                                    |                                                                                                    | Tout Cummorization                                                                                                    |                                                                                                    |

Рис.13 Пользовательский интерфейс проекта в Label Studio

Теперь необходимо задать классы извлекаемых сущностей. Но прежде, чем мы это сделаем, давайте разберемся, что из себя представляют именованных сущности и какие они бывают.

Именованные сущности — это своего рода категории слов и словосочетаний, сгруппированных по значению. Например, самые распространенные сущности, выделяемые в текстах: имена людей, названия организаций, даты и так далее. Хотя в большинстве случаев всё зависит от сферы применения и конкретных задач, которые должна решать нейросеть. Теперь возвращаемся к настройке нашего проекта. После того, как мы выбрали

вид разметки, перед нами откроется окно настройки классов сущностей.

| <b>Create Project</b>                                         |            | Project Name   | Labeling Setup<br>Data Import                   | <b>Delete</b><br>Save |
|---------------------------------------------------------------|------------|----------------|-------------------------------------------------|-----------------------|
| <b>Browse Templates</b>                                       |            | Visual<br>Code | <b>UI Preview</b>                               |                       |
| Configure data<br>Use text from $\sim$ -imported file> $\sim$ |            |                | PER 1 ORG 2   LOC 3   GPE 4   PRODUCT 5         |                       |
| Add label names                                               | Labels (5) |                | To have faith is to trust yourself to the water |                       |
|                                                               | PER        | $\mathsf{K}$   | No Region selected                              |                       |
|                                                               | ORG        | ×              |                                                 | û                     |
|                                                               | LOC        | ×              | Labels<br>Regions                               |                       |
|                                                               | GPE        | $\times$       | No Regions created yet                          |                       |
| Add                                                           | PRODUCT    | ×              | Relations (0)                                   |                       |
| Configure settings                                            |            |                | No Relations added yet                          |                       |
| $\Box$ Select text by words                                   |            |                |                                                 |                       |
|                                                               |            |                |                                                 |                       |
| Display labels: $top \sim$                                    |            |                |                                                 |                       |
| Add filter for long list of labels                            |            |                |                                                 |                       |

Рис. 14 Окно настройки классов сущностей в Label Studio

Как видно на скриншоте, мы выбрали для наших текстов:

**PER** - люди, имена

**ORG** - название компаний, организаций

**LOC** - не географические локации

**GPE** - страны, города, населенные пункты

**PRODUCT** - товары, продающиеся объекты (кроме услуг)

Для удобства назначаем разные цвета для каждой сущности и нажимаем на Save.

Разметка именованных сущностей

После того, как нажали на Save, нас перекидывает на страницу проекта.

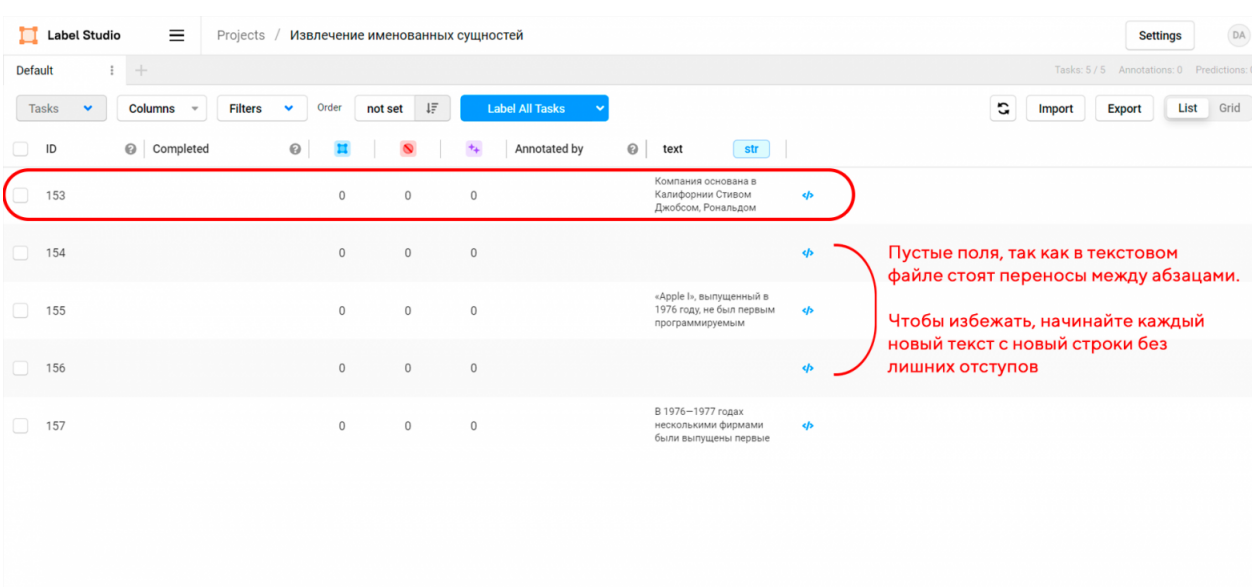

Рис.15 Окно разметки сущностей в Label Studio

Для примера я взял небольшой фрагмент из статьи про Apple на Википедии. Label Studio автоматически выносит каждую текстовую строку из файла в отдельный джоб. У меня на скриншоте между ними пробел, так как и в текстовом файле между ними есть отступ.

Теперь кликаем на любой из текстов и начинаем размечать.

Стоит отдать должное Label Studio: интерфейс интуитивно понятен и удобен. Просто кликаешь на нужный класс сущности, а затем выделяешь слово или словосочетание. Повторяешь до тех пор, пока не выделишь все сущности.

А что делать, если забыл какой-то из классов? Прям, как я забыл про сущности дат. Всё просто. Нажимаешь на **Submit**, чтобы сохранить текущий прогресс, а затем возвращаемся к настройкам проекта. Далее кликаем на **Settings** в правом верхнем углу экрана.

| П | <b>Label Studio</b> | Ξ                                                     | Projects / Извлечение именованных сущностей / Labeling                                                                                                    |                                                | Settings                  | DA                 |
|---|---------------------|-------------------------------------------------------|----------------------------------------------------------------------------------------------------|------------------------------------------------|---------------------------|--------------------|
|   |                     | text                                                  | data.labelme@g #KbhhD 1/1 V<br>噐<br>$\hat{\sigma}$ $\vec{=}$<br>DA<br>$\mathbf{\hat{c}}$<br>$\rightarrow$<br>$\times$<br>#153<br>created, 3 minutes ago                                                                                                    |                                                | <b>Submit</b>             |                    |
|   | $\mathbf{0}$        | Компания основ<br>Калифорнии Сть<br>Джобсом, Ронал    | PER 1 ORG 2 LOC 3 GPE 4 PRODUCT 5 DATA 6                                                                                                    |                                                | not submitted draft       |                    |
|   | $\mathbf{0}$        |                                                       | Компания основана в Калифорнии Стивом Джобсом, Рональдом Уэйном и Стивом Возняком, собравшими в середине 1970-х годов свой<br>первый персональный компьютер на базе процессора «MOS Technology 6502». Продав несколько десятков таких компьютеров, молодые<br>предприниматели получили финансирование и официально зарегистрировали фирму Apple Computer, Inc. 1 апреля 1976 года[21]. | No Region selected<br>û<br>Labels<br>Regions 8 |                           |                    |
|   | $\Omega$            | «Apple I», выпуш<br>1976 году, не бы<br>программируем |                                                                                                    | Sorted by Date                                 |                           | $\widehat{\sigma}$ |
|   | $\mathbb O$         |                                                       |                                                                                                    |                                                | 1 GPE Калифорнии <b>B</b> | $\widehat{\sigma}$ |
|   |                     | B 1976-1977 roj                                       |                                                                                                    |                                                | 2 PER СТИВОМ ДЖО <b>E</b> | $\widehat{\circ}$  |
|   | $\Omega$            | несколькими фи<br>были выпущень                       |                                                                                                    |                                                | 3 PER Рональдом У., 1     | $\widehat{\sigma}$ |
|   |                     |                                                       |                                                                                                    |                                                | 4 PER СТИВОМ ВОЗН 1       | $\circ$            |
|   |                     |                                                       |                                                                                                    |                                                | 5 PRODUCT персон 图        | $\widehat{\circ}$  |
|   |                     |                                                       |                                                                                                    |                                                | 6 ORG Apple Compu 图       | $\widehat{\circ}$  |
|   |                     |                                                       |                                                                                                    |                                                | 7 DATA 1970<br>间          | $\widehat{\sigma}$ |
|   |                     |                                                       |                                                                                                    |                                                | 8 DATA 1 апреля 19 (1)    | $\widehat{\circ}$  |

Рис.16 Окно разметки сущностей в Label Studio

Теперь переходим во вкладку **Labeling Interface** и добавляем нужный класс, как в самом начале настройки проекта.

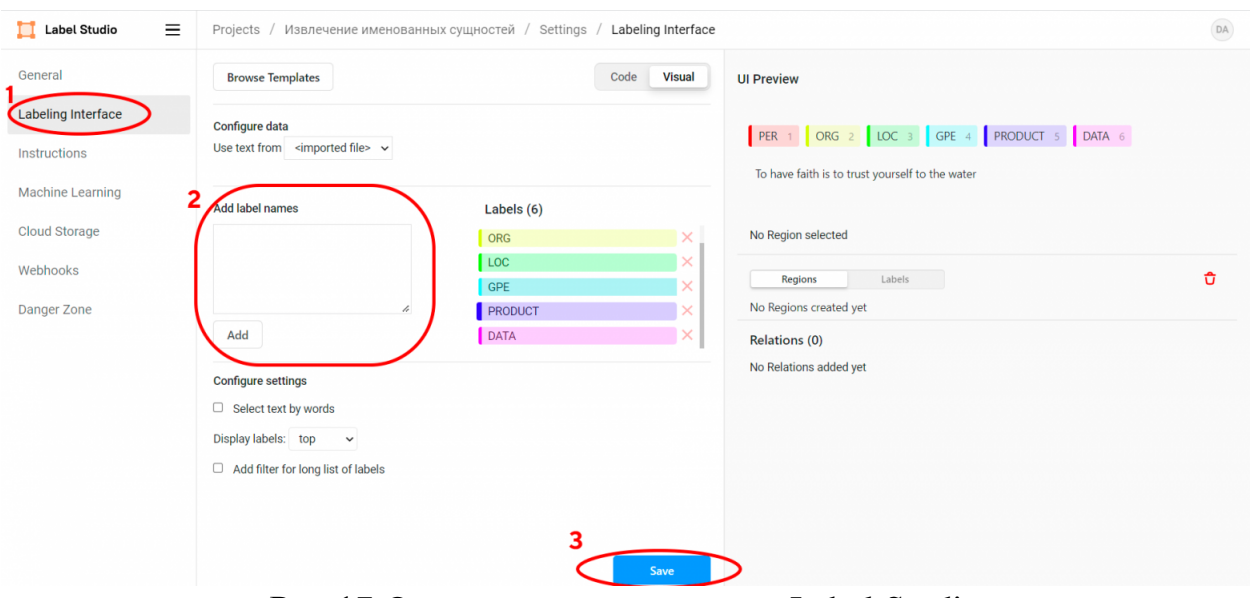

Рис.17 Окно разметки классов в Label Studio

Следующий важный нюанс, с которым мы можем столкнуться в ner-разметке, это неоднородность сущностей в тексте. Самый лучший пример - сущности даты. Только в рассматриваемых трех абзацах мы встречаем разные вариации: — в середине 1970-х годов

- 1 апреля 1976 года
- $-e$  1976 году
- в 1974—1975 годах
- $-$  в 1976—1977 годах
- с 1977 года
- с 1977 по 1993 годы

### — с конца 1970-х и начале 1980-х годов

Чтобы неоднородность формулировок не повлияла на точность модели, важно максимально стандартизировать принципы аннотации каждой сущности.

Я столкнулся с этой проблемой лично, когда моя компания по разметке делала первые шаги. Каждый разметчик выделял начало и конец сущности поразному, из-за датасет получался довольно мусорным.

Решением стало написание подробного ТЗ и инструкции с разбором конкретных примеров. То есть под каждую сущность мы разбирали различные примеры написания и аннотации.

Есть и другой способ решения проблемы начала-конца многосоставной сущности — BIOES-схема. Её суть заключается в присвоении метке сущности префиксов, указывающих на расположении внутри класса. Схема BIOES включает 4 полобных префикса:

- **B** (beginning) первое слово в сущности
- I (inside) все слова между первым и последним словом в сущности
- $-$  O (out) слово не относящееся к сущности
- $E$  (ending) последнее слово в сущности
- S (single) сущность состоящая из одного слова

Использование BIOES позволяет нам представить разметку сущности в виде токенов и точно определять начало и конец каждой сущности. Пример ниже:

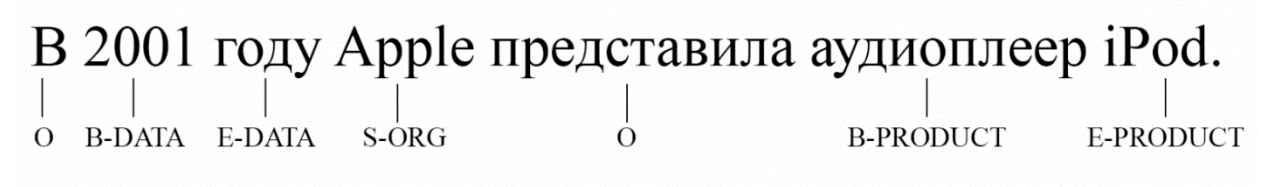

# Рис.18 Пример **BIOES**-схемы.

Этот метод более трудоемок, да и в Label Studio нет этого функционала, но и не упомянуть о нем нельзя.

Но это лирическое отступление. Для большинства задач по автоматизации достаточно описанной выше NER-разметки.

Шаг 4: Экспорт размеченных данных

Итак, мы разметили все сущности в имеющихся текстах. Теперь нужно их выгрузить. Для этого выделяем нужные джобы или все сразу, кликнув на **ID**. Затем жмем на **Export** в правой части экрана.

Label предложит один из нескольких форматов. Для задачи по извлечению именованных сущностей чаще всего это:

 $-$  JSON

 $-$  JSON-MIN

- $-CSV$
- $-TSV$

 $-$  CONLL2003

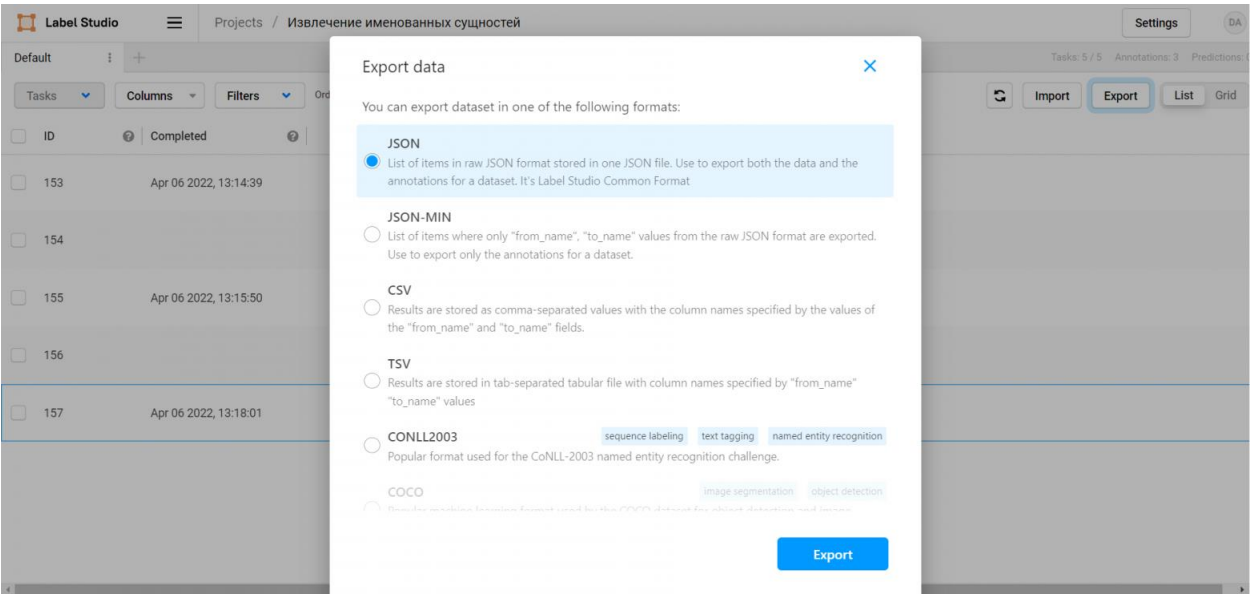

Рис.19 Сохранение результатов

Ставите поинт на нужный и нажимаете Export. Готово.

7.3. Сценарии применения размеченных данных в задачах компьютерного зрения и обработки естественного языка

Под данными для обучения понимается исходный набор ланных. передаваемый модели машинного обучения, на котором обучается модель. Люди лучше всего учатся на примерах, и машинам тоже нужен набор данных, чтобы узнавать из него паттерны.

Данные обучения - это данные, которые мы используем для обучения алгоритма машинного обучения. В большинстве случаев данные обучения содержат пары «входящие данные: аннотация», собранные из различных источников, которые используются для обучения модели выполнению конкретной задачи с высоким уровнем точности. Они могут состоять из сырых данных (изображений, текстов звука), содержащих ИЛИ аннотации. например, ограничивающие прямоугольники, метки или связи. Модели машинного обучения изучают аннотации данных обучения, чтобы в будущем обрабатывать новые, неразмеченные данные.

Данные обучения при контролируемом и неконтролируемом обучении В чём разница датасета для контролируемого и неконтролируемого обучения? При контролируемом обучении люди размечают данные и сообщают модели именно то, что ей нужно найти. Например, в сфере распознавания спама входящими данными является любой текст, а метка даёт понять, является ли сообщение спамом. Контролируемое обучение строже, потому что мы не позволяем модели делать собственные выводы на основе данных вне аннотированных метками. нашими При неконтролируемом пределов, обучении люди передают модели сырые данные без меток, а модель находит в данных паттерны. Например, распознавая уровень схожести или различия двух примеров данных на основании общих извлечённых признаков. Это помогает модели делать заключения и приходить к выводам, например, разделять похожие изображения или объединять их в кластеры.

Обучение с частичным контролем (semi-supervised learning) — это сочетание двух вышеперечисленных типов: данные частично размечаются людьми, а часть прогнозов оставляют на усмотрение модели.

Обучение с частичным контролем часто используется, когда люди могут направить модель в нужном направлении работы, но сами прогнозы становится сложно аннотировать из-за слишком большого количества нюансов.

В реальности нет такого понятия, как полностью контролируемое или неконтролируемое обучение, существуют различные степени только контроля.

### Контролируемое обучение: процесс работы с данными обучения

Все методики обучения начинаются со сбора сырых данных из различных источников. Сырые данные могут иметь любой вид: текст, изображения, звуки, видео и т.д. Однако, чтобы сообщить модели, что необходимо находить в этих данных, вы должны добавить аннотации. Эти аннотации позволяют контролировать обучение, гарантировав, что модель сфокусируется на указанных вами признаках, а не будет экстраполировать выводы из других коррелированных (но не обусловленных) элементов данных.

Все входящие данные должны иметь соответствующую метку, позволяющую машине двигаться в направлении того, как должен выглядеть прогноз. Такой обработанный набор данных можно получить при помощи людей, а иногда и других моделей ML, достаточно точных для надёжного проставления меток. После того, как размеченный набор данных готов к передаче ИИ, начинается этап обучения. На нём модель пытается выявить важные признаки, общие для всех примеров, которым вы назначили метки. Например, если вы сегментировали несколько легковых автомобилей на снимках, то она поймёт, что колёса, зеркала заднего вида и ручки дверей являются признаками, коррелирующими с легковым автомобилем. Модели непрерывно тестируют сами себя на наборе данных валидации, подготовленном перед этапом обучения. После завершения модели выполняют последнюю проверку на тестовом датасете (наборе, который модель ранее никогда не видела); это даёт нам понимание о качестве работы модели на релевантных новых примерах. Наборы данных для обучения, валидации и тестирования являются частями данных обучения. Чем больше данных обучения у вас есть, тем выше точность модели. Теперь давайте дадим определения некоторым популярным терминам, которые вы можете встретить при работе с датасетами.

Размеченные данные — это данные, дополненные метками/классами, содержащими значимую информацию. Вот несколько примеров размеченных ланных: изображения  $\mathbf{c}$ меткой «кошка»/«собака», электронные письма/сообщения, размеченные как спам, прогнозы цен фондовых рынков (меткой является состояние в будущем), определение злокачественности узелков с их выделением многоугольником, аудиофайлы с информацией о том, какие слова в них произнесены.

Точно размеченные данные позволяют машине распознавать паттерны в соответствии с задачей, поэтому они широко используются в решении сложных залач.

Процесс «**оператор в контуре управления**» (human in the loop, HITL) используется тогда, когда модель только частично способна решить задачу, и часть работы передаётся живому человеку. Примером human in the loop является разметка данных при помощи модели, когда модель ML создаёт первоначальные прогнозы, а человек дополняет их метками, исправлениями или другими типами аннотаций, не поддерживаемыми моделью. Люди обеспечивают непрерывную обратную связь, улучшающую качество работы модели. Обычно люди используют инструменты аннотирования для разметки сырых данных, чтобы помочь машинам обучаться и делать прогнозы. Они валидируют полученные моделью результаты и проверяют прогнозы, когда машина не уверена в своих результатах, чтобы убедиться, что обучение модели происходит в нужном направлении. Однако иногда люди постоянно остаются в контуре управления, добавляя в данные новые метки, создание полностью нельзя доверить моделям. Например, которых **BO** лиагностики или многих автоматизированных системах мелицинской

системах идентификации личности задействуются операторы в контуре управления, чтобы не оставлять на долю алгоритмов машинного обучения выбор окончательного важного решения. В этом контуре машины и люди работают рука об руку.

### **Выборки для обучения, валидации и тестирования**

Ни одну ИИ-модель невозможно обучить и протестировать на одних и тех же данных.

Оценка модели будет смещенной, потому что модель тестируется на том, что она уже знает. Это аналогично тому, как если бы мы давали на экзамене студентам те же вопросы, на которые они уже ответили в классе. Так мы не узнаем, запомнил ли студент ответы или действительно понял тему.

Те же правила применимы и к моделям машинного обучения.

Вот их процентные соотношения объёмов данных:

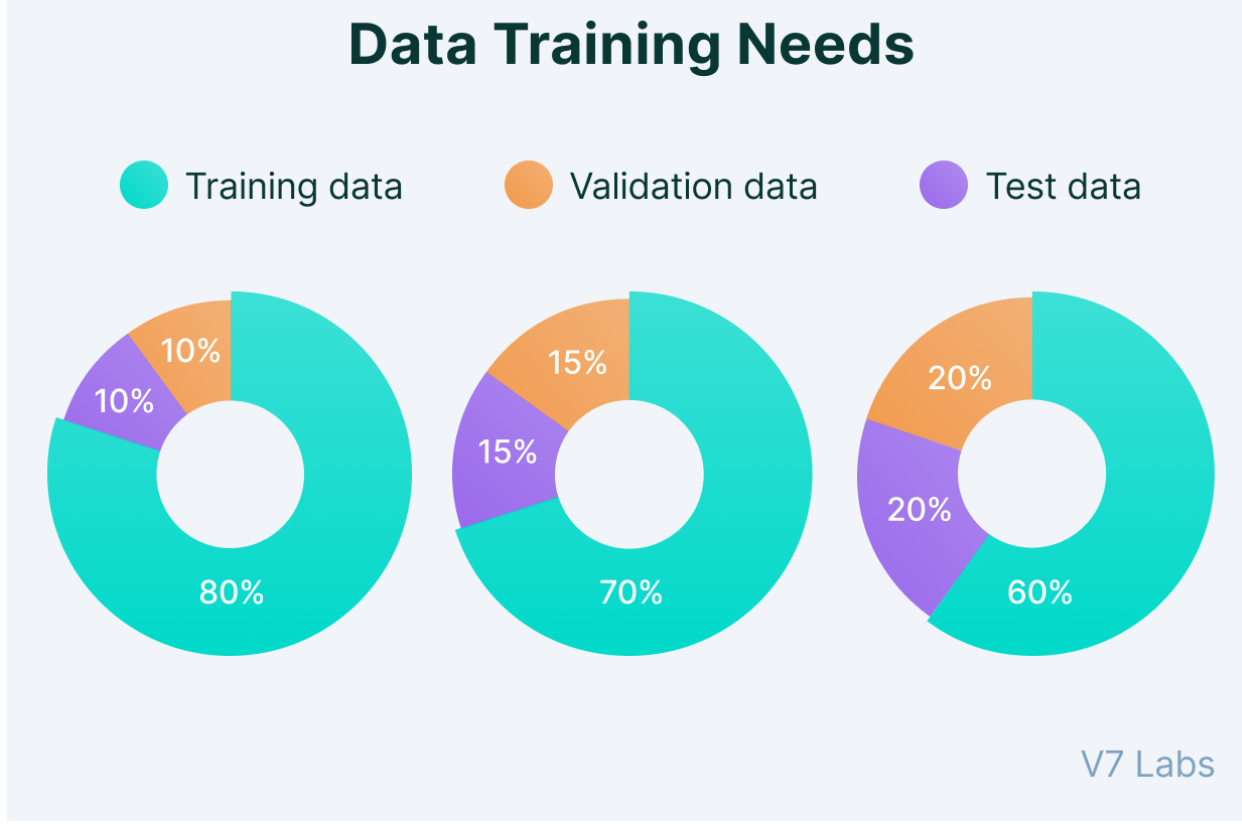

Рис.20 Распределение данных по выборкам

**Данные обучения (Training data)** — не менее 60% данных должно использоваться для обучения.

**Данные валидации (Validation data)** — выборка (10-20%) из общего набора данных, используемая для валидации и периодически проверяемая на модели во время обучения. Этот набор данных валидации должен представлять собой репрезентативную выборку из набора данных обучения.

**Данные тестирования (Test data)** — этот набор данных используется для тестирования модели после её полного обучения. Он отделяется и от набора обучения, и от набора валидации. После обучения и валидации модель тестируется на наборе тестирования. Данные в наборе тестирования должны выглядеть точно так же, как будут выглядеть реальные данные после развёртывания модели. В общем наборе данных может быть несколько наборов тестирования.

Каждый набор тестирования можно использовать для проверки того, достаточно ли модель обучилась для конкретного сценария применения. Например, модель беспилотного вождения, наученная распознавать пешеходов, может обучаться на видео, снятом по всей территории США.

Её основной набор тестирования может состоять из перемешанных данных всех штатов страны, однако вам может потребоваться создать отдельные наборы тестирования для конкретных сценариев. Например:

- Набор тестирования для вождения на закате
- Набор тестирования для снежного климата
- Набор тестирования для вождения в сильные бури
- Набор тестирования для ситуаций, когда объектив камеры загрязнился или поцарапан.

Эти наборы тестирования обычно хранятся в системе управления наборами данных и вручную подбираются дата-саентистами. Поэтому они являются свидетельством того, что вы полностью понимаете, как выглядят ваши данные и что вы соответствующим образом пометили все краевые сценарии, чтобы из них можно было создавать наборы тестирования.

Наборы тестирования используются не только для оценки качества работы ИИ-моделей. Иногда они применяются для тестирования качества работы и живых аннотаторов.

Такие наборы называются «золотыми наборами» (Gold Set).

Gold Set — идеальный золотой стандарт

Выборка тщательно размеченных изображений, точно описывающих то, как выглядит эталонно верная разметка, называется gold set.

Эти наборы изображений используются как уменьшенные наборы тестирования для живых аннотаторов, или как часть вводного обучения, или их примешивают к задачам разметки, чтобы убедиться, что качество работы аннотатора не ухудшается из-за его плохой работы или из-за изменения инструкций. Gold sets обычно позволяют проверять следующие аспекты: Время выполнения задачи.

Точность каждой аннотации

Рост качества работы с повышением опыта

Ухудшение качества работы после изменения инструкций

Слепые этапы — несколько проходов, выполняемых разными аннотаторами

Слепые этапы — это задачи аннотирования, при которых несколько людей (или моделей) присваивают метки независимо друг от друга; при этом этап считается пройденным, только если все они сойдутся на одном результате.

Слепые этапы используются для создания сверхточных данных обучения и автоматизации проверок контроля качества. Аннотаторы очень часто пропускают объекты, но двое или несколько аннотаторов пропустят один и тот же объект с меньшей вероятностью.

Разметка на слепых этапах выполняется параллельно, и каждый участник не может видеть прогресс остальных.

Когда все аннотаторы завершат свою версию задания, оно проходит через проверку консенсусом, валидирующую, что аннотаторы сошлись на одном решении. Если это не так или если решения недостаточно совпадают друг с другом пространственно, то задача передаётся живому контролёру, которые вносит исправления; при этом совершивший ошибку аннотатор уведомляется, чтобы он мог улучшить свою работу.

Если у вас есть 1 миллион размеченных примеров каких-нибудь данных, то вы будете одним из лидеров среди команд разработчиков ИИ. Некоторые компании сегодня обучают модели на миллиардах изображений, видео и аудиосэмплов. Эти наборы данных имеют множество наборов тестирования и многократно размечены для увеличения масштабов задач. Да, теоретически вы можете обучить модель на 100 примерах каких-то данных. Например, V7 позволяет обучить модель всего на 100 примерах, однако на новых примерах качество будет довольно низким.

Высококачественные модели обучаются на больших объёмах данных обучения, и на то есть причины — современные архитектуры нейронных сетей великолепно работают, потому что способны эффективно хранить множество весов (параметров). Однако если у вас мало данных обучения, то вы сможете использовать только долю потенциала своей модели. Размер набора данных также зависит от области вашей задачи и дисперсии каждого класса. Если вы планируете распознать каждый батончик Mars в мире, то дисперсия исчерпается после 10000 примеров. Модель научится каждому возможному углу, типу освещения и степени помятости упаковки. Однако если вам требуется обобщённый распознаватель людей, то набор из 10000 сэмплов будет только небольшой частью вариаций размеров, поз и типов внешностей и одежды. Поэтому для класса с высокой дисперсией, например, «человек», требуется гораздо больше данных обучения.

#### Размер имеющегося корпуса сырых данных

Если сырые данные отсутствуют, то обеспечьте возможность их сбора в том масштабе, который необходим в вашем случае. Например, если вы работаете на логистическую компанию, обрабатывающую по 10000 счетов в день, то это хороший показатель того, каким должен быть набор данных тестирования, то есть набор данных обучения должен состоять не менее чем из 100000 файлов, чтобы можно было точно сравнивать его с качеством работы человека.

#### Дисперсия классов

Насколько разрежена репрезентация меток, которые вам нужно распознавать? Если ваша цель заключается в распознавании очень равномерного набора объектов, то вы можете обойтись несколькими тысячами примеров. Если вам нужно идентифицировать что-то разнообразное, например, автомобильные номера всех стран при различных погодных и световых условиях, то для достижения надёжных результатов ваш набор данных должен содержать несколько сотен примеров каждого возможного сценария. Количество классов пропорционально увеличивает требования к размеру наборов данных.

# Тип классификации

Вы выполняете объектов или семантическую сегментацию? Каждый тип задачи классификации требует своего количества данных обучения. В задачах распознавания объектов необходимо вычислить количество ожидаемых экземпляров объектов. Если вы ожидаете только одного объекта на файл, то будете обучать модель чуть медленнее, чем при 4-5 объектах.

### Текущие изменения

Будет ли ваше распределение (содержимое того, что должен представлять собой набор данных) меняться со временем? Например, если вы создаёте распознаватель мобильных телефонов, то вам придётся периодически добавлять новые данные обучения для учёта новых моделей. Если вы делаете распознаватель лиц, то нужно учесть использование масок. Инструменты тоже меняются со временем - камеры современных телефонов делают HDRснимки в высоком разрешении, и модели, обученные на таких данных, будут работать качественнее.

# Сложность вашей модели

Чем больше весов в вашей модели, тем больше требуется данных обучения. Другими словами, с увеличением сложности модели растёт и необходимый размер датасета. Современные глубокие нейронные сети могут хранить миллионы или даже миллиарды параметров. Следовательно, сложность модели почти никогда не является узким местом - всегда стремитесь к увеличению объёмов данных обучения, чтобы улучшить качество работы вашей модели.

Если вы используете классическое машинное обучение или работаете на устройствах с ограниченными ресурсами, то выгода от многомилионных наборов данных будет минимальной.

Качественные данные обучения:

- В конце давайте повторим всё то, что мы узнали из этого руководства по качественным данным обучения:
- Данными обучения называются данные, применяемые для тренировки алгоритма машинного обучения.
- Точность модели зависит от используемых данных подавляющую часть времени дата-инженер занимается подготовкой качественных данных обучения.
- Контролируемое обучение использует размеченные данные, a неконтролируемое использует сырые, неразмеченные данные.
- Необходимы высококачественные наборы данных для обучения и валидации и отдельный независимый набор данных для тестирования.
- Золотой набор (gold set) это выборка точно размеченных данных. идеально отображающая то, как должна выглядеть правильная разметка.
- Чтобы достичь качественных результатов, необходим существенный объём данных обучения для репрезентации всех возможных случаев с не менее чем 1000 сэмплов данных.
- 4 характеристики качественных данных обучения: релевантность содержимого, постоянство, однородность и полнота.
- Используемые вами инструменты очистки, разметки и аннотирования данных играют важнейшую роль в том, чтобы готовую модель можно было использовать в реальных условиях.

#### 8. Обработка данных. Закономерности и аномалии. Визуализация данных

#### 8.1. Обзор набора данных

В начале настроим окружение: импортируем все необходимые библиотеки и немного настроим дефолтное отображение картинок.

# отключим предупреждения Anaconda **import** warnings warnings.simplefilter('ignore') # будем отображать графики прямо в jupyter'e %matplotlib inline **import** seaborn as sns import matplotlib.pyplot as plt #графики в SVQ выглядят более четкими %config InlineBackend.figure format = 'svg'

#увеличим дефолтный размер графиков from pylab import rcParams  $rcParams['figure.figsize'] = 8, 5$ import pandas as pd

После этого загрузим в DataFrame данные, с которыми будем работать. Для примеров я выбрала данные о продажах и оценках видеоигр из Kaggle Datasets. (https://www.kaggle.com/rush4ratio/video-game-sales-with-ratings)

```
df = pd.read_csv('../../data/video_games_sales.csv')
df.info()
```
<class 'pandas.core.frame.DataFrame'> Rangelndex: 16719 entries, 0 to 16718 Data columns (total 16 columns): Name 16717 non-null object Platform 16719 non-null object Year\_of\_Release 16450 non-null float64 Genre 16717 non-null object<br>Publisher 16665 non-null object 16719 non-null float64 NA\_Sales 16719 non-null float64 **EU Sales** Other Sales 16719 non-null float64

Global Sales 16719 non-null float64 Critic Score 8137 non-null float64 Critic\_Count 8137 non-null float64 User Score 10015 non-null object User\_Count 7590 non-null float64 Developer 10096 non-null object Rating 9950 non-null object dtypes: float64(9), object(7) memory usage: 2.0+ MB

Некоторые признаки, которые pandas считал, как object, явно приведем к типам float или int.

df['User\_Score'] = df.User\_Score.astype('float64') df['Year\_of\_Release'] = df.Year\_of\_Release.astype('int64') df['User\_Count'] = df.User\_Count.astype('int64') df['Critic\_Count'] = df.Critic\_Count.astype('int64')

Данные есть не для всех игр, поэтому давайте оставим только те записи, в которых нет пропусков, с помощью метода dropna.

 $df = df.dropna()$ print(df.shape)

(6825, 16)

Всего в таблице 6825 объектов и 16 признаков для них. Посмотрим на несколько первых записей c помощью метода head, чтобы убедиться, что все распарсилось правильно. Для удобства я оставила только те признаки, которые мы будем в дальнейшем использовать.

```
useful cols = ['Name', 'Platform', 'Year of Release', 'Genre',
           'Global_Sales', 'Critic_Score', 'Critic_Count',
          'User_Score', 'User_Count', 'Rating'
          ]
df[useful_cols].head()
```
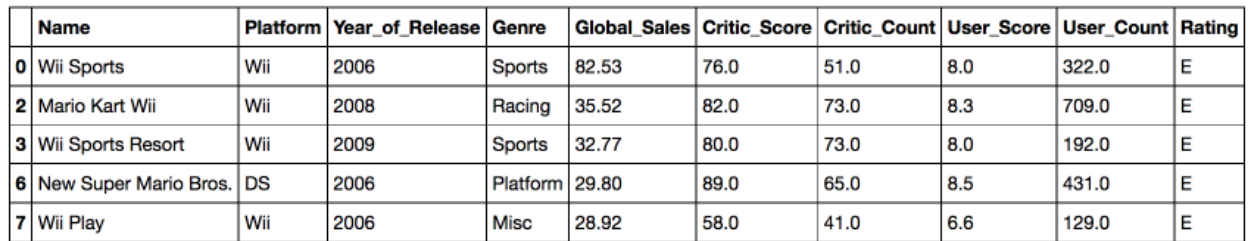

Прежде чем мы перейдем к рассмотрению методов библиотек seaborn и plotly, обсудим самый простой и зачастую удобный способ визуализировать данные из pandas DataFrame — это воспользоваться функцией plot.
Для примера построим график продаж видео игр в различных странах в зависимости от года. Для начала отфильтруем только нужные нам столбцы, затем посчитаем суммарные продажи по годам и у получившегося DataFrame вызовем функцию plot без параметров.

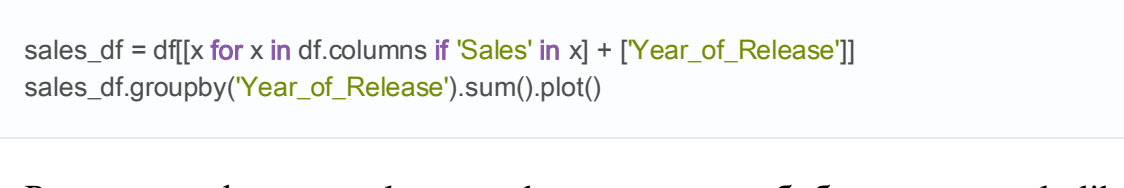

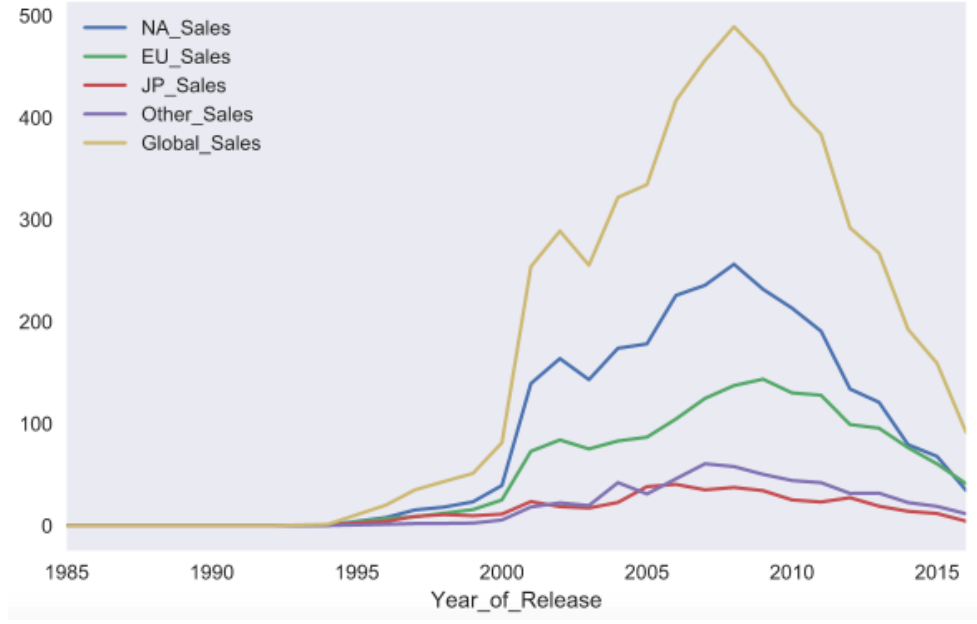

Реализация функции plot в pandas основана на библиотеке matplotlib.

Рис.21 График функциональной зависимости

C помощью параметра kind можно изменить тип графика, например, на bar chart. Matplotlib позволяет очень гибко настраивать графики. На графике можно изменить почти все, что угодно, но потребуется порыться в документации и найти нужные параметры. Например, параметр rot отвечает за угол наклона подписей к оси x.

sales\_df.groupby('Year\_of\_Release').sum().plot(kind='bar', rot=45)

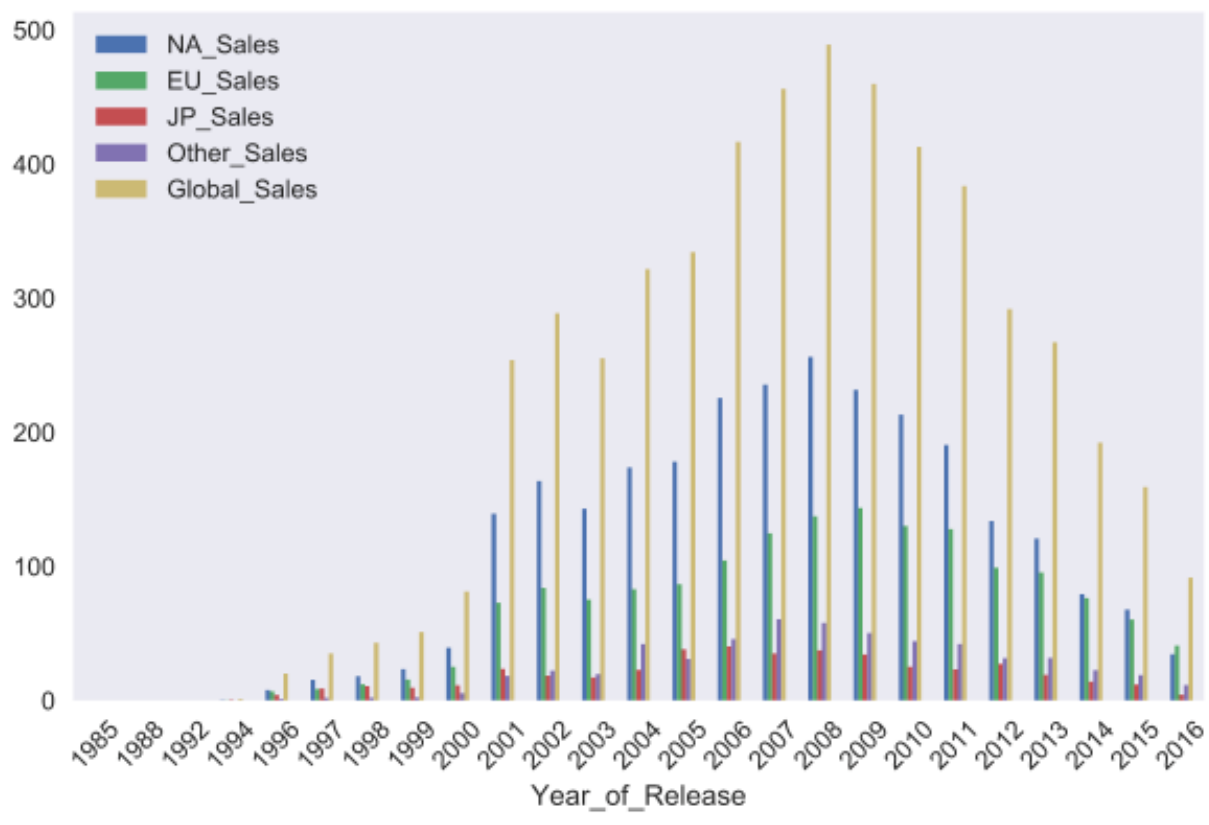

Рис. 22 Столбцовый график функциональной зависимости

## 8.2. Seaborn

Теперь давайте перейдем к библиотеке seaborn. Seaborn — это, по сути, более высокоуровневое API на базе библиотеки matplotlib. Seaborn содержит более адекватные дефолтные настройки оформления графиков. Также в библиотеке есть достаточно сложные типы визуализации, которые в matplotlib потребовали бы большого количество кода.

Познакомимся с первым таким "сложным" типом графиков pair plot (scatter plot matrix). Эта визуализация поможет нам посмотреть на одной картинке, как связаны между собой различные признаки.

```
cols = ['Global_Sales', 'Critic_Score', 'Critic_Count', 'User_Score', 'User_Count']
sns\_plot = sns.pairplot(df[cols])sns_plot.savefig('pairplot.png')
```
Как можно видеть, на диагонали матрицы графиков расположены гистограммы распределений признака. Остальные же графики — это обычные scatter plots для соответствующих пар признаков.

Для сохранения графиков в файлы стоит использовать метод savefig.

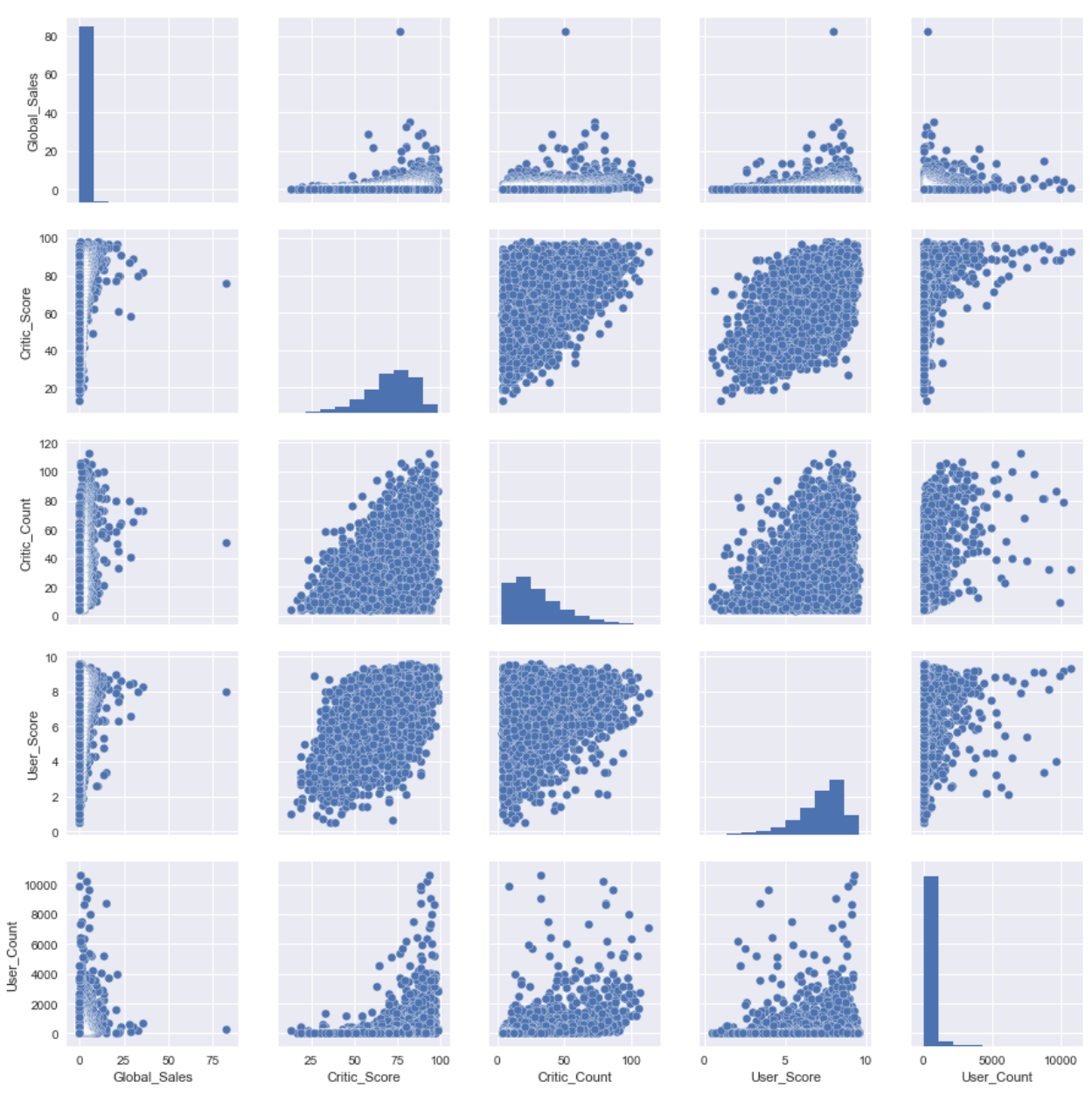

Рис.23 Гистограммы распределения по признакам

С помощью seaborn можно построить и распределение dist plot. Для примера посмотрим на распределение оценок критиков Critic\_Score. По умолчанию на графике отображается гистограмма и [kernel density estimation.](https://en.wikipedia.org/wiki/Kernel_density_estimation)

sns.distplot(df.Critic\_Score)

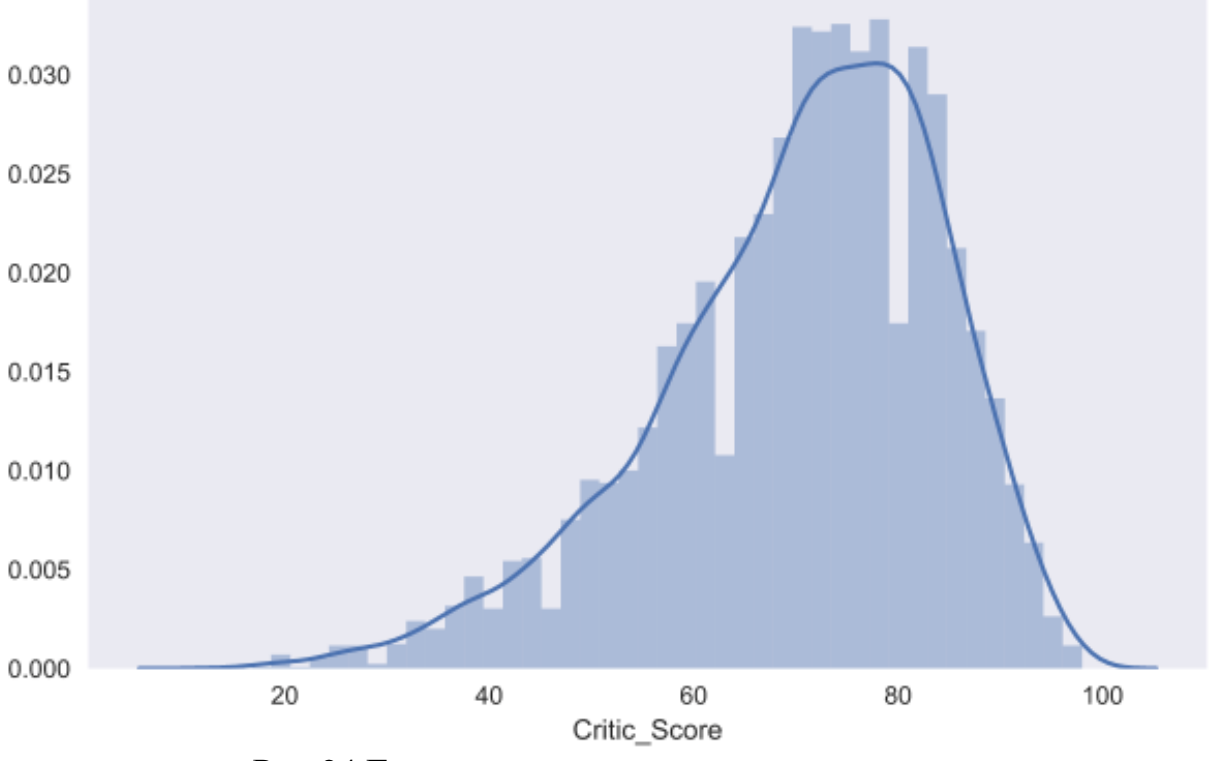

Рис.24 Гистограмма распределения признака

Для того, чтобы подробнее посмотреть на взаимосвязь двух численных признаков, есть еще и joint plot — это гибрид scatter plot и histogram. Посмотрим на то, как связаны между собой оценка критиков Critic\_Score и оценка пользователя User\_Score.

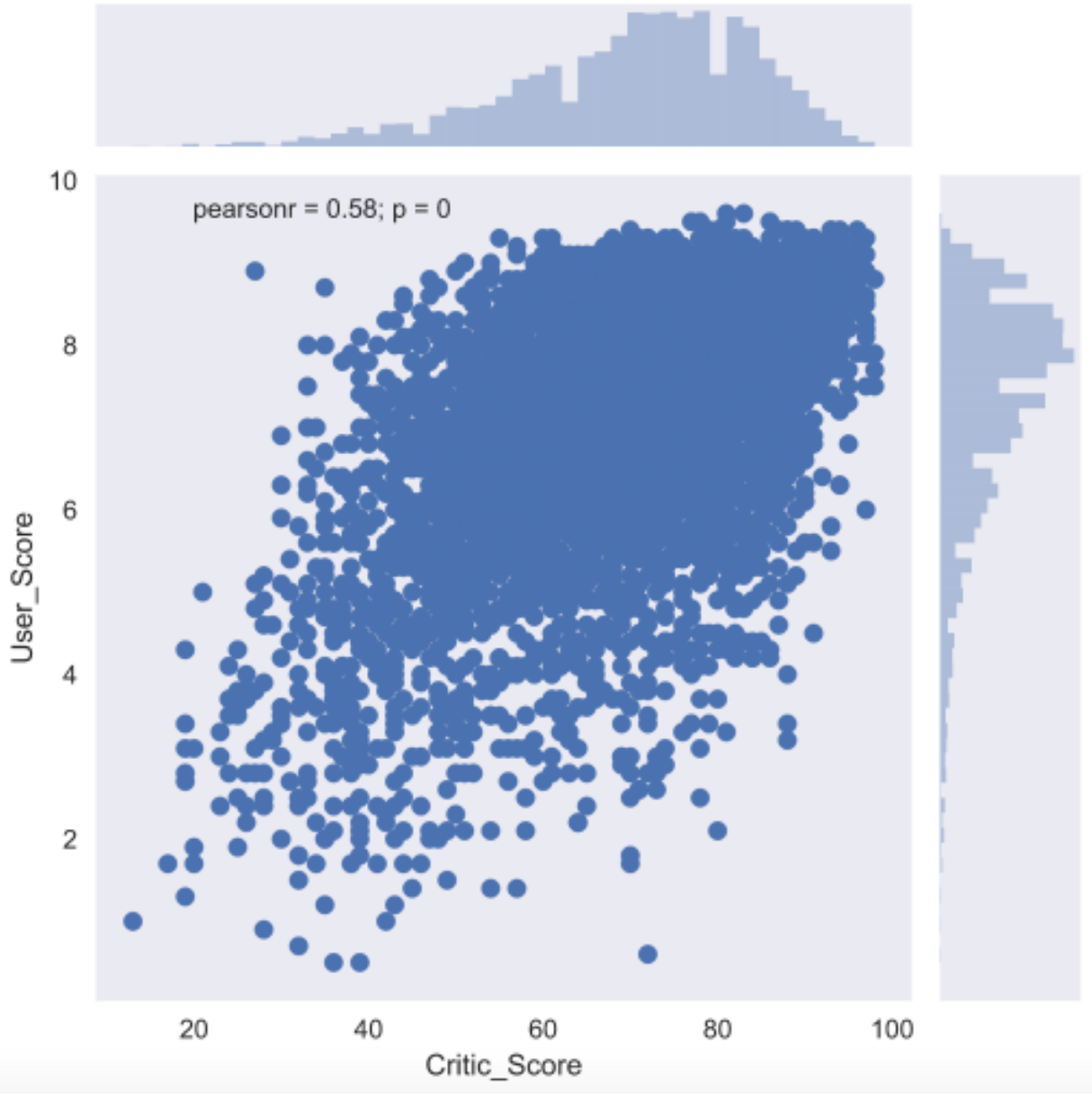

Рис.25 Гистограммы по двум признакам

# Еще один полезный тип графиков — это box plot. Давайте сравним оценки игр от критиков для топ-5 крупнейших игровых платформ.

top\_platforms = df.Platform.value\_counts().sort\_values(ascending = False).head(5).index.values sns.boxplot(y="Platform", x="Critic\_Score", data=df[df.Platform.isin(top\_platforms)], orient="h")

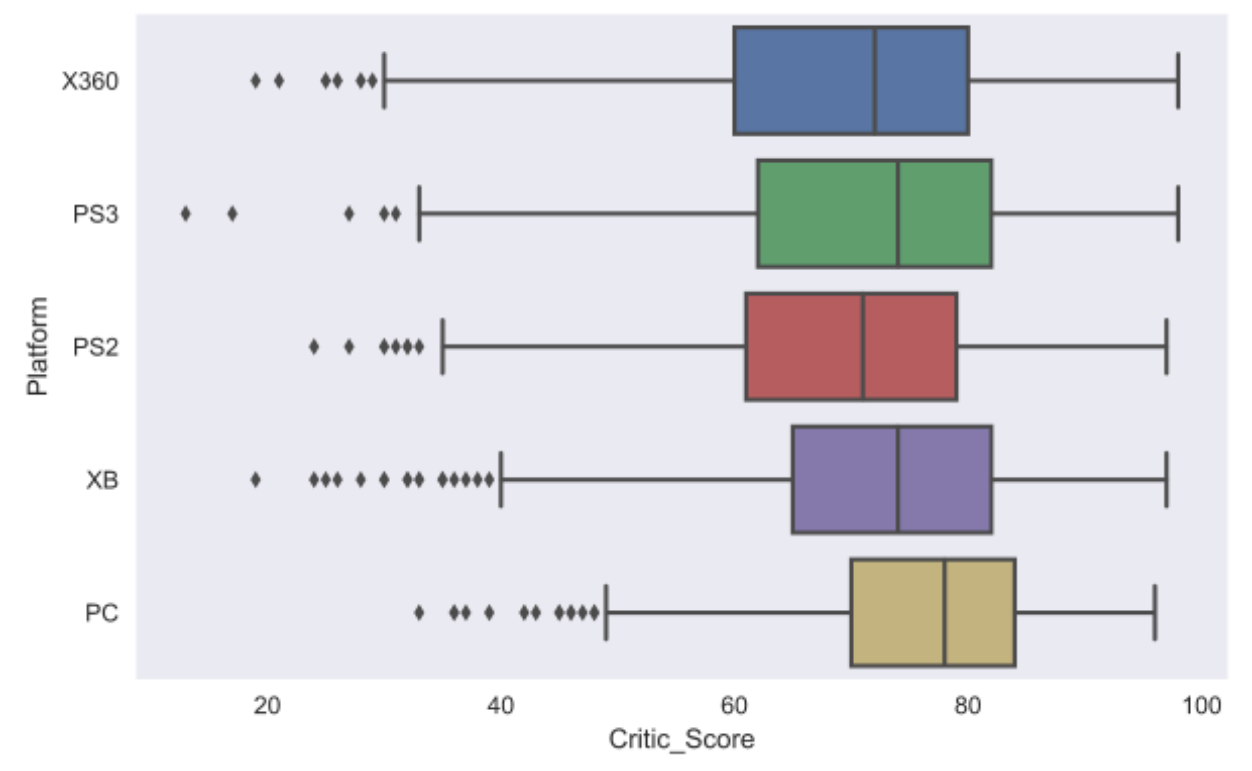

Рис.26 Графики типа «свеча» или «коробка»

Стоит обсудить немного подробнее, как же понимать box plot. Box plot состоит из коробки (поэтому он и называется box plot), усиков и точек. Коробка показывает интерквартильный размах распределения, то есть соответственно 25% (Q1) и 75% (Q3) перцентили. Черта внутри коробки обозначает медиану распределения.

С коробкой разобрались, перейдем к усам. Усы отображают весь разброс точек кроме выбросов, то есть минимальные и максимальные значения, которые попадают в промежуток (Q1 - 1.5\*IQR, Q3 + 1.5\*IQR), где IQR = Q3 - Q1 интерквартильный размах. Точками на графике обозначаются выбросы (outliers) — те значения, которые не вписываются в промежуток значений, заданный усами графика.

Для понимания лучше один раз увидеть, поэтому вот еще и картинка с [Wikipedia:](https://en.wikipedia.org/wiki/Box_plot)

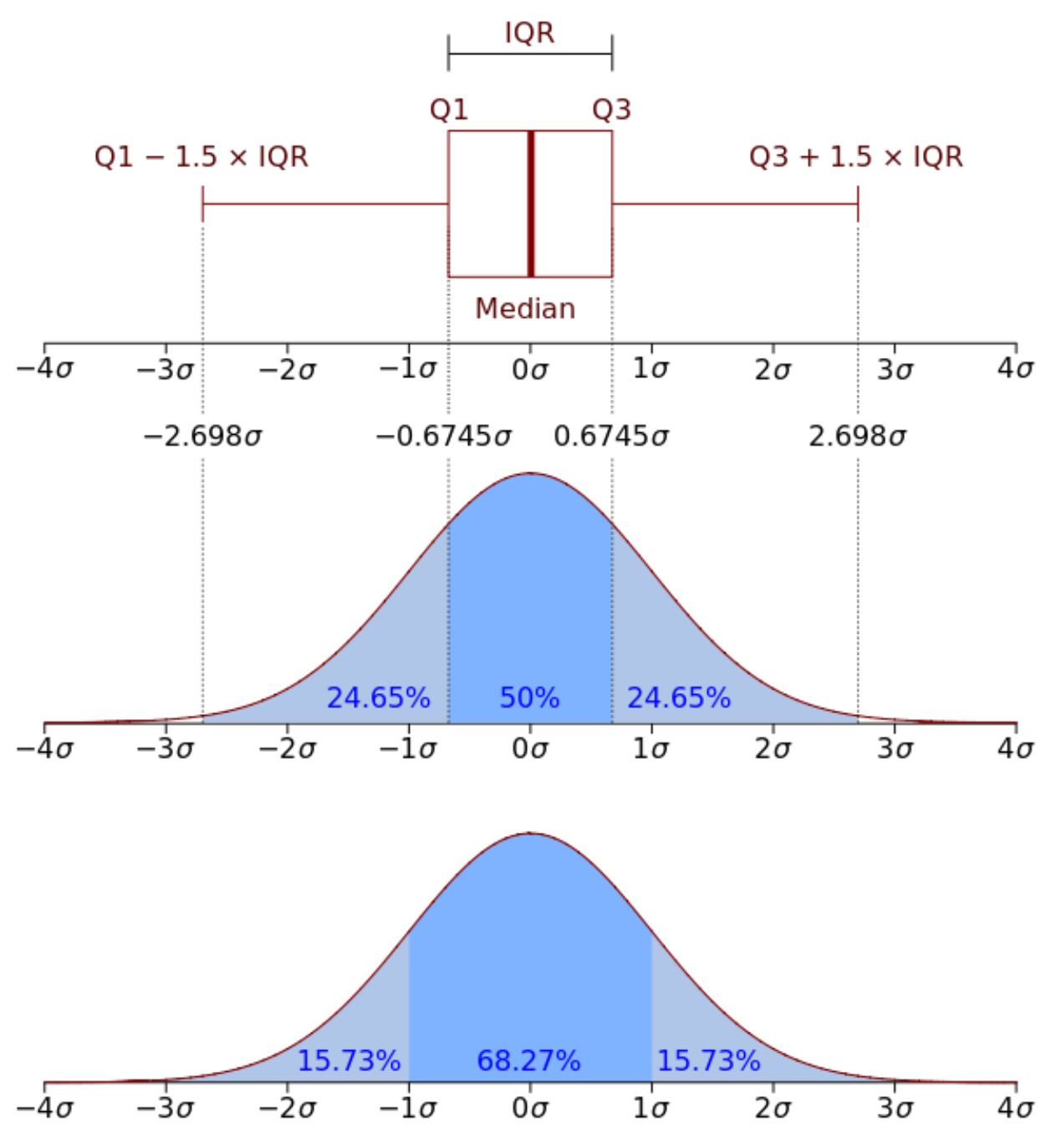

Рис.27 Медианы и квартили

И еще один тип графиков (последний из тех, которые мы рассмотрим в этой статье) — это heat map. Heat map позволяет посмотреть на распределение какого-то численного признака по двум категориальным. Визуализируем суммарные продажи игр по жанрам и игровым платформам.

```
platform_genre_sales = df.pivot_table(
               index='Platform',
               columns='Genre',
               values='Global_Sales',
                aggfunc=sum).fillna(0).applymap(float)
```

|          | 3DS             | 30.8   | 2.0       | 2.6      | 4.5   | 27.6     | 2.6    | 13.9   | 18.9         | 1.0     | 16.1       | 2.2    | 0.9      |  | 250 |
|----------|-----------------|--------|-----------|----------|-------|----------|--------|--------|--------------|---------|------------|--------|----------|--|-----|
| Platform | DC              | 0.0    | 1.3       | 0.6      | 0.0   | 0.1      | 0.0    | 0.2    | 0.7          | 0.1     | 0.5        | 1.1    | 0.0      |  |     |
|          | DS              | 42.4   | 8.8       | 3.4      | 68.8  | 55.0     | 50.5   | 29.9   | 60.3         | 6.4     | 42.7       | 6.0    | 8.0      |  |     |
|          | GBA             | 23.2   | 4.5       | 3.3      | 8.6   | 40.4     | 5.5    | 12.6   | 21.0         | 1.4     | 2.0        | 5.9    | 3.3      |  |     |
|          | GC              | 30.0   | 4.6       | 15.8     | 12.7  | 24.7     | 3.3    | 11.1   | 12.5         | 13.0    | 8.4        | 19.9   | 3.4      |  | 200 |
|          | PC              | 25.5   | 1.4       | 0.1      | 3.0   | 0.5      | 0.2    | 3.2    | 44.7         | 36.3    | 40.3       | 6.5    | 25.4     |  | 150 |
|          | PS              | 54.9   | 1.1       | 18.9     | 5.7   | 18.9     | 0.3    | 34.2   | 44.1         | 5.9     | 1.7        | 20.7   | 0.2      |  |     |
|          | PS <sub>2</sub> | 238.7  | 10.7      | 64.7     | 38.7  | 52.3     | 4.0    | 127.2  | 77.3         | 98.2    | 34.0       | 191.9  | 8.2      |  |     |
|          | PS3             | 262.4  | 16.2      | 47.8     | 26.6  | 20.9     | 0.4    | 62.2   | 64.0         | 174.5   | 7.9        | 98.2   | 3.2      |  |     |
|          | PS4             | 76.9   | 3.1       | 6.9      | 2.7   | 6.2      | 0.0    | 9.1    | 18.2         | 63.7    | 0.7        | 55.2   | 0.5      |  |     |
|          | PSP             | 43.9   | 2.8       | 12.4     | 5.1   | 10.8     | 2.0    | 27.9   | 31.1         | 18.5    | 4.6        | 25.3   | 3.4      |  | 100 |
|          | PSV             | 9.5    | 1.3       | 1.9      | 1.8   | 2.5      | 0.1    | 1.0    | 7.0          | 3.9     | 0.0        | 1.8    | 0.0      |  |     |
|          | Wii             | 75.8   | 7.7       | 21.9     | 149.4 | 78.2     | 8.2    | 48.3   | 11.0         | 19.2    | 23.9       | 213.5  | 1.8      |  |     |
|          | WiiU            | 13.6   | 0.1       | 1.2      | 10.9  | 21.3     | 1.3    | 7.1    | 1.3          | 5.6     | 0.2        | 2.4    | 1.1      |  | 50  |
|          | X360            | 209.9  | 11.5      | 35.3     | 70.1  | 10.3     | 0.4    | 56.1   | 68.6         | 260.3   | 13.0       | 109.7  | 8.0      |  |     |
|          | XВ              | 36.5   | 2.0       | 10.9     | 3.6   | 7.4      | 0.1    | 23.4   | 12.5         | 60.3    | 6.6        | 46.8   | 1.9      |  |     |
|          | XOne            | 29.1   | 1.6       | 2.2      | 4.1   | 0.6      | 0.0    | 8.8    | 8.2          | 48.1    | 0.0        | 26.6   | 0.2      |  | 0   |
|          |                 | Action | Adventure | Fighting | Misc  | Platform | Puzzle | Racing | Role-Playing | Shooter | Simulation | Sports | Strategy |  |     |
|          |                 |        |           |          |       |          |        | Genre  |              |         |            |        |          |  |     |

Рис. 28 Тепловая карта по признакам

# 8.1. Plotly

Мы рассмотрели визуализации на базе библиотеки matplotlib. Однако это не единственная опция для построения графиков на языке python. Познакомимся также с библиотекой plotly. Plotly — это open-source библиотека, которая строить интерактивные графики в jupyter.notebook'e  $6e<sub>3</sub>$ позволяет необходимости зарываться в javascript код.

Прелесть интерактивных графиков заключается в том, что можно посмотреть точное численное значение при наведении мыши, скрыть неинтересные ряды в визуализации, приблизить определенный участок графика и т.д.

Перед началом работы импортируем все необходимые модули  $\overline{M}$ инициализируем plotly с помощью команды init notebook mode.

```
from plotly.offline import download_plotlyjs, init_notebook_mode, plot, iplot
import plotly
import plotly.graph_objs as go
```

```
init_notebook_mode(connected=True)
```
## Для начала построим line plot с динамикой числа вышедших игр и их продаж по годам.

```
# посчитаем число вышедших игр и проданных копий по годам
years_df = df.groupby('Year_of_Release')[['Global_Sales']].sum().join(
   df.groupby('Year_of_Release')[['Name']].count()
\lambdayears df.columns = ['Global Sales', 'Number of Games']
# создаем линию для числа проданных копий
trace0 = go.Scatter(
   x=years_df.index,
  y=years_df.Global_Sales,
   name='Global Sales'
\lambda# создаем линию для числа вышедших игр
trace1 = go.Scatter(
   x=years_df.index,
   y=years_df.Number_of_Games,
   name='Number of games released'
\lambda# определяем массив данных и задаем title графика в layout
data = [trace0, trace1]layout = {'title': 'Statistics of video games'}
# cоздаем объект Figure и визуализируем его
fig = go.Figure(data=data, layout=layout)
iplot(fig, show_link=False)
```
В plotly строится визуализация объекта Figure, который состоит из данных (массив линий, которые в библиотеке называются traces) и оформления/стиля, за который отвечает объект layout. В простых случаях можно вызывать функцию iplot и просто от массива traces.

Параметр show\_link отвечает за ссылки на online-платформу plot.ly на графиках. Поскольку обычно это функциональность не нужна, то я предпочитаю скрывать ее для предотвращения случайных нажатий.

Statistics of video games

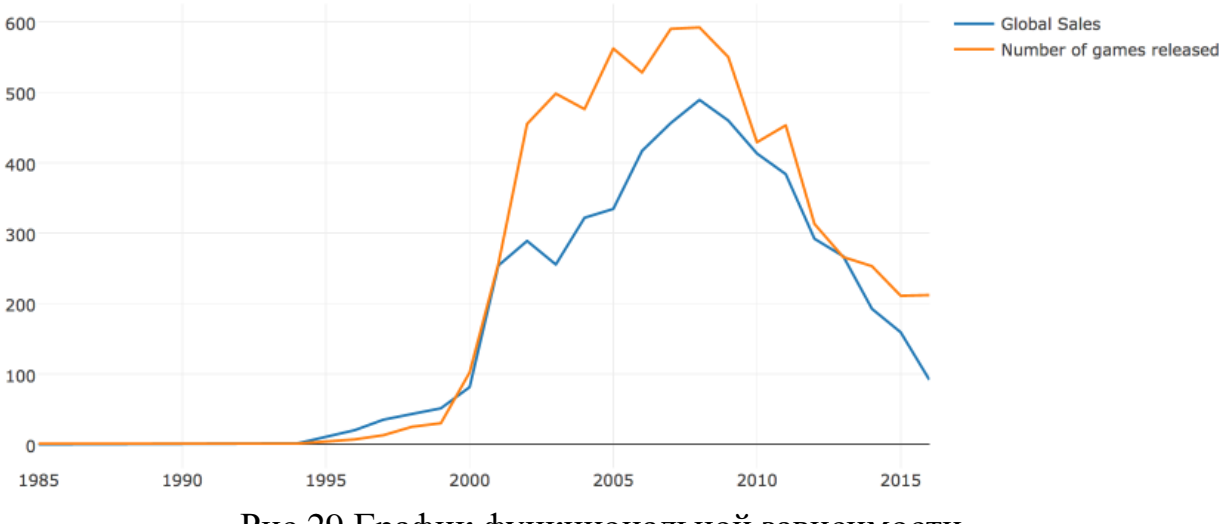

Рис.29 График функциональной зависимости

Можно сразу сохранить график в виде html-файла.

plotly.offline.plot(fig, filename='years\_stats.html', show\_link=False)

Посмотрим также на рыночную долю игровых платформ, рассчитанную по количеству выпущенных игр и по суммарной выручке. Для этого построим bar chart.

```
# считаем число проданных и вышедших игр по платформам
platforms_df = df.groupby('Platform')[['Global_Sales']].sum().join(
   df.groupby('Platform')[['Name']].count()
\lambdaplatforms_df.columns = ['Global_Sales', 'Number_of_Games']
platforms_df.sort_values('Global_Sales', ascending=False, inplace=True)
# создаем traces для визуализации
trace0 = go.Bar( x=platforms_df.index,
   y=platforms_df.Global_Sales,
   name='Global Sales'
)
trace1 = go.Bar( x=platforms_df.index,
   y=platforms_df.Number_of_Games,
   name='Number of games released'
)
# создаем массив с данными и задаем title для графика и оси х в layout
data = [trace0, trace1]
```
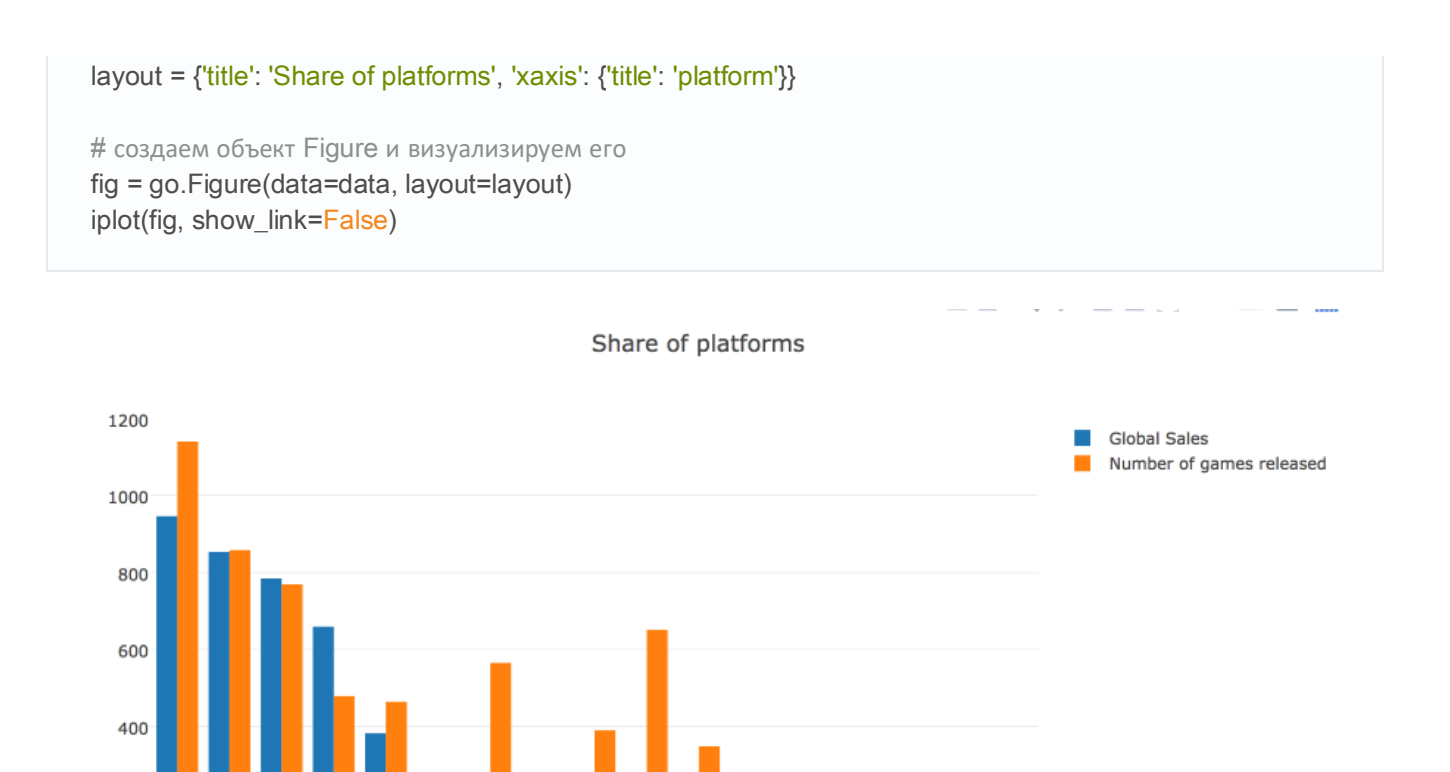

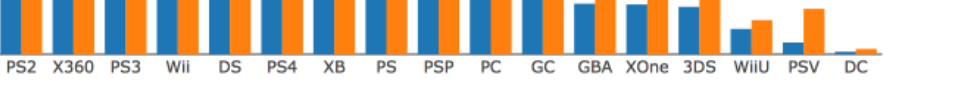

200

0

## Рис.30 Столбцовый график функциональной зависимости

В plotly можно построить и box plot. Рассмотрим распределения оценок критиков в зависимости от жанра игры.

```
# создаем Box trace для каждого жанра из наших данных
data = \Boxfor genre in df.Genre.unique():
   data.append(
      go.Box(y=df[df.Genre==genre].Critic_Score, name=genre)
   )
# визуализируем данные
iplot(data, show_link = False)
```
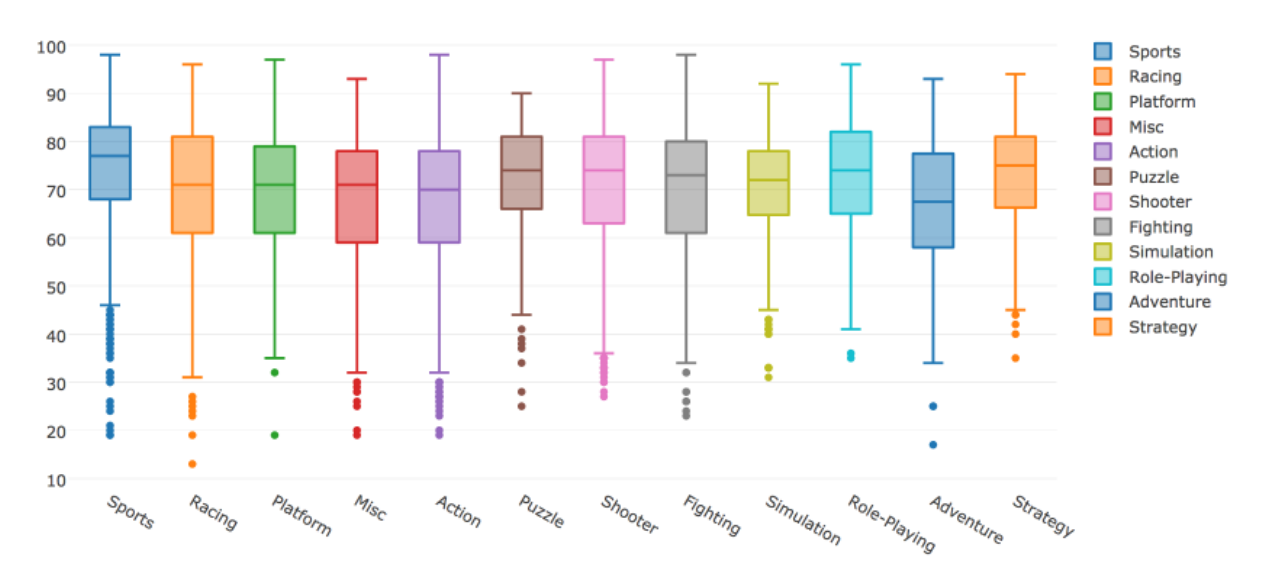

Рис.31 Графики типа «свеча» или «коробка»

С помощью plotly можно построить и другие типы визуализаций. Графики получаются достаточно симпатичными с дефолтными настройками. Однако библиотека позволяет и гибко настраивать различные параметры визуализации: цвета, шрифты, подписи, аннотации и многое другое.

8.2. Пример визуального анализа данных

Считываем в DataFrame знакомые нам по [первой статье](https://habrahabr.ru/company/ods/blog/322626/) данные по оттоку клиентов телеком-оператора.

df = pd.read\_csv('../../data/telecom\_churn.csv')

Проверим, все ли нормально считалось – посмотрим на первые 5 строк (метод head).

df.head()

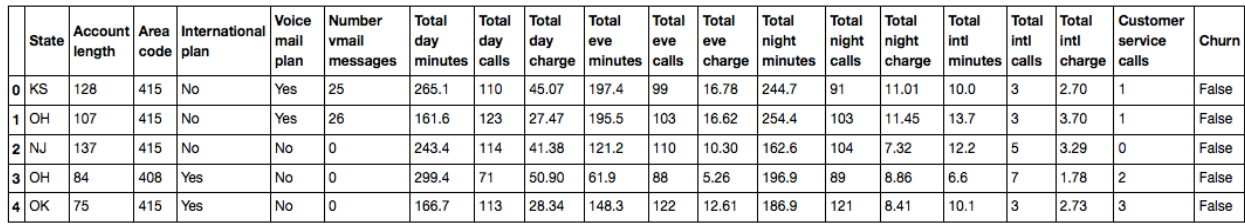

### Таблица.1 Вывод данных

Число строк (клиентов) и столбцов (признаков):

#### (3333, 20)

## Посмотрим на признаки и убедимся, что пропусков ни в одном из них нет – везде по 3333 записи.

df.info()

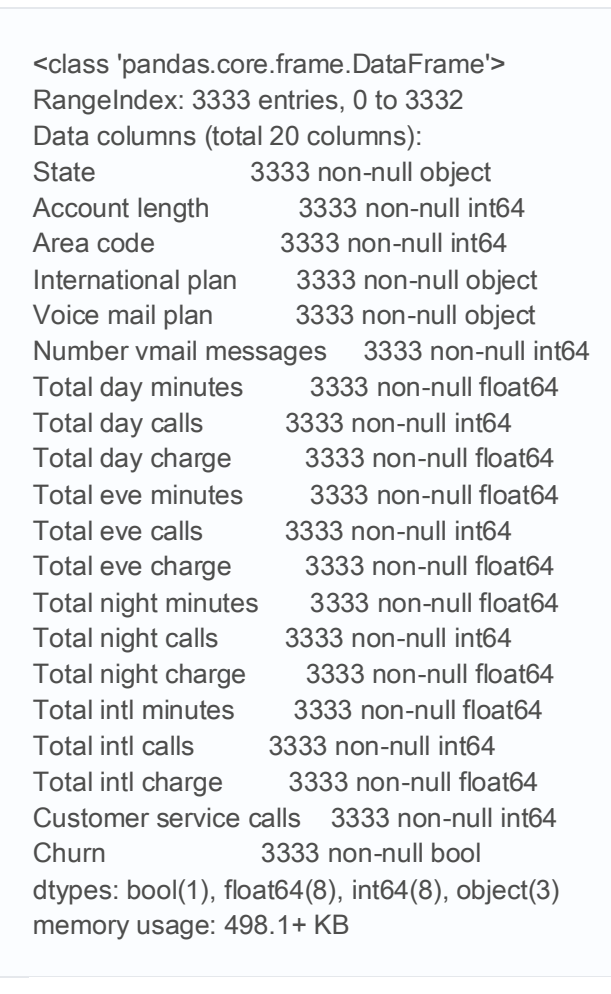

### Посмотрим на распределение целевого класса – оттока клиентов.

df['Churn'].value\_counts()

False 2850 True 483

df['Churn'].value\_counts().plot(kind='bar', label='Churn') plt.legend() plt.title('Распределение оттока клиентов');

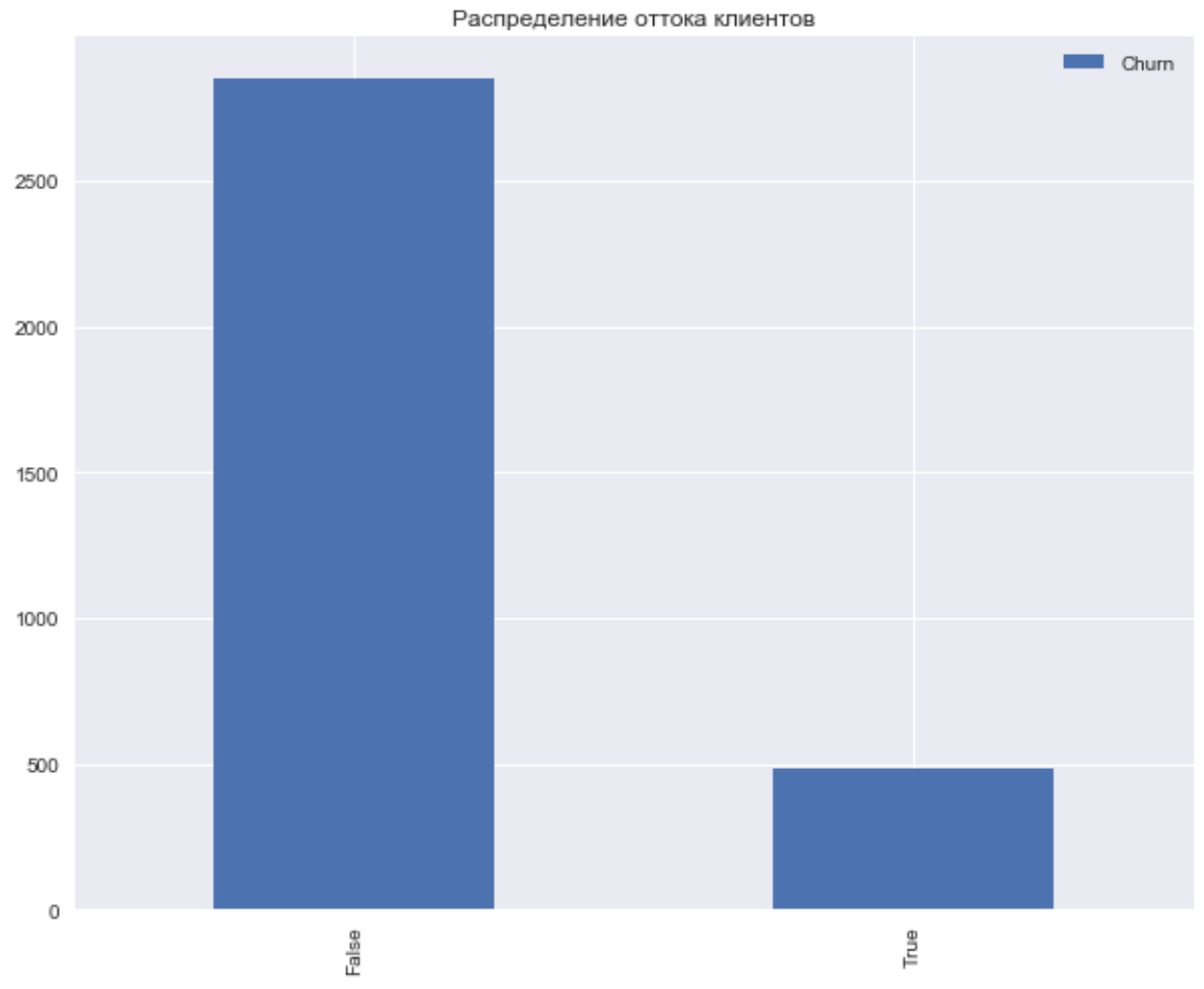

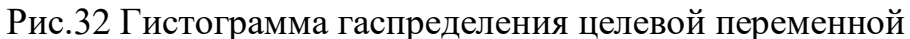

Выделим следующие группы признаков (среди всех кроме *Churn* ):

- бинарные: *International plan*, *Voice mail plan*
- категориальные: *State*
- порядковые: *Customer service calls*
- количественные: все остальные

Посмотрим на корреляции количественных признаков. По раскрашенной матрице корреляций видно, что такие признаки как *Total day charge* считаются по проговоренным минутам (*Total day minutes*). То есть 4 признака можно выкинуть, они не несут полезной информации.

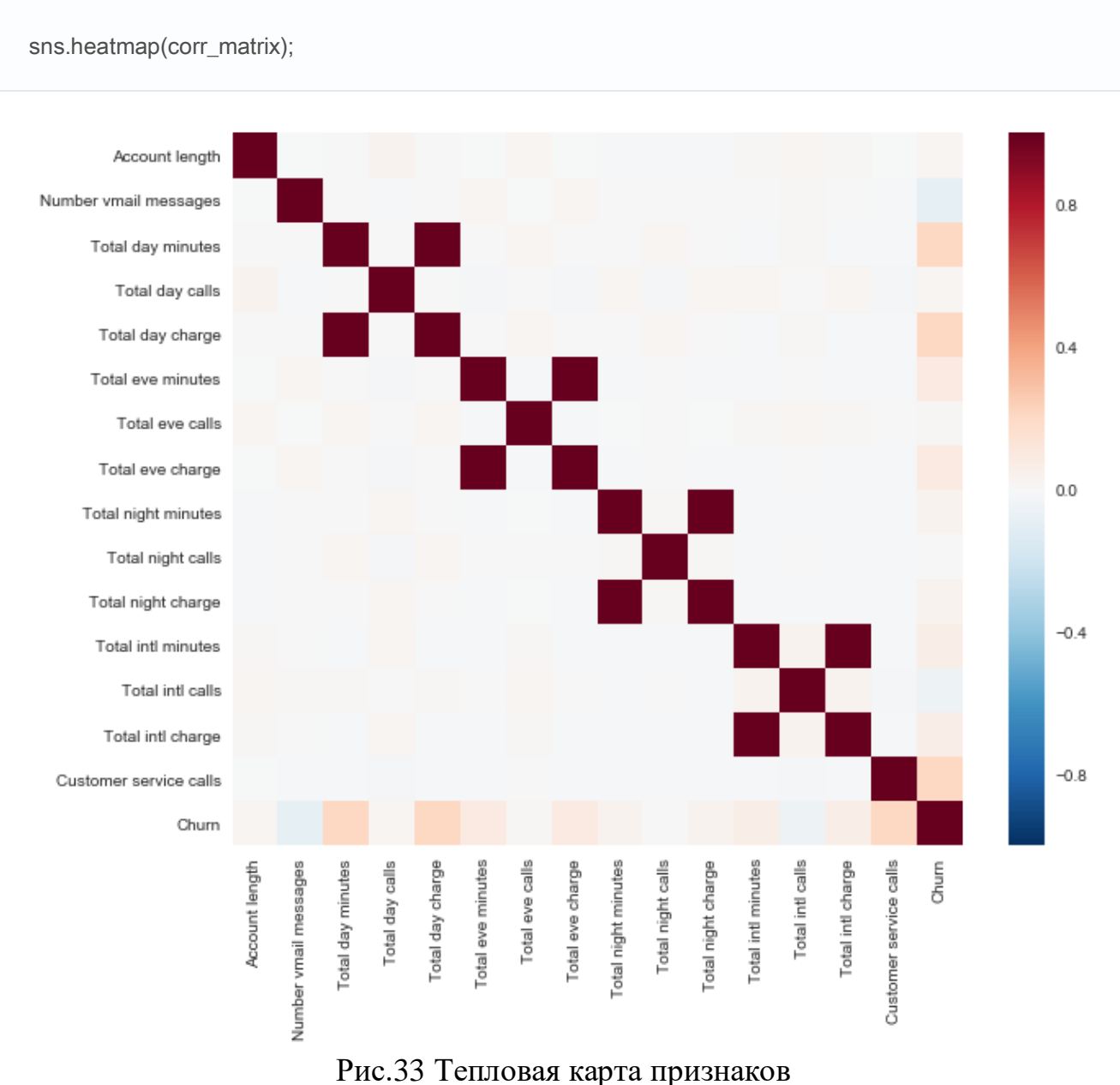

corr\_matrix = df.drop(['State', 'International plan', 'Voice mail plan', 'Area code'], axis=1).corr()

Теперь посмотрим на распределения всех интересующих нас количественных признаков. На бинарные/категориальные/порядковые признакие будем смотреть отдельно.

features = list(set(df.columns) - set(['State', 'International plan', 'Voice mail plan', 'Area code', 'Total day charge', 'Total eve charge', 'Total night charge', 'Total intl charge', 'Churn']))

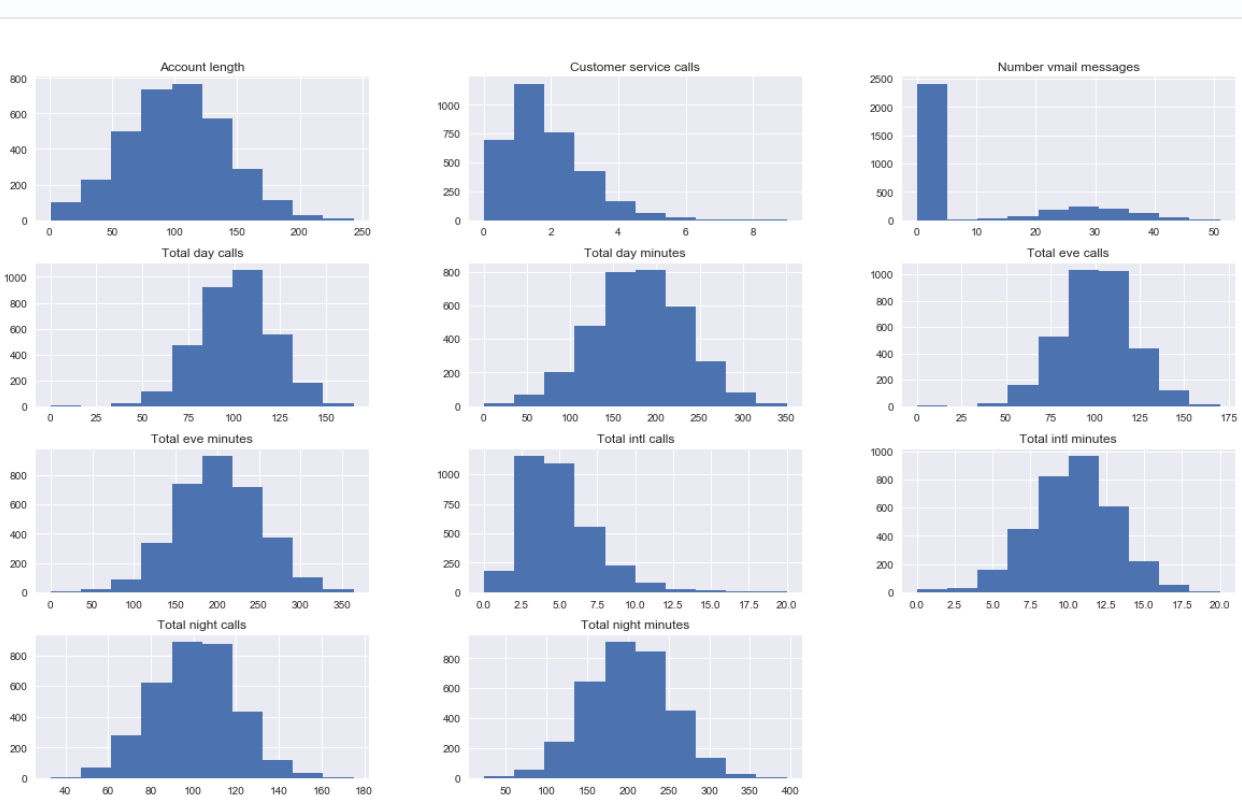

Рис.34 Гистограммы по признакам

Видим, что большинство признаков распределены нормально. Исключения – число звонков в сервисный центр (*Customer service calls*) (тут больше подходит пуассоновское распределение) и число голосовых сообщений (*Number vmail messages*, пик в нуле, т.е. это те, у кого голосовая почта не подключена). Также смещено распределение числа международных звонков (*Total intl calls*). Еще полезно строить вот такие картинки, где на главной диагонали рисуются распределения признаков, а вне главной диагонали – диаграммы рассеяния для пар признаков. Бывает, что это приводит к каким-то выводам, но в данном случае все примерно понятно, без сюрпризов.

sns.pairplot(df[features + ['Churn']], hue='Churn');

df[features].hist(figsize=(20,12));

|                         |  |                                                                          |  |                                                          |   |                                    | $\left  \begin{smallmatrix} 1 & \cdot \end{smallmatrix} \right $ |                               |
|-------------------------|--|--------------------------------------------------------------------------|--|----------------------------------------------------------|---|------------------------------------|------------------------------------------------------------------|-------------------------------|
|                         |  |                                                                          |  |                                                          |   | The Contract                       |                                                                  |                               |
|                         |  |                                                                          |  |                                                          |   |                                    | $\left\  \frac{\partial}{\partial t} \right\ ^2$                 |                               |
|                         |  |                                                                          |  |                                                          |   | $\mathbf{R}$                       |                                                                  |                               |
|                         |  |                                                                          |  |                                                          |   |                                    |                                                                  |                               |
|                         |  |                                                                          |  |                                                          |   |                                    |                                                                  |                               |
|                         |  |                                                                          |  |                                                          |   |                                    |                                                                  | $\frac{1}{2}$ $\frac{7}{100}$ |
|                         |  |                                                                          |  |                                                          |   |                                    |                                                                  |                               |
|                         |  |                                                                          |  |                                                          | ۳ |                                    |                                                                  |                               |
|                         |  |                                                                          |  |                                                          |   |                                    |                                                                  |                               |
|                         |  |                                                                          |  |                                                          |   |                                    |                                                                  |                               |
| to<br>Total right calls |  | $\begin{tabular}{ll} 0 & 100 & 200 \\ & Account length \\ \end{tabular}$ |  | $\frac{300}{\text{Total right minutes}} = \frac{400}{9}$ |   | $\frac{10}{7}$ of all left minutes |                                                                  |                               |

Рис.35 Парные гистограммы

## **Дальше посмотрим, как признаки связаны с целевым – с оттоком.**

Построим boxplot-ы, описывающее статистики распределения количественных признаков в двух группах: среди лояльных и ушедших клиентов.

```
fig, axes = plt.subplots(nrows=3, ncols=4, figsize=(16, 10))
for idx, feat in enumerate(features):
   sns.boxplot(x='Churn', y=feat, data=df, ax=axes[idx / 4, idx % 4])
  axes[idx / 4, idx % 4].legend()
   axes[idx / 4, idx % 4].set_xlabel('Churn')
   axes[idx / 4, idx % 4].set_ylabel(feat);
```
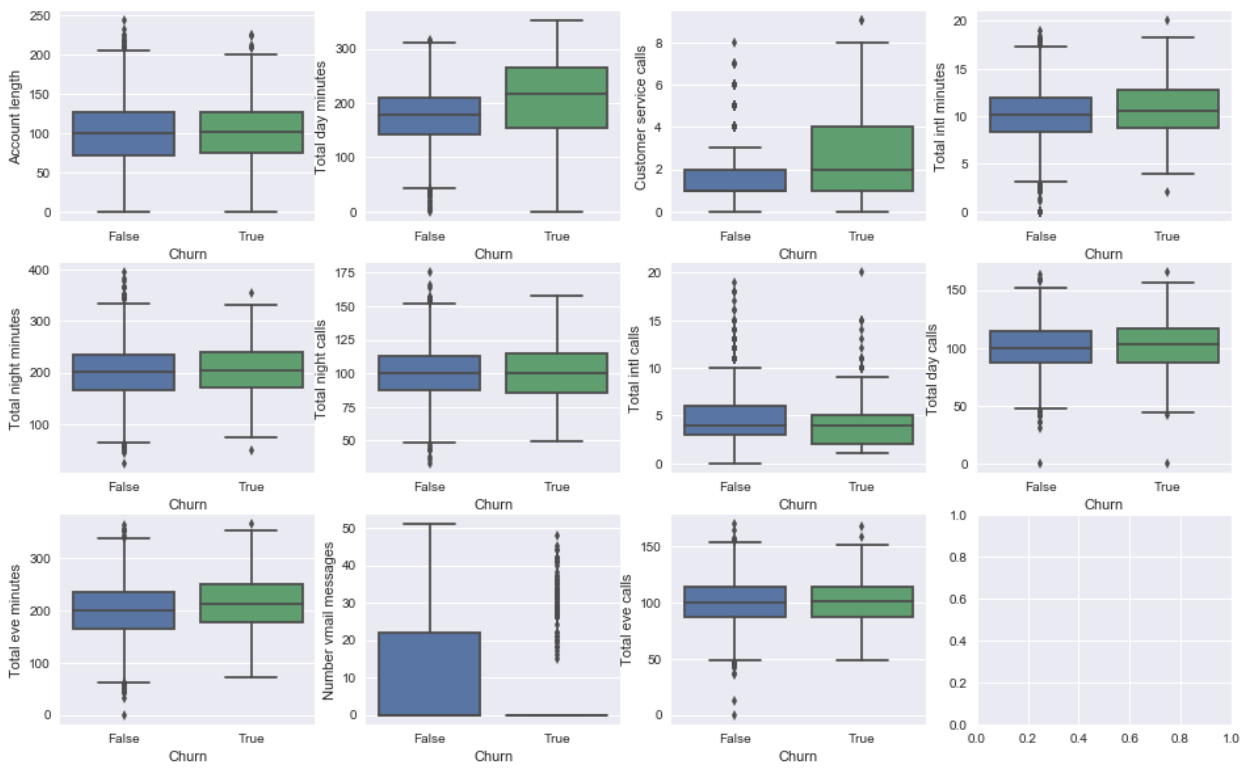

Рис.36 Графики типа «свеча» или «коробка»

наибольшее Ha глаз отличие  $M<sub>bl</sub>$ ВИДИМ ДЛЯ признаков Total  $day$ minutes, Customer service calls и Number vmail messages. Впоследствии мы научимся определять важность признаков в задаче классификации с помощью случайного леса (или градиентного бустинга), и окажется, что первые два действительно очень важные признаки для прогнозирования оттока.

Посмотрим отдельно на картинки с распределением кол-ва проговоренных днем минут среди лояльных/ушедших. Слева — знакомые нам боксплоты, справа - сглаженные гистограммы распределения числового признака в двух группах (скорее просто красивая картинка, все и так понятно по боксплоту).

Интересное наблюдение: в среднем ушедшие клиенты больше пользуются связью. Возможно, они недовольны тарифами, и одной из мер борьбы с оттоком будет понижение тарифных ставок (стоимости мобильной связи). Но это уже компании надо будет проводить дополнительный экономический анализ, действительно ли такие меры будут оправданы.

```
, axes = plt.subplots(1, 2, sharey=True, figsize=(16, 6))
```

```
sns.boxplot(x='Churn', y='Total day minutes', data=df, ax=axes[0]);
sns.violinplot(x='Churn', y='Total day minutes', data=df, ax=axes[1]);
```
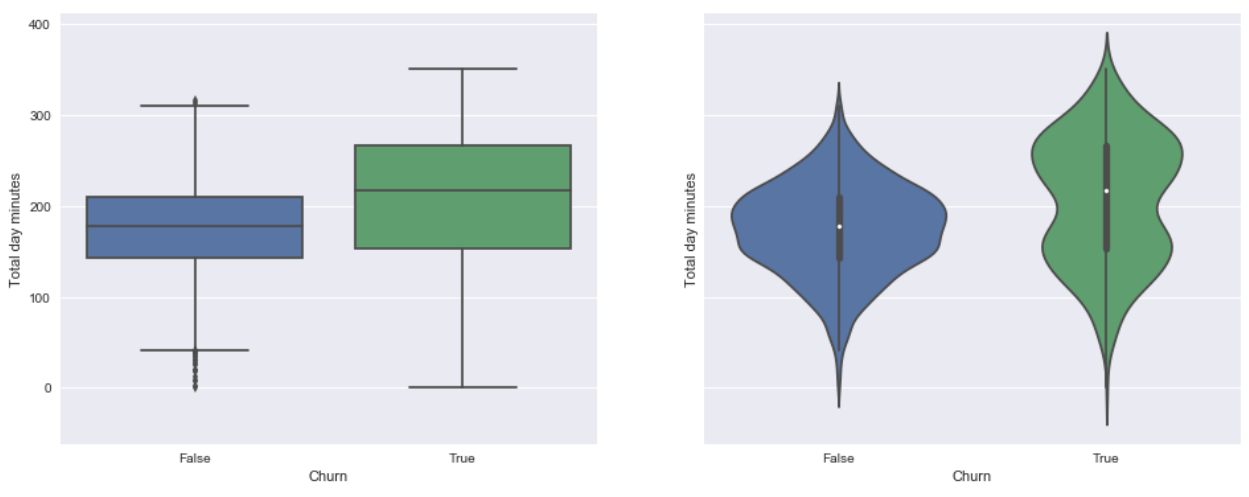

Рис.37 Графики типа «коробка» и «скрипка»

Теперь изобразим распределение числа обращений в сервисный центр (такую картинку мы строили в первой статье). Тут уникальных значений признака не много (признак можно считать как количественным целочисленным, так и порядковым), и наглядней изобразить распределение с помощью countplot. **Наблюдение:** доля оттока сильно возрастает начиная с 4 звонков в сервисный центр.

sns.countplot(x='Customer service calls', hue='Churn', data=df);

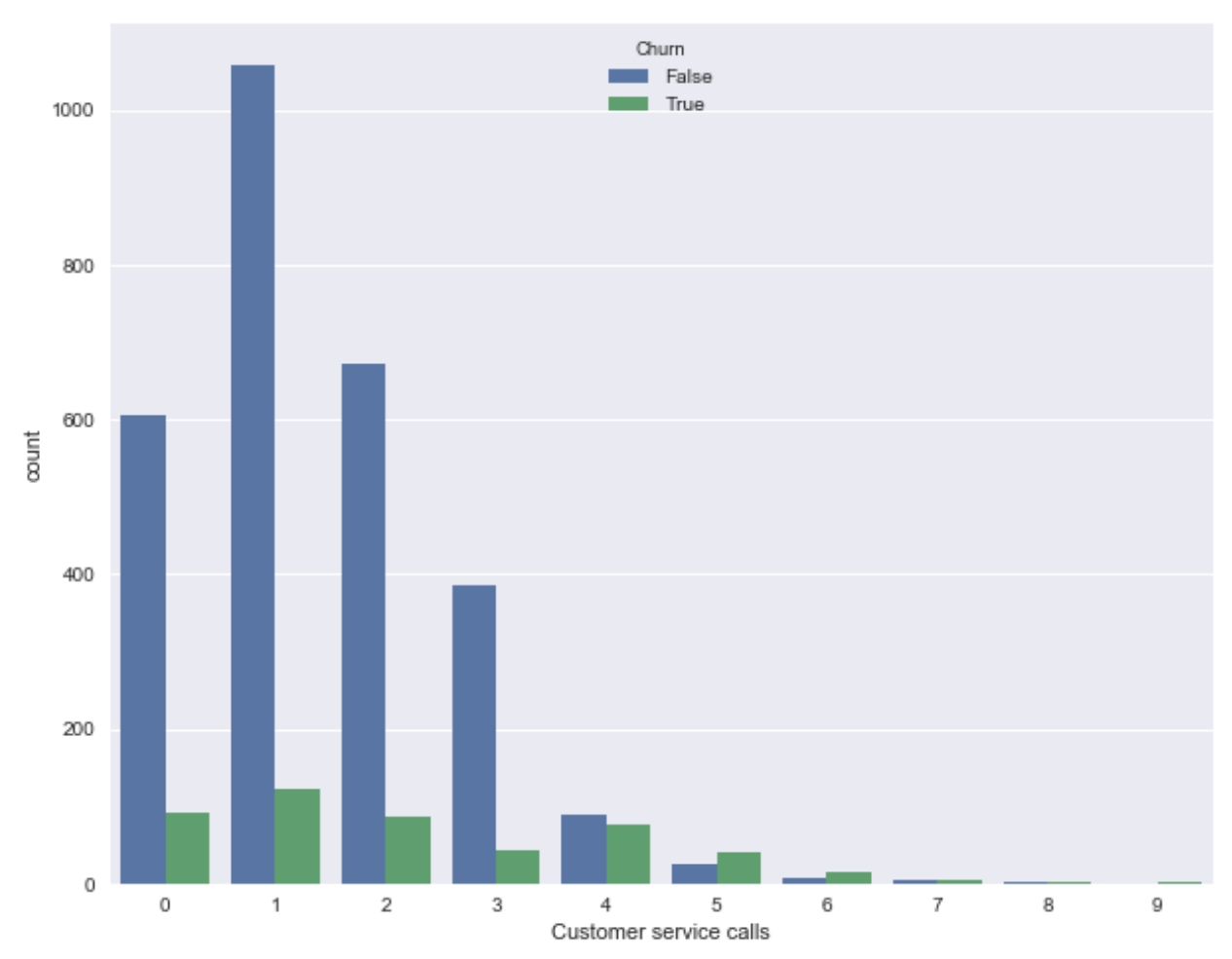

Рис.38 Столбцовый график функциональной зависимости

Теперь посмотрим на связь бинарных признаков *International plan* и *Voice mail plan* с оттоком.

**Наблюдение**: когда роуминг подключен, доля оттока намного выше, т.е. наличие международного роуминга – сильный признак. Про голосовую почту такого нельзя сказать.

```
\Box, axes = plt.subplots(1, 2, sharey=True, figsize=(16,6))
sns.countplot(x='International plan', hue='Churn', data=df, ax=axes[0]);
sns.countplot(x='Voice mail plan', hue='Churn', data=df, ax=axes[1]);
```
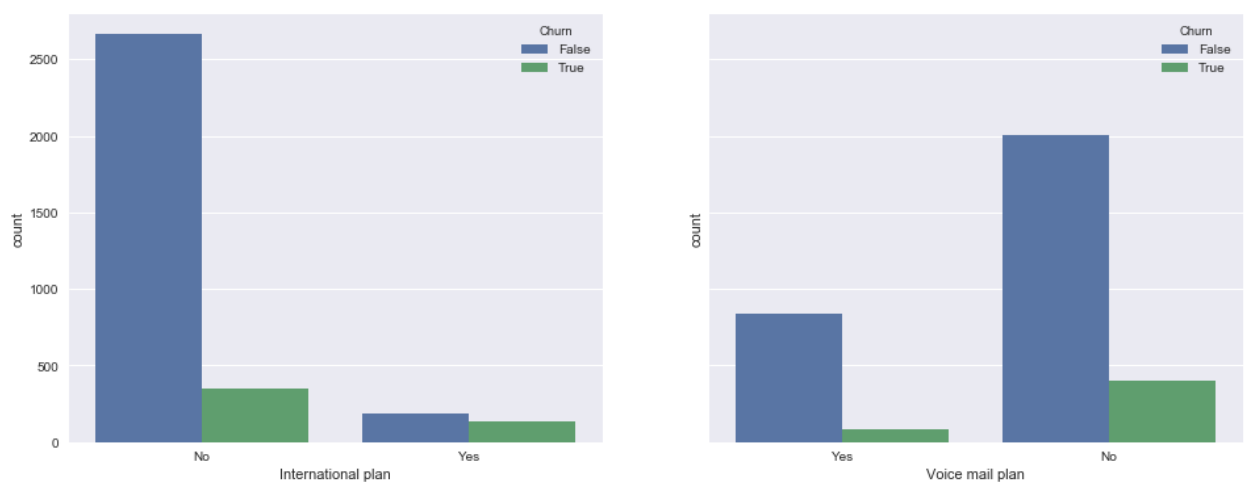

Рис.39 Столбцовый график функциональной зависимости

Наконец, посмотрим, как с оттоком связан категориальный признак State. С ним уже не так приятно работать, поскольку число уникальных штатов довольно велико - 51. Можно в начале построить сводную табличку или посчитать процент оттока для каждого штата. Но данных по каждом штату по отдельности маловато (ушедших клиентов всего от 3 до 17 в каждом штате), поэтому, возможно, признак State впоследствии не стоит добавлять в модели классификации из-за риска переобучения (но мы это будем проверять на кросс-валидашии, stay tuned!).

Доли оттока для каждого штата:

df.groupby(['State'])['Churn'].agg([np.mean]).sort\_values(by='mean', ascending=False).T

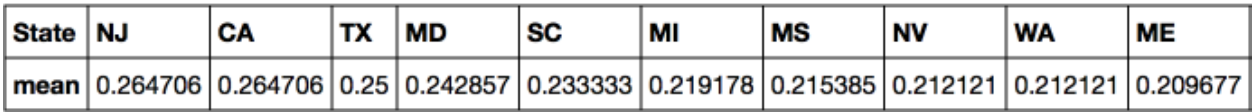

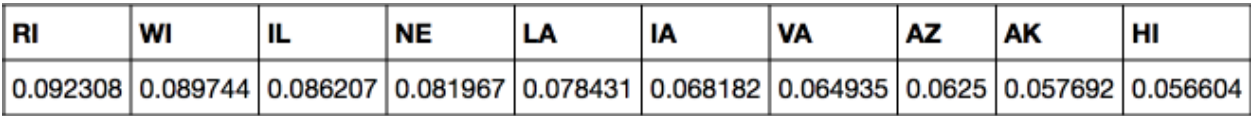

Видно, что в Нью-Джерси и Калифорнии доля оттока выше 25%, а на Гавайях и в Аляске меньше 5%. Но эти выводы построены на слишком скромной статистике и возможно, это просто особенности имеющихся данных (тут можно и гипотезы попроверять про корреляции Мэтьюса и Крамера, но это уже за рамками данной статьи).